# **X Międzynarodowa Konferencja MET'11 "Nowoczesna Trakcja Elektryczna - Racjonalizacja zużycia energii w transporcie szynowym" Poznań 29.09 - 01.10.2011.**

X Międzynarodowa Konferencja MET'11 ("Nowoczesna Trakcja Elektryczna - Racjonalizacja zużycia energii w transporcie szynowym"; X International Conference "Modern Electrical Traction - Rationalization of energy consumption in rail transport") zorganizowana została przez Instytut Pojazdów Szynowych "Tabor" w Poznaniu przy współudziale dwóch wydziałów Politechniki Poznańskiej: Elektrycznego oraz Maszyn Roboczych i Transportu. Rozpoczęła się rano w dniu 29.09 w Centrum Wykładowo – Konferencyjnym Politechniki i kontynuowana była ośrodku "Delicjusz" w Rosnówku pod Poznaniem do 1.10 2011 r.

Uczestniczyło w niej ponad 150 osób: przedstawicieli uczelni i instytutów badawczych, przemysłu taboru szynowego i przewoźników, organizacji technicznych oraz mediów.

Tematyka konferencji koncentrowała się na następujących zagadnieniach:

- transport miejski i kolejowy zużycie energii jako parametr eksploatacyjny
- koleje dużych prędkości koszty zużycia energii jako składnik kosztów systemu
- systemy trakcji elektrycznej metody modelowania i badań współpracy z pojazdami
- energooszczędne, niekonwencjonalne środki transportu
- zarządzanie energią jako element procesu projektowania pojazdów trakcyjnych
- efektywność wykorzystania energii elektrycznej zwróconej do sieci
- nowoczesne napędy trakcyjne i maszyny elektryczne
- zasobniki energii jako element energooszczędnego napędu.

W trakcie konferencji wygłoszono 29 referatów, z tego w trakcie sesji plenarnej następujące:

- *Szeląg A., Maciołek T., Drążek Z., Patoka M.: Aspekty efektywności i energooszczędności w procesie modernizacji układów zasilania trakcji tramwajowej*
- *Karwowski K., Judek S., Mizan M.: Diagnostyka i monitoring odbioru prądu z sieci trakcyjnej*
- *Durzyński Z.: Podstawy metody wyznaczania parametrów energooszczędnej jazdy pojazdów trakcyjnych na obszarach aglomeracyjnych*
- *Kwaśnikowski J.: Koszty zewnętrzne transportu, ze szczególnym uwzględnieniem trakcji elektrycznej*
- *Bartosik M.: System wsparcia naukowego, technicznego i dydaktycznego Kolei Dużych Prędkości (KDP) i Kolei Aglomeracyjnych (KA). Propozycja Programu Wieloletniego (PW),*

a kolejne referaty podczas czterech sesji tematycznych:

- *Pop A., Gillon F., Radulescu M.: Modelling and design optimization of a small axial-flux brushless permanent-magnet motor for electric traction purposes*
- *Giziński Z., Giziński P., Gąsiewski M., Żuławnik M.: Zasobnikowe układy zasilania w pojazdach trakcyjnych*
- *Judek S., Skibicki J.: Obróbka graficzna obrazu w nowoczesnych systemach diagnostyki sieci trakcyjnej jezdnej*
- *Kostin N., Mishchenko T., Reutskova O., Petrov A.: Non-productive losses of electric power in the networks of traction power supply of main railways*
- *Lewandowski M.: Analiza zjawisk w obwodzie elektromechanicznym pojazdu trakcyjnego wywołanych poślizgiem kół*
- *Kobielski A., Drapik S., Prusak J.: Niektóre problemy metodyki badań obciążeń wybranej kolejowej podstacji trakcyjnej metodą szeregów czasowych*
- *Ładniak L.: Wpływ układu połączeń transformatora trakcyjnego na niesymetrię napięć w sieci zasilającej*
- *Jarzębowicz L.: Estymacja położenia wirnika w bezczujnikowym napędzie trakcyjnym z silnikiem IPMSM*
- *Sikora A., Kulesz B.: Praca transformatora prostownikowego o nietypowym układzie połączeń*
- *Sikora A., Zielonka A.: Wpływ położenia czujników hallotronowych na symetrię sygnałów sterujących silnikiem BLDC*
- *Zając W., Czuchra W., Mysiński W., Płatek T.: Przekształtnik rezonansowy z transformatorem toroidalnym dla pojazdu tramwajowo-kolejowego*
- *Szeląg A., Steczek M.: Wpływ parametrów filtru wejściowego i sterowania PWM na impedancję wejściową układu napędowego z falownikiem napięcia*
- *Lipiński L., Miszewski M.: Możliwości oszczędzania energii przeznaczonej na cele trakcyjne przez nowoczesne elektryczne pojazdy kolejowe*
- *Ławnicki A.: Zwrot energii z sieci DC do sieci AC w przypadku rekuperacyjnego hamowania pociągu*
- *Matecki J.: Energoelektroniczne wyposażenie lokomotyw wielosystemowych produkcji ABB. Porównanie sprawności poszczególnych systemów*
- *Wróbel Z.: Modelowanie kabli w analizie zwarć i przepięć pochodzenia atmosferycznego w sieciach trakcyjnych i urządzeniach sterowania ruchem kolejowym*
- *Łastowski M.: Ograniczenie zużycia energii jako efekt modernizacji lokomotywy elektrycznej EU07*
- *Cichy R.: Analiza TSI pod kątem wymagań wpływających na energochłonność systemu transportu kolejowego*
- *Bartłomiejczyk M., Połom M.: Dwa lata eksploatacji trolejbusów z bateryjnym źródłem zasilania w Gdyni*
- *Bartłomiejczyk M., Połom M.: Możliwości ograniczenia zużycia energii w transporcie miejskim na przykładzie gdyńskiej komunikacji trolejbusowej*
- *Lipiński L., Judek S., Karwowski K., Miszewski M.: Modelowanie i symulacja napędów elektrycznych kolejowych pojazdów trakcyjnych z silnikami indukcyjnymi*
- *Łukasiak P., Dębowski A., Lewandowski D.: Napęd trakcyjny o obniżonej częstotliwości przełączeń*
- *Gradowski P., Białoń A., Gryglas M.: Problematyka kształcenia kadr z wykorzystaniem symulatora systemu ERTMS do energooszczędnego prowadzenia pociągu*
- *Rawicki S., Nowak M., Różański M., Wycinka W.: Calculation of energy-saving traffic of tram vehicle with field-oriented control of traction induction motors*

Po niektórych z nich miały miejsce długie dyskusje pogłębiające wiedzę uczestników na temat realizowanych prac naukowych i praktycznych wdrożeń związanych z racjonalnym wykorzystywaniem energii elektrycznej w szynowych systemach transportowych, z uwzględnieniem korzyści jakie niesie nowa technologia zasobników energii elektrycznej, tzw. superkondensatorów.

Konferencja została w istotny sposób ożywiona zaprezentowaniem na sesji plenarnej powstałego na Politechnice Łódzkiej ośrodka CETRANS i jego propozycji dotyczącej uruchomienia programu wieloletniego finansującego wsparcie naukowe, techniczne i dydaktyczne dla kolei dużych prędkości i kolei aglomeracyjnych w Polsce.

W trakcie żywej debaty, która miała miejsce następnego dnia, główni animatorzy tego projektu przedstawili szczegóły inicjatywy i zaprosili krajowe ośrodki naukowe i badawcze, głównie z Łodzi, Poznania, Warszawy i Wrocławia, czyli z miast kluczowych dla systemu planowanej w Polsce kolei dużych prędkości, do aktywnego wypełniania tego projektu treścią. Uzasadniono jego strategiczne znaczenie dla wieloletniego rozwoju systemu kolejowego w Polsce.

Konferencja byłą też okazją dla pochodzących z całej Polski uczestników zapoznania się z unikatowymi obiektami w podpoznańskim Kórniku: Zamkiem, perełką wielkopolskiej architektury oraz z pięknym parkiem dendrologicznym.- arboretum Polskiej Akademii Nauk.

Podsumowania konferencji dokonał Komitet Naukowy. Uznał, że zakończona konferencja została dobrze zorganizowana, oraz że celowe jest kontynuowanie w cyklu dwuletnim konferencji na temat nowoczesnych napędów trakcyjnych, z uwzględnieniem zagadnień związanych z nowym rozdziałem, jaki otworzy w Polsce kolej dużych prędkości.

# **Zastosowanie programu MATLAB do zadań pomiarowych i sterujących**

*W artykule przedstawiono sytuację wykorzystania programu Matlab do jednoczesnego wykonywania pomiarów lub generowania sygnałów i prowadzenia związanych z nimi złożonych niekiedy obliczeń. Dotyczy to zarówno prac związanych z projektowaniem i uruchamianiem urządzeń jak i prac związanych z ich badaniem i testowaniem.* 

*Artykuł powstał w wyniku realizacji Projektu Badawczego MN i SzW nr N N509 398236 "Mikrosystemy cyfrowe do inteligentnego, rozproszonego i współbieżnego sterowania pojazdami szynowymi".* 

## **1. Wprowadzenie**

Zaledwie 20 lat temu procesy projektowania i badania pojazdów szynowych wyglądały zupełnie inaczej [2, 3]. Nie było wówczas tak doskonałych narzędzi, którymi obecnie dysponują badacze

[1, 4]. Zamysłem pracy jest zachęcenie projektantów i badaczy do szerszego korzystania z programu MATLAB.

W praktyce laboratoryjnej i konstruktorskiej często spotykaną sytuacją jest potrzeba jednoczesnego wykonywania pomiarów lub generowania sygnałów i wykonywania związanych z nimi złożonych niekiedy obliczeń. Dotyczy to zarówno projektowania i uruchamiania urządzeń jak i prac związanych z badaniem, testowaniem lub kontrolą urządzeń i układów.

Do prac obliczeniowych często wykorzystywany jest program Matlab firmy MathWorks. Program ten posiada również rzadziej wykorzystywane możliwości prowadzenia prac związanych z pomiarami i sterowaniem przy użyciu zewnętrznych urządzeń pomiarowo – sterujących.

Możliwości te obejmują wszystkie typowe w takiej sytuacji zadania. W zakresie pomiarów Matlab umożliwia:

- konfigurację wybranego urządzenia pomiarowego
- sterowanie przebiegiem pomiarów
- obserwację sygnałów podczas wykonywania pomiarów w postaci różnego typu wykresów lub chwilowych wartości liczbowych
- prezentację wykonanych zapisów po ich zakończeniu
- zapis zebranych wyników w pliku dyskowym.

W zakresie sterowania Matlab dodatkowo umożliwia generowanie sygnałów analogowych i binarnych.

Najnowsze wersje programu Matlab zawierają bardzo zaawansowane wyspecjalizowane możliwości w omawianym zakresie. Ich wykorzystanie wymaga jednak odpowiednio zaawansowanego przygotowania.

W niniejszym tekście przedstawiono podstawowe własności programu Matlab zawarte głównie w pakiecie rozszerzającym: Data Acquisition Toolbox. Korzystanie z funkcji tego pakietu możliwe jest przy niewielkim nakładzie pracy szczególnie, gdy korzysta się z przygotowanych wcześniej szablonów. Materiał przedstawiony w tekście zakłada podstawową wiedzę o korzystaniu z programu Matlab.

Możliwe są różne podejścia do zagadnienia wykonania zadania pomiarowego lub pomiarowo – sterującego. Najprostsze podejście to korzystanie bezpośrednio z komend programu Matlab wpisywanych w linii poleceń lub w skrypcie Matlaba czyli w pliku tekstowym zwanym m–plikiem. Inne podejście polega na przygotowaniu typowego dla systemu operacyjnego Windows okna zawierającego pola wykresu, przyciski, pola tekstowe i podobne elementy. Do przygotowania takiego okna służy zestaw funkcji programu Matlab o nazwie GUIDE.

Pierwsze podejście:

– umożliwia bezpośredni dostęp do wszystkich funkcji związanych z zagadnieniem pomiarów

– umożliwia maksymalnie elastyczne korzystanie z funkcii

– wymaga pewnej znajomości pakietu Data Acquisition Toolbox i zagadnień pomiarowych. Drugie podejście:

– pozwala przygotować program Matlab do wykorzystania przez osobę nie znającą

pakietu Data Acquisition Toolbox

– jest wygodne przy wykonywaniu wielu powtarzających się, podobnych działań.

W pracy omówiono podstawowe elementy umożliwiające szybkie przystosowanie programu Matlab do zadań pomiarowych i sterujących w ramach pierwszego podejścia. W punktach  $2 \div 4$  przedstawiono podstawy korzystania z pakietu Data Acquisition Toolbox między innymi na przykładzie pomiarów z wykorzystaniem wejścia mikrofonowego karty dźwiękowej.

W kolejnych punktach pokazano obsługę analogowych wyjść sterujących, przedstawiono przykładowy program Matlaba realizujący funkcje oscyloskopu oraz omówiono podstawy obsługi urządzeń przez łącze RS-232 przy użyciu Matlaba .

## **2. Elementy związane z pomiarami**

Aby wykorzystać Matlaba do zadań pomiarowych potrzebne są następujące elementy:

– sprzęt pomiarowy, przystosowany do współpracy z komputerem PC oraz od strony

 programowej przystosowany do współpracy z programem Matlab

– w ramach Matlaba musi być zainstalowany pakiet rozszerzający

 'Data Acquisition Toolbox'. Obecność pakietu można sprawdzić poleceniem 'ver'.

 Nazwa pakietu musi znajdować się na wyświetlonej liście pakietów dodatkowych.

– w systemie operacyjnym muszą być zainstalowane sterowniki urządzenia pomiarowo –

sterującego dostarczone przez producenta sprzętu.

W ramach Matlaba musi być zainstalowany element programowy zwany 'Driver Adaptor' (adapter). Element ten pośredniczy między Matlabem a wspomnianym wcześniej sterownikiem producenta sprzętu. Pakiet 'Data Acquisition Toolbox' zawiera pewną liczbę (zależną od wersji) adapterów dla kilku producentów (np. Advantech, Measurement Computing, National Instruments). Ich listę można znaleźć w systemie pomocy pakietu lub korzystając z funkcji daghwinfo() (p.2.1).

W innych przypadkach (np. firmy IOtech) producent sprzętu dostarcza środki umożliwiające zainstalowanie odpowiedniego adaptera.

Szczególnym przypadkiem jest karta dźwiękowa. Jest ona zwykle obecna na każdym komputerze wraz ze swoim sterownikiem. Adapter karty jest również zawsze elementem pakietu 'Data Acquisition Toolbox'. Wejście mikrofonowe tej karty jest urządzeniem pomiarowym, które można łatwo wykorzystać np. do nauki obsługi pakietu. Wyjście słuchawkowe karty można wykorzystać jako źródło sygnału napięciowego (wyjście analogowe).

Przykłady w dalszej części tekstu są wykonane przy użyciu karty dźwiękowej komputera PC, modułu pomiarowo – sterującego USB–1408FS firmy Measurement Computing oraz modułu pomiarowo – sterującego USB–NI 6221 firmy National Instruments. W funkcjach pakietu 'Data Acquisition

Toolbox' karta dźwiękowa jest identyfikowana przez nazwę 'winsound', moduły firmy Measurement Computing przez nazwę 'mcc' a moduły firmy National Instruments przez nazwę 'nidaq'.

## **2.1. Uzyskiwanie informacji o sprzęcie**

Do uzyskiwania informacji o sprzęcie, który wraz ze sterownikiem i adapterem jest dostępny w Matlabie służy funkcja daqhwinfo. Funkcja ta zwraca informacje, które dla danego sprzętu mają stałe wartości – w odróżnieniu od właściwości (properties), omówionych w p.4, których wartości mogą być modyfikowane przez użytkownika.

Przykład kilku sposobów użycia funkcji omówiono poniżej i pokazano na rys. 1 i 2:

– odczyt ogólnych informacji o pakiecie

## **>> out=daqhwinfo**

W takiej formie należy rozpocząć używanie funkcji daqhwinfo. Wyświetlone zostaną podstawowe, ogólne informacje o pakiecie 'Data Acquisition Toolbox' oraz utworzona zostanie zmienna out. Zmienna będzie wykorzystywana przy kolejnych odwołaniach do funkcji daqhwinfo w sposób pokazany poniżej i pokazano na rys. 1 i  $2^{\cdot}$ 

– lista zainstalowanych adapterów

### **>> out.InstalledAdaptors**

– informacje dotyczące konkretnego adaptera (tutaj: firmy Measurement Computing)

## **>> out=daqhwinfo('mcc')**

Wyniki działania powyższych wywołań pokazano na rys.1.

Ważną pozycją, potrzebną w dalszej pracy są identyfikatory urządzeń związanych z adapterem. Wartości podane są w wierszu: InstalledBoardIds. W przykładzie na rys.1 jest to wartość 0. Jeżeli w systemie będzie obsługiwanych kilka urządzeń tej samej firmy, to każde z nich będzie miało przydzielony inny identyfikator. Wartość tego identyfikatora może być liczbą lub tekstem. Na przykład dla urządzeń firmy National Instruments identyfikatory mają postać: 'Dev1', 'Dev2', itd.

W celu uzyskania informacii na temat poszczególnych podsystemów urządzenia należy najpierw utworzyć obiekt reprezentujący ten podsystem. Na przykład dla podsystemu wejść analogowych urządzenia firmy Measurement Computing tworzymy obiekt o nazwie np. ai (p. 3.1):

# **>> ai=analoginput('mcc',0)**

Liczba '0' jest omówionym wyżej identyfikatorem urządzenia.

– lista wszystkich właściwości podsystemu uzyskamy wywołując funkcję

daqhwinfo w poniższy sposób:

**>> out=daqhwinfo(ai)** 

– na uzyskanej liście właściwości (rys. 2) znajduje się między innymi pozycja

InputRanges (czyli lista dostępnych zakresów

wejściowych wejść analogowych).

 Rozszerzone informacje na temat tej właściwości, czyli wartości liczbowe

 określające poszczególne zakresy uzyskamy wywołując funkcję daqhwinfo w

postaci:

### **>> out=daqhwinfo(ai,'InputRanges')**

Wyniki działania powyższych wywołań pokazano na rys. 2. Dalsze sposoby użycia funkcji daqhwinfo znajdują się w systemie pomocy.

## **2.2. Informacje nietypowe**

Przy korzystaniu ze sprzętu pomiarowo – sterującego trzeba uwzględnić sytuacje nietypowe, nieopisane w dokumentacji. Przykładem jest wykorzystywany w tej pracy moduł USB – 1408FS firmy Measurement Computing. Podczas pracy okazało się, że nie można jednocześnie korzystać z wejść i wyjść analogowych modułu. Ograniczenie dotyczy tylko niektórych typów i serii sprzętu. Do odpowiednich informacji najłatwiej dotrzeć korzystając z wyszukiwarki internetowej.

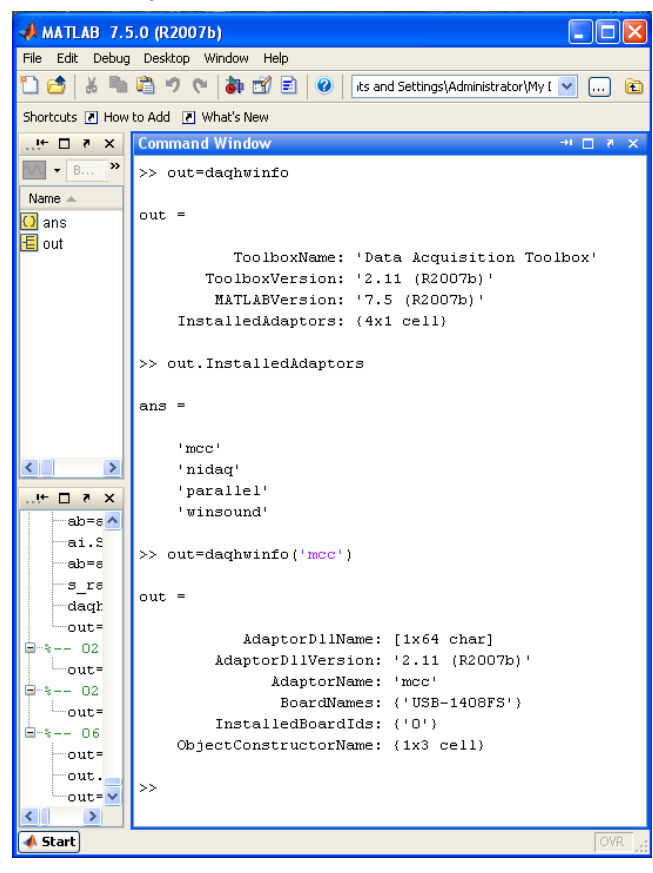

Rys. 1. Przykłady wykorzystania funkcji daqhwinfo dla uzyskania ogólnych informacji o pakiecie 'Data Acquisition Toolbox'.

## **3. Programowanie z linii poleceń (okno Command Windows)**

#### **3.1. Minimalny zestaw poleceń**

Minimalny zestaw poleceń programu Matlab pozwalający wykonać pomiar określonej liczby próbek obejmuje:

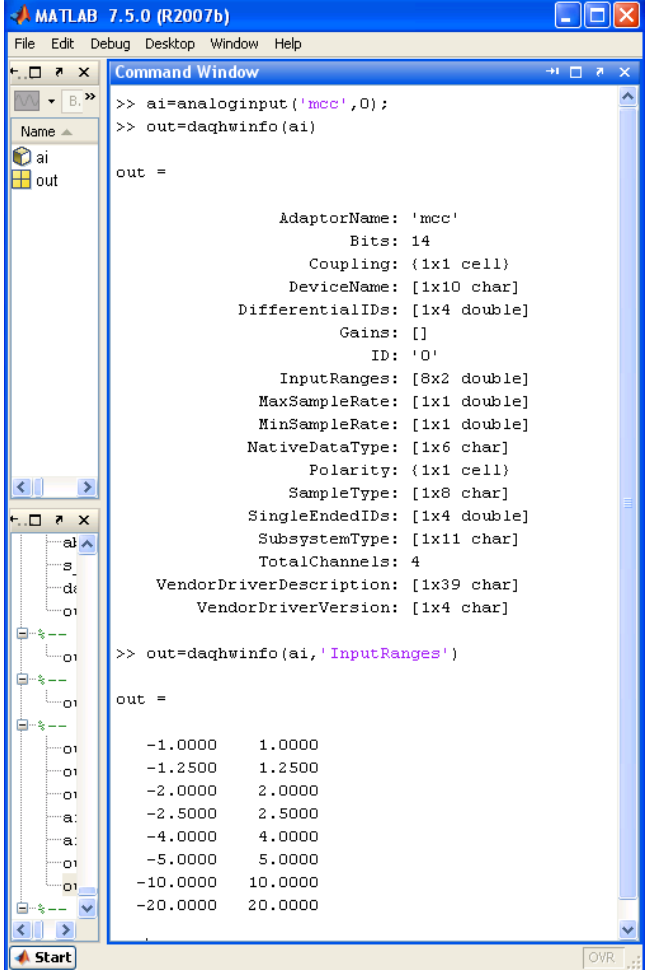

Rys. 2. Przykłady wykorzystania funkcji daqhwinfo dla uzyskania informacji na temat podsystemu wejść analogowych modułu pomiarowego firmy Measurement Computing

– utworzenie analogowego obiektu wejściowego związanego ze sprzętem pomiarowym

(na przykładzie wejścia mikrofonowego):

 **>> ai = analoginput('winsound',0)** 

liczba 0 jest identyfikatorem urządzenia. Omówienie sposobu ustalania identyfikatora jest

omówione w p. 2.1

– dodanie jednego toru pomiarowego do obiektu urządzenia:

#### **>> addchannel(ai,1)**

 – Obie powyższe operacje są wykonywane jednorazowo przed rozpoczęciem pomiarów.

– ustalenie częstotliwości próbkowania: 10000 próbek / sekundę:

#### **>> set(ai,'SampleRate',10000)**

– ustalenie liczby próbek, które mają być zebrane.

 Z podanej wcześniej częstotliwości próbkowania i liczby zbieranych próbek wynika czas

 wykonywania pomiarów. Tutaj ustalenie liczby 50000 próbek oznacza czas 5s (t=50000/10000):

 **>> set(ai,'SamplesPerTrigger',50000)**

– rozpoczęcie pomiarów:

 **>> start(ai)** 

– odebranie wyników wykonanych pomiarów z bufora sterownika do pamięci programu,

czyli tutaj do zmiennej 'zapis', która może być dalej dowolnie przetwarzana w Matlabie.

 Ponieważ wcześniej ustalono pomiar w jednym torze pomiarowym addchannel(ai,1), to zmienna

 'zapis' będzie wektorem zawierającym 50000 wierszy.

#### **>> zapis = getdata(ai)**

– prezentacja zebranych próbek w postaci wykresu i wyświetlenie siatki:

### **>> plot(zapis)**

### **>> grid on**

– zakończenie pracy obiektu 'ai' oraz usunięcie go z pamięci (wykonywane jednorazowo po

zakończeniu realizacji zadań pomiarowych):

### **>> delete(ai)**

 **>> clear ai** 

Powyższe polecenia (napisane pogrubioną czcionką) należy zapisać w pliku tekstowym z rozszerzeniem .m, np. 'test01.m'. Nieznacznie rozszerzoną treść tego pliku zamieszczono w wydruku nr. 1 na końcu tekstu.

Plik należy uruchomić w typowy dla Matlaba sposób, to znaczy:

– katalog, w którym znajduje się plik musi znajdować się na liście ścieżek Matlaba – polecenie:

menu File | Set Path

– w oknie Command Window, w linii poleceń należy wpisać nazwę pliku bez rozszerzenia:

**>> test01** 

i nacisnąć klawisz Enter

Gdy minie czas zbierania zadanej liczby próbek (tutaj: 5 s.) na ekranie pojawi się okno pokazane na rys. 3.

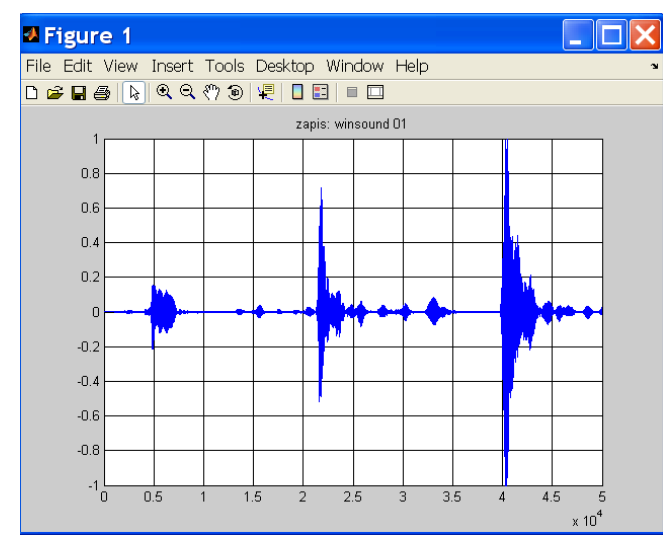

Rys. 3. Przykładowy 5 – sekundowy zapis z wejścia mikrofonowego karty dźwiękowej. Wartości sygnału są podane bez przeliczania w [V].

## **3.2. Narzędzia wspomagające pracę z uzyskanym przebiegiem**

Uzyskany w poprzednim punkcie przebieg jest zapisany w zmiennej: 'zapis', która automatycznie została umieszczona w przestrzeni roboczej Matlaba

(Workspace). Zmienna ta jest wektorem i można jej używać w dowolnych operacjach obliczeniowych, zapisywać do plików dyskowych lub prezentować w dowolny, inny sposób.

W ramach wyświetlonego okna można przeprowadzać szereg operacji przy pomocy narzędzi zgrupowanych w trzech dodatkowych panelach (otwieranych z menu View):

– Figure Palette

Panel jest podzielony na trzy obszary:

 – New Subplots: służy do tworzenia kolejnych wykresów dwu – i trój – wymiarowych

 – Variables: zawiera zmienne obszaru roboczego Matlaba, które można umieszczać na wykresach (np. przeciągając je myszką)

 – Annotations: zestaw narzędzi do umieszczania na wykresach opisów, strzałek i innych

elementów graficznych

– Plot Browser

- Zawiera listę wszystkich pól wykresów i linii przebiegów. Kliknięcie na dany element powoduje jego zaznaczenie i umożliwia modyfikację jego parametrów.
- Property Editor
	- Służy do modyfikacji parametrów wybranego elementu. Bezpośrednio w panelu znajdują się wybrane parametry (np. siatki wykresów). Wszystkie parametry są dostępne po wybraniu klawisza 'More properties....'.

Na rys. 4 pokazano prosty przykład wykorzystania tych narzędzi. Najpierw w środowisku Matlaba wykonano filtrację sygnału zapisanego w zmiennej 'zapis'. Funkcje związane z filtrami cyfrowymi znajdują się w pakiecie rozszerzającym Matlaba o nazwie 'Signal Processing Toolbox'.

Zastosowano filtr cyfrowy Czebyszewa typu I. Parametry filtra i zestaw poleceń Matlaba znajdują się w wydruku 2, na końcu artykułu. Wynik filtracji przypisano zmiennej 'zapis\_f'. Zmienna jest widoczna w obszarze 'Variables' panelu 'Figure Palette'. Przebieg odfiltrowany został pokazany na dodatkowym polu wykresu.

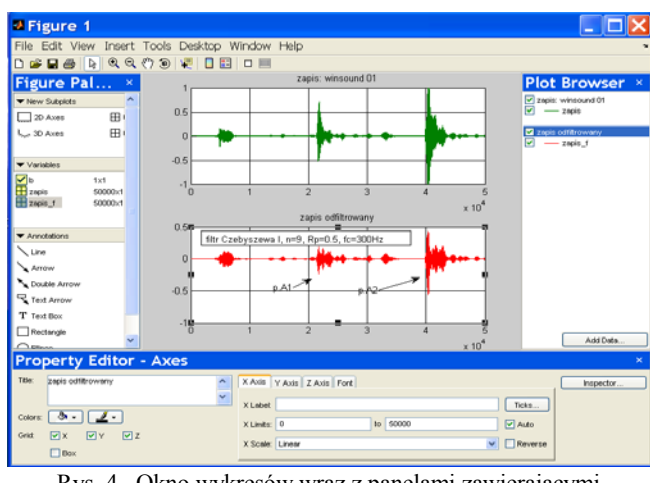

Rys. 4. Okno wykresów wraz z panelami zawierającymi narzędzia wspomagające.

## **4. Zaawansowane możliwości pakietu**

W p. 3 pokazano najprostszy przypadek wykorzystania programu Matlab do zadań pomiarowych.

Matlab pozwala jednak na wykorzystanie praktycznie wszystkich możliwości zastosowanego urządzenia.

### **4.1. Konfiguracja sprzętu**

Ogólnie sprzęt pomiarowy umożliwia wykorzystywanie go w różnego typu zadaniach pomiarowych. Różne sposoby działania uzyskuje się przez odpowiednie ustawienie parametrów urządzenia. Matlab umożliwia zarówno odczyt możliwych do zastosowania wartości parametrów jak i ustawienie wymaganych wartości.

Jak pokazano w p. 3.1. praca z urządzeniem pomiarowym w ramach Matlaba zaczyna się od utworzenia obiektu programowego. Obiekt ten do momentu jego usunięcia reprezentuje odpowiedni podsystem urządzenia. W przypadku pomiarów jest to podsystem wejść analogowych. Tutaj obiektowi nadano nazwę 'ai'. Obiekt został utworzony poleceniem:  $ai = analoginput('winsound', 0)$ .

Do obiektu trzeba dodać tory pomiarowe, które mają być wykorzystywane. Tutaj dodano jeden tor poleceniem: addchannel(ai,1).

Wszystkie fizyczne parametry urządzenia są dostępne jako właściwości tego obiektu (w Matlabie nazywane Properties). Właściwości dzielą się na:

– właściwości urządzenia wspólne dla wszystkich torów pomiarowych (common properties)

– właściwości poszczególnych torów pomiarowych (channel properties).

Właściwości dzielą się również na:

– bazowe (base properties) – zdefiniowane w Matlabie dla wszystkich typów sprzętu pomiarowego specyficzne (device-specific properties) dodatkowe właściwości określone przez producenta sprzętu.

Listę wszystkich właściwości można znaleźć w systemie pomocy w rozdziale 'Data Acquisition Toolbox', w podrozdziałach odpowiednio:

– Base Properties – Categorical List

– Device-Specific Properties – By Vendor.

Do nadawania wartości właściwościom oraz do ich odczytywania służą polecenia odpowiednio 'set' i 'get'. Jeżeli parametrem tych funkcji będzie tylko nazwa obiektu: set(ai), get(ai), to wynikiem ich działania będzie pełna lista właściwości wspólnych urządzenia. Przy czym funkcja set wyświetli dodatkowo możliwe do zastosowania zakresy wartości, a funkcja get wyświetli wartości aktualne właściwości.

Zmiana wartości pojedynczej właściwości realizowana jest poleceniem 'set' w poniższej postaci: – dla właściwości wspólnych:

 set (nazwa\_obiektu, 'nazwa\_właściwości', nowa\_wartość)

np. nadanie częstotliwości próbkowania wartości 10000 Hz:

#### **>> set(ai, 'SampleRate', 10000)**

 lub używając pomocniczej zmiennej np. 's\_rate' **>>\_rate=10000** 

**>> set(ai, 'SampleRate', s\_rate)** 

– dla właściwości toru pomiarowego trzeba dodatkowo wskazać numer tego toru:

set(nazwa\_obiektu.Channel(nr\_toru),

'nazwa\_właściwości', nowa\_wartość)

 np. ustawienie zakresu wejściowego toru nr 1 na wartość +/–2V

**>> set(ai.Channel(1), 'InputRange', [-2 2])** 

Alternatywnie oba powyższe polecenia można zapisać w postaci:

### **>> ai.SampleRate=10000**

**>> ai.Channel(1).InputRange = [-2 2]** 

W podobny sposób, używając polecenia 'get' można odczytywać aktualne ustawienia poszczególnych właściwości, np:

**>> s\_rate=get(ai, 'SampleRate')** 

lub alternatywnie

**>> s\_rate= ai.SampleRate.** 

## **Uwaga:**

Niektóre właściwości mogą w nietypowy sposób zależeć od producenta sprzętu. Przykładem jest typ wejścia analogowego w urządzeniach pomiarowych firm Advantech i Measurement Computing. Właściwość ta (wspólna dla torów pomiarowych) w Matalabie nazywa się InputType i oznacza typ wejścia ze wspólną masą lub różnicowe. Dla urządzeń tych producentów Matlabie właściwość ta może być tylko odczytywana. Do jej zmiany należy użyć np. programu fabrycznego producenta.

Należy zaznaczyć, że powyżej wskazano tylko podstawowe sposoby użycia poleceń set i get. Szersze możliwości, na przykład operowanie zakresem torów pomiarowych, są opisane w systemie pomocy.

## **4.2. Trigger – start pomiarów**

Jednym z zagadnień związanych z pomiarami jest ustalenie momentu ich rozpoczęcia. W przykładzie z p. 3.1. tym momentem jest wykonanie polecenia **start(ai)**. Jest jednak szereg innych możliwości. Ogólnie pomiary rozpoczynają się w momencie wystąpienia zdarzenia zwanego trigger. Zdarzenie to jest zdefiniowane za pomocą szeregu właściwości urządzenia, z których najważniejsze są omówione niżej (ustawianie i odczytywanie właściwości – p. 4.1.).

– TriggerType (rodzaj triggera):

 Właściwość ta może przyjąć jedną z trzech wartości: Immediate, Manual lub Software.

 Producenci sprzętu mogą definiować dodatkowe wartości rozszerzając możliwości swojego sprzętu w tym zakresie.

 – Immediate (natychmiast): pomiary są rozpoczynane bezpośrednio po wykonaniu polecenia

start(). Jest to wartość domyślna właściwości Trigger Type i dlatego w przykładzie z p. 3.1.

 Przypadek ten wystąpił bez wcześniejszego ustawiania tej wartości. W przypadku tego ustawienia nie można zastosować zjawiska zwanego pretrigger, czyli zapisu pewnej liczby próbek zebranych bezpośrednio przed wystąpieniem triggera  $(p. 4.2.1.)$ .

 – Manual (ręcznie): w tym przypadku wykonanie polecenia start() jest tylko przygotowaniem do rozpoczęcia pomiarów. Pomiary rozpoczną się po wykonaniu dodatkowego polecenia: trigger(). Pomiędzy jednym a drugim poleceniem może być realizowana funkcja pretriggera.

 – Software (programowo): Pomiary właściwe rozpoczną się gdy wystąpią zdefiniowane dodatkowo warunki. Warunki te są określone przez kolejne właściwości:

– TriggerChannel: oznacza nr toru pomiarowego

 – TriggerCondition: oznacza rodzaj zmiany napięcia na powyższym torze wymagany do wystąpienia zdarzenia trigger.

 – TriggerConditionValue: oznacza wartość powyższego napięcia.

Na przykład wykonanie poleceń:

**>> set(ai,'TriggerType','Software') >> set(ai,'TriggerChannel',2)**  >**> set(ai,'TriggerCondition','Falling') >> set(ai,'TriggerConditionValue',4.5)** 

oznacza, że pomiary rozpoczną się, gdy napięcie na torze nr. 2 (TriggerChannel) spadnie poniżej (TriggerCondition=Falling) wartości 4,5V 'przecinając ją' od wartości wyższej do niższej (warunek nie jest spełniony, gdy w momencie wykonania polecenia start() napiecie na torze nr. 2 już jest poniżej 4.5V).

Wspomniane wcześniej zjawisko pretriggera (oraz postriggera – zbierania próbek po zakończeniu pomiarów właściwych) jest konfigurowane za pomocą właściwości: TriggerDelay i TriggerDelayUnits.

W przykładzie z p. 3.1. dla ustalenia liczby próbek, które mają być zebrane ustawiana jest właściwość SamplesPerTrigger: set(ai,'Samples PerTrigger',50000). Oznacza ona, że na jedno wystąpienie triggera zbieranych jest 50000 próbek z każdego toru pomiarowego (w tym przykładzie jest 1 tor). W omawianym przykładzie trigger wystąpi jeden raz – po wykonaniu polecenia start(). Wynika to z domyślnego ustawienia właściwości TriggerType =Immediate. W innych przypadkach po poleceniu start() trigger może wystąpić wielokrotnie. Przy każdym wystąpieniu zostanie zebranych 50000 próbek z każdego toru.

## **4.3. Charakterystyki przeliczeniowe**

Typowo zmierzone próbki są odbierane ze sterownika urządzenia w jednostkach napięcia [V]. W ramach pakietu Data Acquisition Toolbox' można ustalić

natychmiastowe przeliczanie na jednostki tej wielkości, która faktycznie jest mierzona (np. ciśnienie, siła, temperatura,...) według charakterystyki liniowej.

Do tego celu służą poniższe właściwości toru pomiarowego:

– SensorRange: zakres napięcia wyjściowego zastosowanego przetwornika pomiarowego [V]

– UnitsRange: zakres pomiarowy przetwornika w jednostkach docelowych odpowiadający jego

zakresowi napięcia wyjściowego

– Units: tekst opisujący jednostki docelowe, np. 'MPa', 'km/h', ...

Jeżeli zmierzoną wartość próbki [V] oznaczymy przez Up, to wartość przeliczona W będzie:

W=Up \* (UnitsRange / SensorRange).

## **Przykład 1.**

Do toru pomiarowego nr. 1 przyłączono przetwornik ciśnienia o zakresie pomiarowym 0..1 MPa.

Sygnał wyjściowy tego przetwornika odpowiadający powyższemu zakresowi, to 0÷10 V.

Wartości zakresów podaje się jako dwupozycyjne wektory:

**>> set(ai.Channel(1),'SensorRange',[0 10]);** 

**>> set(ai.Channel(1),'UnitsRange' ,[0 1]);** 

**>> set(ai.Channel(1),'Units' ,'MPa');** 

Zmierzone napięcie np. 2V zostanie przeliczone na wartość ciśnienia p:

 $p= 2 * (1 / 10) = 0.2$  Mpa.

## **4.4. Zapis pomiarów do pliku**

Wyniki pomiarów można zapisać do pliku dyskowego wraz z informacjami dotyczącymi sesji pomiarowej w formacie wewnętrznym Matlaba lub w postaci tekstowej.

Zapis w formacie wewnętrznym jest wygodny, jeżeli zamierzamy dalej opracowywać te wyniki przy pomocy Matlaba. Postać tekstowa umożliwia np. archiwizację wyników lub wykorzystanie ich w innych programach np. arkuszach kalkulacyjnych.

## **4.4.1. Zapis w formacie wewnętrznym**

Podczas trwania pomiarów uzyskiwane wyniki są zapisywane albo w pliku dyskowym albo w pamięci wewnętrznej komputera albo jednocześnie w obu tych miejscach. Wybór zależy od ustawienia właściwości LoggingMode. Odpowiednio może ona mieć wartość: Disc, Memory lub Disk&Memory.

Domyślnym ustawieniem jest: Memory. Taka sytuacja jest w przykładzie z p. 3.1. Bezpośrednio po wykonaniu pomiaru wyniki są gromadzone w specjalnym obszarze pamięci, skąd do obszaru roboczego Matlaba są wczytywane za pomocą polecenia getdata(). Polecenie getdata() jest poleceniem blokującym co oznacza, że po wywołaniu oczekuje na zebranie zleconej liczby próbek. W tym przypadku jest to 50000 próbek z jednego toru pomiarowego. Zatem po wykonaniu getdata() zmienna 'zapis' jest wektorem zawierającym 50000 zmierzonych próbek i może podlegać wszystkim

dostępnym w Matlabie operacjom na zmiennych.

Jeżeli właściwość LoggingMode='Disk', to wyniki są automatycznie zapisywane na dysku w pliku, którego nazwa jest ustalona przez kolejną właściwość o nazwie LogFileName. Plik jest zapisywany do aktualnego katalogu roboczego Matlaba.

## **Przykład 2.**

>> LoggingMode='Disk'

>> LogFileName='log\_abc.dat'

Ponowne wczytanie wyników zapisanych w pliku 'log\_abc.dat' do Matlaba jest realizowane poleceniem daqread(...). Polecenie to może być zastosowane w kilku postaciach opisanych szczegółowo w systemie pomocy. Najprostsze z nich ma postać:

zapis2 = daqread('nazwa\_pliku'). W tym przykładzie:  $zapis2 = daqread('log abc.dat')$ 

i powoduje wczytanie do zmiennej 'zapis2' próbek zapisanych wcześniej w pliku o nazwie: 'log\_abc.dat'.

## **4.4.2. Zapis w postaci tekstowej**

## **4.4.2.1. Niskopoziomowe funkcje dostępu do plików**

Najbardziej elastycznym sposobem zapisu zebranych wyników do pliku tekstowego jest użycie

niskopoziomowych funkcji dostępu do plików. Funkcje te są oparte na funkcjach znanych z języka C. Sposób ten pozwala na tworzenie plików w dowolnej postaci. Kluczową funkcją, przy pomocy której określana jest postać poszczególnych wierszy pliku jest funkcja fprintf().

Cała procedura zapisu obejmuje:

– otwarcie pliku

– zapis wyników

– zamknięcie pliku.

Otwarcie pliku – funkcja fopen()

**>>** 

**fid=fopen('ścieżka\_do\_pliku','tryb\_otwarcia\_pliku ');** 

– 'ścieżka\_do\_pliku'

 – należy wpisać bezpośrednio lub za pośrednictwem utworzonej wcześniej zmiennej

typowo zapisywaną ścieżkę, np.:

S='C:\Katalog1\Katalog1\WynikiA.txt';

 – jeżeli podamy tylko nazwę pliku, to zostanie on utworzony w aktualnym katalogu roboczym Matlaba. – 'tryb\_otwarcia\_pliku'

 – w przypadku zapisu do plików tekstowych parametr ten może mieć jedną z dwóch wartości:

 – 'w' : spowoduje utworzenie i otwarcie nowego, pustego pliku o podanej nazwie (oraz ewentualnie usunięcie już istniejącego pliku o takiej nazwie i lokalizacji)

 – 'a' : spowoduje otwarcie już istniejącego pliku a kolejne wpisy będą dodawane do już istniejących (jeżeli plik nie istnieje, to zostanie utworzony)

– fid

 Jeżeli operacja otwarcia pliku nie powiedzie się, to zmienna fid będzie miała wartość –1.

 W przeciwnym przypadku fid będzie większe od 0 i zmienna ta w kolejnych operacjach będzie identyfikować otwarty do zapisu plik.

## **Przykład 3:**

**>> S='C:\Katalog1\Katalog2\WynikiA.txt'; >> fid=fopen(S,'w');** 

Zapis wyników – funkcja fprintf()

Przykładowe użycie funkcji może wyglądać jak niżej: – jeżeli mamy zdefiniowane

– dwie zmienne zawierające dane:

 $A=24$ 

B=15.34

- zmienną oznaczającą szerokość kolumny teksu:  $sz=7$
- zmienną oznaczającą liczbę miejsc po przecinku mpp=3

to po wykonaniu funkcji:

**>> fprintf(fid, 'Wyniki pomiarów nr 27\r\n');** 

 $\gg$  fprintf(fid, 'A=%\*d\tB=%\*.\*f\r\n', sz,A,sz, **mpp,B);**

otrzymamy zapis w pliku w postaci: Wyniki pomiarów nr 27

 $A = 24$   $B = 15.340$ 

Pełny opis funkcji fprintf() znajduje się w systemie pomocy.

W powyższym przykładzie argumenty funkcji podawane w nawiasach (...) oznaczają:

– fid: identyfikator pliku otrzymany po wykonaniu funkcji fopen()

– ciąg ograniczony apostrofami '...' jest ciągiem formatującym tekst i może zawierać:

– zwykły tekst, np.: Wyniki pomiarów nr 27

– znaki sterujące dla edytora tekstu, np.:

– \r: powrót kursora do pierwszej kolumny

 $-\ln$ : nowa linia

 – razem powyższa para znaków odpowiada naciśnięciu klawisza Enter w edytorze tekstu

– \t: wstawienie znaku tabulacji

 – elementy formatujące sposób zapisu liczb, zaczynają się od znaku % i kończą literą np. tutaj

d i f:

 $-$  %\*d – w miejscu tego elementu zapisana będzie liczba całkowita, znak \* oznacza, że dalej podana będzie szerokość kolumny tekstu

 $-$  %\*.\*f – w miejscu tego elementu zapisana będzie liczba rzeczywista, znak \*.\* oznaczają, że

dalej podana będzie szerokość kolumny tekstu i liczba miejsc po przecinku

– lista zmiennych rozdzielonych przecinkami znajduje się za ciągiem formatującym po

 przecinku. Liczba i kolejność zmiennych na liście odpowiada elementom formatującym liczby w ciągu formatującym.

W wydruku nr. 3 zamieszczono treść m – pliku zapisującego do pliku tekstowego wyniki pomiarów z przykładu z p. 3.1. Zapisywane są dwie kolumny liczb: kolumna czasu i kolumna wyników pomiarów. Pozycje kolumny czasu są wyliczane na podstawie zadanej częstotliwości próbkowania.

Zamknięcie pliku – funkcja fclose().

Po zakończeniu zapisów do pliku konieczne jest jego zamknięcie przy pomocy poniższej funkcji

## **>> status=fclose(fid).**

Przy poprawnym wykonaniu funkcji zmienna status ma wartość 0, w przeciwnym wypadku –1.

## **4.4.2.2. Inne metody zapisu do plików tekstowych**

W Matlabie jest dostępnych szereg funkcji specjalizowanych do zapisu do plików tekstowych. Funkcje te są opisane w systemie pomocy w rozdziale: MATLAB\Programming \ Data Import and Export \ Exporting Text Data. Funkcje te są przystosowane do realizacji różnego typu zadań, ale nie dają takiej elastyczności zastosowania jak opisana w poprzednim rozdziale funkcje fprintf().

W ramach Matlaba można też korzystać z bibliotek łączonych dynamicznie (.dll) tworzonych w innych systemach. Matlab zawiera również mechanizmy umożliwiające korzystanie z funkcji napisanych bezpośrednio w językach programowania C, Fortran i Java.

## **5. Obsługa sygnałów wyjściowych**

## **5.1. Minimalny zestaw poleceń**

Minimalny zestaw poleceń programu Matlab pozwalający ustawić na wybranym wyjściu analogowym określoną wartość napięcia jest podobny do opisanego w p. 3.1. zestawu poleceń pomiarowych. Poniższy przykład dotyczy modułu pomiarowo – sterującego USB – 1408FS firmy Measurement Computing:

– utworzenie analogowego obiektu wyjściowego związanego ze sprzętem pomiarowym

## **>> ao= analoginput('mcc',0)**

– dodanie jednego toru pomiarowego do obiektu urządzenia:

## **>> addchannel(ao,1)**

 – obie powyższe operacje są wykonywane jednorazowo

– ustalenie częstotliwości uaktualniania wartości napięcia na wyjściu: 100 próbek / sekundę:

## **>> set(ao,'SampleRate',100)**

– ustalenie wartości napięcia U[V]=2.5V

>> **U\_V=2.5**

– umieszczenie danych w pamięci związanej z wyjściem

 **>> putdata(ao,U\_V)**

– uruchomienie obiektu ao:

## **>> start(ao)**

– woltomierz przyłączony do wyjścia analogowego obsługiwanego urządzenia powinien wskazać

napięcie 2.5V.

– zakończenie pracy obiektu 'ao' oraz usunięcie go z pamięci:

## **>> delete(ao)**

 **>> clear ao** 

## **5.2. Generowanie złożonego przebiegu**

Na wyjściach analogowych można generować złożone, zmienne w czasie przebiegi napięciowe.

W wydruku 4 zamieszczono przykład praktycznego wykorzystania generowanego przebiegu do testowania działania funkcji cyfrowej obróbki sygnału. Tutaj jest to prosta funkcja (o nazwie FFT 01) obliczająca szybką transformatę Fouriera FFT (Fast Fourier Tranform) sygnału zmierzonego na wejściu analogowym. W celu przetestowania funkcji na wejście należy podać sygnał o znanym przebiegu. Sygnał taki zostanie wygenerowany na wyjściu analogowym (które jest fizycznie połączone z wejściem). Przebieg wyjściowy należy przygotować w postaci matrycy. Matryca może zawierać przebiegi dla wielu wyjść. Pojedynczy przebieg jest umieszczony w osobnej kolumnie. W naszym przypadku będzie to matryca jednokolumnowa. Przygotowany zostanie przebieg będący sumą czterech przebiegów sinusoidalnych. Sprawdzana funkcja FFT\_01 powinna poprawnie odtworzyć skład przebiegu wynikowego.

Elementy związane z generowanym przebiegiem, to:

- czas trwania przebiegu 5s:
- >> **czas\_ao=5**
- częstotliwość uaktualniania wyjścia 100000 Hz

>> **f\_ao=100000** 

 – wybrana częstotliwość musi zawierać się w dopuszczalnym zakresie. Dodatkowo niektóre

 urządzenia pozwalają na ustawienie tylko wybranych wartości częstotliwości. Jeżeli nie mamy

 pewności, czy wybrana częstotliwość znajduje się na liście, to należy odczytać częstotliwość

faktycznie ustawioną:

– ustawienie częstotliwości:

 **>> set(ao,'SampleRate',f\_ao)** 

– odczyt częstotliwości faktycznie ustawionej

 **>> f\_ao\_ust = get(ao,'SampleRate')**

– wykonanie wektora zawierającego punkty czasowe przebiegu:

>> **czas=0:1/f\_ao\_ust:czas\_ao;**

– ustalenie częstotliwości przebiegów składowych:

 >> **f\_harm1=1700;** %częstotliwość harmonicznej 1 [Hz]

 >> **f\_harm2=3250;** %częstotliwość harmonicznej 2  $[Hz]$ 

 >> **f\_harm3=4440;** %częstotliwość harmonicznej 3  $[Hz]$ 

 >> **f\_harm4=7400;** %częstotliwość harmonicznej 4 [Hz]

– wykonanie wektorów poszczególnych składowych:  **>> harm1=sin(2\*pi\*f\_harm1\*czas);** 

 **>> harm2=sin(2\*pi\*f\_harm2\*czas); >> harm3=sin(2\*pi\*f\_harm3\*czas); >> harm4=sin(2\*pi\*f\_harm4\*czas);**  – wykonanie wektora przebiegu wynikowego:  $\gg$  przebieg = harm1 + harm2 + harm3 + **harm4;** – zamiana na postać kolumnową >> **przebieg=przebieg';**  – tak przygotowany przebieg należy umieścić w pamięci związanej z wyjściem ao  **>> putdata(ao,przebieg)**

– po uruchomieniu obiektu ao:

 **>> start(ao)** 

przebieg zostanie wyprowadzony na wyjście analogowe

W wydruku 4 zamieszczono treść dwóch m – plików:

– 4. 1. skrypt główny

 $-4$ . 2. sprawdzana funkcja FFT 01

Do realizacji przykładu zastosowano moduł pomiarowo – sterujący NI USB–6221 firmy National Instruments:

– ustalony powyżej przebieg został wygenerowany na wyjściu analogowym modułu

– pomiar przebiegu został doprowadzony do jego wejścia analogowego.

Na rys. 5 pokazano początkowy fragment przebiegu oraz wynik działania sprawdzanej funkcji FFT 01, czyli widmo amplitudowe przygotowanego sygnału.

W przypadku cyfrowej obróbki sygnałów ważne jest odpowiednie dobranie częstotliwości próbkowania na wejściu analogowym. Dla poprawnego wykonania analizy szybkiej transformaty Fouriera (FFT) częstotliwość ta musi być większa niż podwojona wartość częstotliwości najwyższej składowej przebiegu. Dla urozmaicenia przykładu wybrano częstotliwość 10000 Hz, która uniemożliwia poprawne zidentyfikowanie składowej 4 o częstotliwości 7400 Hz. Istnienie tej składowej w badanym przebiegu powinno spowodować wystąpienie zjawiska aliasingu. W tym przypadku będzie to pojawienie się w widmie sygnału składowej o częstotliwości:

 $1*10000 - 7400 = 2600$  Hz.

#### **6. Program – Oscyloskop**

Jak wspomniano w p. 1. W Matlabie można tworzyć charakterystyczne dla systemu Windows okna zawierające elementy służące do komunikacji z użytkownikiem. Do przygotowania takiego okna służy zestaw funkcji o nazwie GUIDE. Funkcje te należą do podstawowej części programu Matlab.

W połączeniu z funkcjonalnością pakietu 'Data Acquisition Toolbox' można tworzyć złożone programy pomiarowo – sterujące.

W pakiecie zawarty jest przykładowy program tego typu o nazwie 'Softscope'. Program ten można

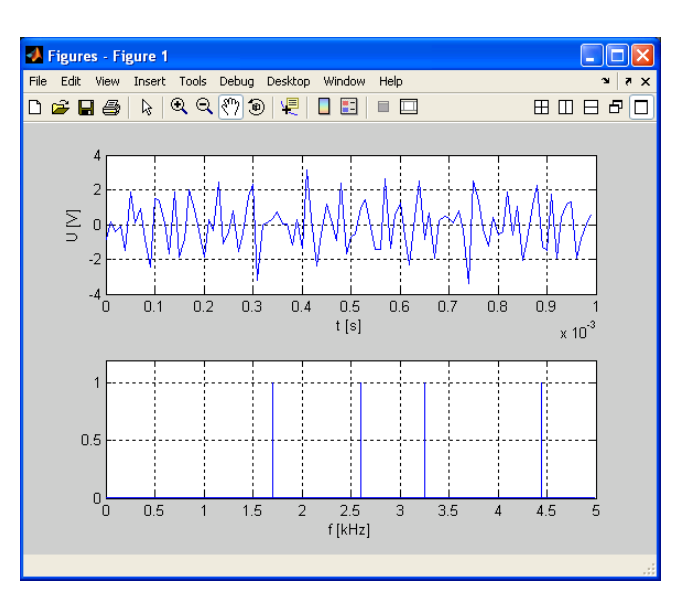

Rys. 5. Wynik działania przykładu z p. 5.2. Górny wykres zawiera początkowy fragment przebiegu. Dolny wykres zawiera jego widmo amplitudowe.

wykorzystać do obsługi dowolnego sprzętu pomiarowego obsługiwanego przez Matlaba. Sposób pracy programu jest charakterystyczny dla obsługi oscyloskopu. Obsługa programu jest szczegółowo opisana w systemie pomocy Matlaba i samego programu 'Softscope'. Na rys. 5. pokazano główne okno programu.

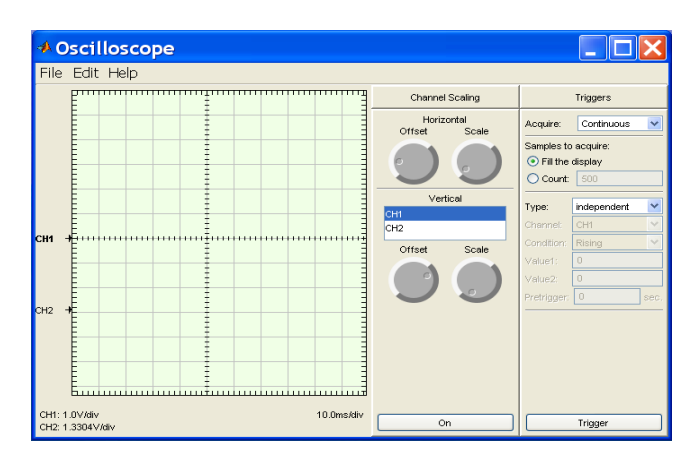

Rys. 5. Okno główne programu 'Softscope'.

Uruchomienie programu dla wybranego sprzętu (tu: urządzenie firmy National Instruments o identyfikatorze 'Dev1') i zakresu torów pomiarowych (tu: tory 0 .. 1) wymaga poniższej sekwencji poleceń:

**>> ai=analoginput('nidaq','Dev1')** 

**>> adchannels(ai,0:1)** 

**>> softscope(ai)**

#### **7. Obsługa urządzeń przez złącze RS** – **232**

Szereg urządzeń pomiarowo – sterujących jest obsługiwanych przez złącze RS-232.

Istnieje również szereg konwerterów RS – 232 do innych typów sieci (np. GPIB, CAN). Korzystając z takich konwerterów można zatem wymieniać informacje z urządzeniami różnego typu. W programie Matlab można obsługiwać urządzenia

przez złącze RS – 232. Obsługa RS – 232 nie jest elementem omawianego wcześniej pakietu rozszerzającego Matlaba: 'Data Acquisition Toolbox'. Funkcjonalność ta zawarta jest w podstawowej części programu. Pełny opis jest zawarty w systemie pomocy w punkcie: Matlab \ External Interfaces \ Serial Port  $I/O$ .

Poniżej pokazano podstawowe elementy związane z obsługą złącza RS – 232.

– utworzenie obiektu portu RS–232 (COM1)

```
\gg s = serial('COM1')
```
- ustawienie parametrów portu, np:
	- prędkość transmisji 4800 bitów/s
	- liczba bitów danych 8
	- liczba bitów stopu 1
		- **>> set(s,'BaudRate',4800) >> set(s,'DataBits',8)**
		- **>> set(s,'StopBits',1)**
- nawiązanie połączenia z portem  **>> fopen(s)**
- zapis do portu komunikatu tekstowego: '\*IDN?'  **>> fprintf(s,'\*IDN?')**
- odczyt z portu odebranego komunikatu tekstowego:  **>> out = fscanf(s)**
- odłączenie od portu i usunięcie obiektu z pamięci:  **>> fclose(s)** 
	- **>> delete(s)**
	- **>> clear s**
- **8. Wydruki m plików**
- 1. Skrypt zapisu przebiegu z karty dźwiękowej p. 3.1.

%parametry ustalane przez użytkownika ---------- f\_probkowania=10000; %liczba próbek/sek/tor czas zapisu=10; %czas zapisu $[s]$  $\frac{0}{0}$ ---------

samples per trigger=f probkowania\*czas zapisu;  $ai = analoginput('winsound', 0);$ addchannel(ai,1); set(ai,'SampleRate',f\_probkowania);

- set(ai,'SamplesPerTrigger',samples per trigger); start(ai);
- $zapis = getdata(ai);$
- plot(zapis);
- grid on;
- delete(ai);
- clear ai;
- 2. Funkcja filtrowania zadanego przebiegu x filtrem cyfrowym Czebyszewa typu I. function  $[b, y] =$  filtr\_Czebyszewa\_I(x)
	- % --Parametry filtracji ----------------------
	- % n: rząd filtra

% Rp: zakres wahań w paśmie przepustowym [dB] % fp: częstotliwość próbkowania [Hz] % fc: częstotliwość progowa filtra [Hz] n=9;  $Rp=0.5;$ 

fp=10000;

 $fc=400$ :  $\frac{0}{0}$  ----%Częstotliwość względna  $Wn=fc/(fp/2)$ %Współczynniki filtra  $[b, a] = cheby1(n, Rp, Wn);$ %utworzenie obiektu filtra dla struktury %bezpośredniej typu II, transponowanej %i sprawdzenie stabilności filtra  $Hd = dfilt.df2t(b,a);$ b=isstable(Hd); if b==0 %filtr jest niestabilny  $y = [$ ; else y=filter(Hd,x); end; 3. Skrypt zapisu przebiegu do pliku tekstowego. %Zapis wyników pomiaru do pliku tekstowego 'pomiar.txt' %Wyniki znajdują się w zmiennej 'zapis' w przestrzeni roboczej Matlaba. %nazwa pliku; lokalizacja: aktualny katalog roboczy Matlaba S='pomiar.txt'; f\_probkowania=10000; %liczba probek/sek/tor czas zapisu=5;  $\%$ [s] T=1/f probkowania; %okres próbkowania [s] sz  $t = 6$ ; %liczba znaków kolumny czasu mpp\_t=4: %liczba miejsc po przecinku czasu sz w  $=8$ ; %liczba znaków kolumny wartości próbki mpp\_w=3; %liczba miejsc po przecinku wartości próbki N=length(zapis); %długość wektora zapis – liczba zapisanych próbek fid=fopen(S,'w'); %otwarcie pliku %zapis nagłówka pliku fprintf(fid,'Wyniki przykładowych pomiarów.\r\n'); fprintf(fid,'Pomiary w jednym torze karty dźwiękowej.\r\n'); fprintf(fid, $\rm\ln\ln\ln$ ); fprintf(fid,'%\*s\t%\*s\r\n',sz\_t,'t[s]',sz\_w,'w[V]'); %zapis kolumn czasu i wartości próbek for  $i = 1:N$ ;  $t=(i-1)*T$ ; %czas próbki [s] w=zapis(i,1)\*1000; %wartość próbki przeliczone  $z$  [V] na [mV] fprintf(fid,'%\*.\*f\t%\*.\*f\r\n',sz\_t,mpp\_t,t,sz\_w,mpp w,w); end; status=fclose(fid); %zamknięcie pliku 4.1. Przykład generowania złożonego przebiegu na wyjściu analogowym (p. 5.2)

%Parametry ustalane przez użytkownika ----------

 f\_probkowania\_ai=10000; %liczba probek / sek

/ tor – wejście analogowe f\_probkowania\_ao=100000; %liczba probek / sek / tor – wyjście analogowe czas ao=5; %czas trwania przebiegu na wyjściu analogowym [s] %----------------------------------------------- global ai\_zapis global wynik\_FFT  $ao = analogoutput("nidaq', Dev1');$  $ai = analoginput$  ('nidaq','Dev1'); %konfiguracja wejść analogowych jako wejść ze wspólną masą set(ai,'InputType','SingleEnded'); addchannel(ao,0); addchannel(ai,0); set(ao,'TriggerType','Manual'); set(ai,'TriggerType','Manual'); set(ao,'SampleRate',f\_probkowania\_ao); set(ai,'SampleRate',f\_probkowania\_ai); samples per trigger=f probkowania ai\*czas ai; set(ai,'SamplesPerTrigger',samples per trigger); f ao ust = get(ao,'SampleRate'); %faktycznie ustawiona częstotliwość %próbkowania wyjścia  $czas=0:1/f$  ao ust:czas ao; f\_harm1=1700; %częstotliwość harmonicznej 1  $[Hz]$ f\_harm2=3250; %częstotliwość harmonicznej 2  $[Hz]$ f\_harm3=4440; %częstotliwość harmonicznej 3  $[Hz]$ f\_harm4=7400; %częstotliwość harmonicznej 4  $[Hz]$  – niepoprawna –> alias harm $1 = \sin(2 \cdot \pi) \cdot f$  harm $1 \cdot \csc(2 \cdot \pi)$ ; harm $2$ =sin( $2$ \*pi\*f harm $2$ \*czas); harm3=sin(2\*pi\*f\_harm3\*czas); harm4=sin(2\*pi\*f\_harm4\*czas); ao  $przebieg = harm1 + harm2 + harm3 + harm4;$ ao przebieg = ao przebieg'; %putdata wymaga danych w kolumnach putdata(ao,ao\_przebieg); start(ai); start(ao); trigger(ai); trigger(ao); %Czekaj do zakończenia realizacji przebiegu na wyjściu. %Max. czas oczekiwania: zadany czas przebiegu  $(czas \ ao) + 5s.$ wait(ao,czas  $ao+5$ ); ai zapis = getdata $(ai);$ delete(ai); delete(ao); clear ai; clear ao; FFT\_01(); %sprawdzana funkcja mag\_FFT= $1/(N/2)*abs($ wynik\_FFT); %amplituda

 $subplot(2,1,1);$ N=length(wynik\_FFT); plot(czas,ai\_zapis); grid on;  $subplot(2,1,2);$ f= $(1:N/2)/N$ <sup>\*</sup>f probkowania ai/1000; plot(f,mag  $FFT(1:N/2)$ ); grid on;

4.2. Funkcja FFT\_01() – sprawdzana w ramach przykładu z wydruku 4. 1.

function FFT 01() global ai\_zapis

global wynik\_FFT

wynik  $FFT = fft(zapis);$ 

Truizmem jest stwierdzenie – ale warto je przytoczyć że stosowanie nowoczesnych narzędzi takich jak MATLAB przyczynia się do doskonalenia metod działalności zawodowej konstruktorów i badaczy.

## **Literatura**

- *[1] Bocian S., Frączek J.: Zastosowanie programu MATLAB do zadań pomiarowych.*
- *TRANSCOMP XV INTERNATIONAL CONFERENCE COMPUTER SYSTEMS AIDED SCIENCE, INDUSTRY AND TRANSPORT (Logistyka 6/2011), Zakopane2011.*
- *[2] Gąsowski W., Nowak R.: Badania wagonów kolejowych. Wyd. Politechniki Poznańskiej. Poznań, 1989.*
- *[3] Gąsowski W.: Aerodynamika pociągu. Wyd. ITE, Radom, 1998.*
- *[4] Frączek J.: Zastosowanie programu MATAB do zadań pomiarowych – wprowadzenie. Opracowanie OR – 10048. Archiwum, IPS "TABOR". Poznań wrzesień 20011.*
- *[5] Zalewski A., Cegieła R.: Matlab obliczenia numeryczna i ich zastosowanie. Nakom, Poznań 1996.*
- *[6] MATLAB Reference Guide; High-Performance Numeric Computation and Visualization Software. The Math Works Inc.*
- *[7] MATLAB User's Guide for Microsoft Windows. The Math Works Inc.*
- *[8] USB-1408FS, USB-based Analog and Digital I/O Module. User's Guide. Measurement Computing.*

# **Modelowanie taboru bimodalnego z wykorzystaniem istniejących skrajni kolejowych**

*W artykule przedstawiono analizę możliwości powiększenia przestrzeni ładunkowej zestawu bimodalnego przy zachowaniu obowiązującej skrajni kolejowej zgodnej z kodeksem UIC 505-1.*

## **1. Wstęp**

Rozwój transportu intermodalnego a w szczególności bimodalnego uwarunkowany jest możliwościami poruszania się po określonych szlakach kolejowych. Sytuacją optymalną byłoby aby tabor bimodalny poruszał się po szlakach na których obowiązuje skrajnia określona Kartą UIC 505-1.

Tabor bimodalny należy do najbardziej zaawansowanych technologicznie zestawów transportowych, który posiada następujące zalety [1]:

- najmniejsza masa martwa,
- najkorzystniejsza skrajnia kolejowa [10],
- prostota terminali przeładunkowych.

Obecnie tabor bimodalny jest wykorzystywany do przewozu towarów między określonymi spedytorami. Działa na zasadzie "wahadła", ewentualnie należy wytypować kilka szlaków na których będzie poruszał się pociąg. Ponieważ w systemie operatorów bimodalnych może znaleźć się operator z dowolnego miejsca w kraju wykorzystani istniejącej infrastruktury kolejowej wydaje się być zasadny. Europejska Umowa o ważniejszych międzynarodowych liniach transportu kombinowanego i obiektach towarzyszących (skrót "AGTC"), wyznacza korytarze na których mogą poruszać się pojazdy intermodalne i w tym celu zaleca modernizację szlaków prowadzić w ten sposób, że będą one przystosowane dla pojazdów mieszczących się w skrajni GB [3]. Na pozostałych szlakach obowiązywać będzie skrajnia wg UIC 505-1 [2].

W świetle powyższych informacji, w celu upowszechnienia transportu bimodalnego, należy połączyć ze sobą dwa elementy:

- 1. wykorzystując zaletę "najkorzystniejszej skrajni kolejowej" dostosować gabaryty naczepy siodłowej używania do skrajni wg UIC505-1,
- 2. wykorzystując nowoczesne systemy obróbki, pomiarów oraz pewnych założeń eksploatacyjnych i wykorzystania możliwości które dają przepisy zbudować zupełnie nową jednostkę ładunkową.

Takie nowoczesne podejście spotykamy już w przypadku obliczania skrajni dla wagonów kolejowych [9].

Niniejszy artykuł jest częścią większego opracowania dotyczącego taboru bimodalnego. Ma on na celu wskazanie istotnych zmiennych w zależnościach analitycznych do obliczania skrajni taboru bimodalnego, które pozwalają na powiększenie wymiarów naczepy w porównaniu z "tradycyjnymi" metodami obliczeń. Określenie "Metoda tradycyjna" nie jest określeniem precyzyjnym i nie znajduje pokrycia w przepisach krajowych i międzynarodowych oraz w literaturze, należy więc dodatkowo sprecyzować używane pojęcie. Metodą "tradycyjną" nazwano obliczenia skrajni wg Kodeksu UIC 505-1, które zastosowano przy obliczaniu skrajni dla pociągów bimodalnych [4, 5, 6, 7, 8].

## **2. Możliwości powiększenia przestrzeni ładunkowej**

Dotychczasowo obliczenia opierano na kodeksie UIC 505-1 [2]. Podstawą obliczeń jest istnienie zarysu odniesienia. Zarys odniesienia ulega zwężeniu, a jego zwężenie jest zależne od wielkości charakterystycznych rozpatrywanego pojazdu. Typowe zwężenia skrajni pokazano na rys. 1.

Na rysunku 1 pokazano przekrój poziomy zarysu skrajni dla wagonu kolejowego oraz dla naczepy bimodalnej. Jak można zauważyć dla tradycyjnego wagonu towarowego istotne są zwężenia wewnętrzne i zewnętrzne. Dodatkową przeszkodą przy projektowaniu jest konieczność uwzględnienia przewężenia na końcach pociągu. Dla przewozów bimodalnych nie istnieje konieczność dokonywania obliczeń dla zwężeń zewnętrznych w części górnej, gdyż cała naczepa znajduje się między czopami skrętu wózków. Dla pojazdu bimodalnego należy sprawdzić tylko zwężenia zewnętrzne w obrębie części dolnych (wózka).

Zwężenia wewnętrzne Ei oraz zewnętrzne Ea określa się po uwzględnieniu następujących podstawowych zależności [2]:

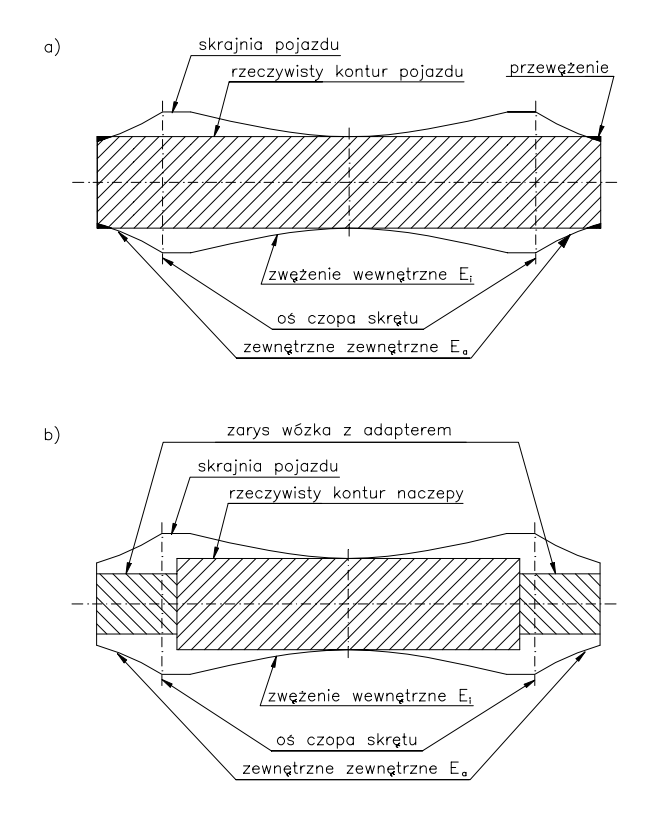

Rys. 1. Zwężenia zarysu skrajni: a) dla tradycyjnego wagonu, b) dla systemu bimodalnego

$$
E_i = \frac{a n_i - n_i^2 + \frac{p^2}{4}(A)}{2R} + \frac{1,465 - d}{2}(A) + q(A) + w(A) + z + x_i - S_0
$$
\n(1)

$$
E_a = \frac{an_a - n_a^2 + \frac{p^2}{4}(A)}{2R} + \frac{1,465 - d}{2}(A) + q(A) + w(A) + z + x_a - S_0
$$
  
gdzie: (2)

*A –współczynnik zwężenia oznaczający położenie zestawów kołowych w torze,* 

- *a rozstaw czopów skrętu wózków,*
- *n położenie przekroju,*
- *p rozstaw osi wózka,*
- *R promień łuku,*
- *d maksymalne zużycie zestawu kołowego,*
- *q luzy poprzeczne,*
- *w luz w czopach skrętu,*
- *z przesunięcie quasistatyczne,*
- *xi, xa człony specjalne,*
- *S0 wysięg dodatkowy.*

Szukając optymalnych wymiarów naczepy należy przeanalizować poszczególne człony zależności 1 i 2, a następnie ocenić możliwości precyzyjniejszego określenia wartości parametrów. Należy również zastanowić się nad możliwościami dokonania kryteriów zmian które pozwolą na powiększenie przestrzeni ładunkowej.

Poniżej zaprezentowano szczegółową analizę zależności 1, która ma zastosowanie dla systemu bimodalnego. Jak widać z rysunku 1, dla systemu bimodalnego istotne są zwężenia między czopami skrętu, a nie jak dla tradycyjnego wagonu gdzie istotne są zwężenia między czopami skrętu, ale równie ważne są zwężenia zewnętrzne.

## **2.1. Człon dotyczący położenia pojazdu w łuku toru (wysięg geometryczny)**

Człon zależności 1 opisujący geometryczny wysięg rozpatrywanego przekroju poprzecznego w stronę wewnętrzną łuku toru o promieniu R:

$$
\frac{1}{2R}(\text{an}_{i} - \text{n}_{i}^{2} + \frac{p^{2}}{4})
$$
\n(3)

W członie tym zmiennymi, które należy podać analizie są:

- − promień łuku R przyjmować można 250 m, a nie jak przewidują niektóre źródła [13] 75 m. Podyktowane jest to tym iż minimalnym łukiem na szlaku kolejowym jest łuk 250 m natomiast łuk 75 m jest łukiem mogącym występować w miejscach takich jak bocznice, zakłady naprawcze itp.
- − wartość a rozstaw czopów skrętu wózków, wynika z przyjęcia typowych wartość długości naczep. Należy przeanalizować wykorzystanie przestrzeni ładunkowej przez założoną jednostkę opakowania – np. europaletę.
- − wartość n położenie przekroju jest wartością niezależną i nie będzie poddawany analizie. Jedynie gęstość wykonywania przekrojów może pomóc w stworzeniu "bryły skrajni"
- − wartość p rozstaw osi wózka (baza wózka) analizowana może zostać pod kątem dokładności wykonania, założonych tolerancji, zużycia. Zmiana tej wartości nie będzie analizowana z uwagi na wykorzystanie typowego wózka Y25.

## **2.2. Człony zależności dotyczące luzów poprzecznych**

Luzy poprzeczne mierzy się bezpośrednio na zestawach kołowych lub czopach skrętowych, zakłada się przy tym wszystkie części wykazują największe zużycie. W pracy [13] wykazano, że wystąpienie niektórych zakładanych zużyć jest małe. Analiza zmiennych zostanie przeprowadzona w oparciu o rzeczywiste parametry.

Człon określający luzy poprzeczne zestawu bimodalnego:

$$
\frac{1,465-d}{2} \tag{4}
$$

Luz zestawu kołowego w torze gdzie wymiar d jest maksymalnym zużyciem zestawu kołowego, jest przyjmowany jako 1410. Ustalenie tego wymiaru ma bardzo długą historię, a praktyka pokazuje, że jest on zawyżony.

Kolejnym parametrem wpływającym na luzy poprzeczne jest q czyli luz między zestawami kołowymi i ramą wózka względnie między zestawami kołowymi i podwoziem. W przypadku analizowanego pojazdu bimodalnego jest to luz między zestawami kołowymi i ramą wózka. Jest to przesunięcie poprzeczne pomiędzy korpusami maźnic i czopami łożysk. Dokonać należy rozważań nad możliwościami zacieśnienia tolerancji oraz możliwego zużycia elementów współpracujących.

Ostatnim parametrem mającym wpływ na luzy poprzeczne jest w – luz w czopach skrętu. Jest to możliwe przesunięcie poprzeczne czopów skrętowych lub belek bujakowych z położenia środkowego na każdą stronę względnie w pojazdach bez czopów skrętowych możliwe przesunięcie poprzeczne podwozia wobec ramy wózka wychodząc z położenia środkowego, każdorazowo w zależności od promienia łuku toru i kierunku przesunięcia. W przypadku pojazdu bimodalnego wartość tą ograniczają luzy w elementach mocujących naczepę do adaptera.

### **2.3. Człon dotyczący pochylenia pojazdu na usprężynowaniu i jego niesymetrii**

Przesunięcie quasistatyczne z względem środkowego położenia w torze można zapisać wzorem

$$
z = \left[\frac{s}{30} + tg\left[\eta_0 - 1^\circ\right]_{>0}\right]h - h_c + \left[\frac{s}{10}\left|h - h_c\right| - 0.04\left[h - 0.5\right]_{>0}\right]_{>0}
$$

Poszczególne elementy wzoru określają:

−  $\frac{s}{30}$ |*h* − *h<sub>c</sub>*| − część zależności wynikająca z po-

chylenia na zawieszeniu (przesunięcie poprzeczne na skutek podatności usprężynowania pod działaniem nadmiaru przechyłki lub niedostateczności przachyłki 0,05 m),

- tg[ $\eta_0$ −1°]<sub>0</sub>|h−h<sub>c</sub>| część dotycząca niesymetrii (przesunięcie poprzeczne na skutek części niesymetrii, która przekracza  $1^0$ ),
- $\left[\frac{s}{10} |h-h_c| 0.04 [h-0.5]_{0}\right]_{\geq 0}$  $\left[\frac{s}{10}|h-h_c| - 0.04[h-0.5]_{\odot}\right]$  - część, która uwzględnia

niedostatyeczność przechyłki względnie nadmiar przechyłki 0,2 m.

Dla pełnej analizy skrajni zestawu należy uwzględnić w omawianym przypadku (pojazdu specjalnego – bimodalnego) wpływ luzu na ślizgach bocznych. Należy tego dokonać z uwagi na to, że rozważany pojazd możemy potraktować jako wagon towarowy dwuosiowy. W kodeksie [4] nie ma bowiem odpowiednika bardziej zbliżonego do rozpatrywanego pojazdu. Dlatego rozważyć należ przypadek wagonów towarowych, których luz ślizgów jest większy niż 5 mm. W tym przypadku trzeba

uwzględnić dodatkowe pochylenie α pudła pojazdu, które opisujemy zależnością:

$$
\alpha = \arg \frac{J - 0.005}{b_G} \tag{6}
$$

To dodatkowe pochylenie α wpływa na odkształcenie usprężynowania. Jeżeli pomnożymy α przez współczynnik pochylania s uzyskamy pochylenie pudła. Całkowite dodatkowe pochylenie wynosi:  $\alpha(1+s)$ 

Całkowite wyrażenie z, które uwzględnia luz ślizgów większy niż 5 mm jest następujące:

$$
z = \left[\frac{s}{30} + tg\left[\eta_0 + (arctg \frac{J - 0.005 > 0}{b_G})(1 + s) - 1^{\circ}\right]_{>0}\right]
$$
  
\n
$$
|h - h_c| + \left[\frac{s}{10}|h - h_c| - 0.04[h - 0.5]_{>0}\right]_{>0}
$$
\n(7)

Zwężenia quasistatyczne, jak pokazuje powyższa zależność, są uzależnione od wielu czynników. Poszczególne jego elementy są również parametrami zależnymi od różnych składowych mających wpływ na jego wartość.

- $\alpha$ (5) − s – współczynnik pochylenia, który zależny jest od masy pojazdu Qr", sztywności usprężynowania ck, wysokości środka ciężkości h<sub>0</sub> oraz wysokości bieguna przechylania h<sub>c</sub>. Wszystkie te wartości podlegają określonym odchyłkom, tolerancją lub są przyjmowane ryczałtowo. Można więc przyjąć, że odpowiednie przyjęcie pól tolerancji, uwzględniające najnowsze metody pomiarowe i obróbkowe  $(c_k)$ , obliczenia rzeczywistych parametrów zamiast przyjmowania wartości ryczałtowych  $(h_c, h_0)$ , oraz przyjęcia założonych (narzuconych) wartości  $(Q<sub>r</sub>$ ") zamiast przypadkowych określić wartości
	- − η0 kąt niesymetrii wagonu, przyjmowany zazwyczaj jako ryczałtowy 1° . Wartość jego w sposób dokładny można określić obliczając:

ściśle dla rozpatrywanego przypadku,

- $η<sub>01</sub> kąt niesymetri wynikających z$ wyczerpania luzów na ślizgach bocznych sprężystych,
- $η<sub>02</sub> kąt niesymetrii wynikających z$ przesunięcia ładunku,
- − η03 kąt niesymetrii wynikający z tolerancji wykonawczej.

Dokładne określenie wartości powyższych parametrów pozwoli na wyznaczenie rzeczywistego "zapotrzebowania" na skrajnię, a stosując nowoczesne metody pomiaru luzów czy zabezpieczania ładunków będzie można określić, czy pochylenie przyjmowane

1° jest uzasadnione.

- − J maksymalny luz pionowy na ślizgach bocznych – wartość ta przyjmowana jest zazwyczaj z dokumentacji konstrukcyjnej. Analiza najnowszych metod regulacji ślizgów, wpływ innych urządzeń na pracę ślizgów jak tłumiki cierne, powoduje również dokładną ocenę tego parametru.
- − h<sub>c</sub> wysokość środka obrotu masy

Dodatkowo dla wysokości pojazdu powyżej *h* ≥ 3250*mm* , określa się wartości tzw. dodatkowych przesunięć. Wartości tych przesunięć określa się dla pojazdu nowego (bez zużycia), zdolnego do jazdy, oraz przyjmuje się, że pojazd jest w stanie próżnym. Poruszający się pojazd zbliża się do skrajni pod działaniem:

- sił pionowych ku górze,
- − składowej pionowej pochylenia quasistatycznego,
- − przesunięć poprzecznych, do zarysu odniesienia.

W związku z tym należy zmniejszyć wymiary wysokości zarysu odniesienia o wartość ξ, którą należy obliczyć (o ile jak podaje karta będzie to możliwe), albo przyjąć jako wartość ryczałtową 15 mm przypadającą na stopień usprężynowania.

Wartość obniżenia skrajni przy nadmiarze lub niedostateczności przechyłki określa wzór:

$$
\Delta V(h) = \left\{ \left[ \frac{1}{2} LCR(h) - E_{\text{iuba}} \right] s \right\}
$$
 (8)

gdzie:

1<sup>2</sup> *LCR*(*h*) - połowa szerokości zarysu odniesienia,

 $E_i$  lub  $E_a$  – zwężenia w kierunku poprzecznym,

s – współczynnik pochylenia pojazdu,

ξ – pionowe wychylenie pojazdu w górę.

Parametry  $E_i$ ,  $E_a$ , s oraz ich wpływ na wymiary przestrzeni ładunkowej został już omówiony, a zarys odniesieni LCR(h) jest wartością stałą. ξ – pionowe wychylenie pojazdu w górę można określić poprzez obliczenie lub przyjmując wartość normatywną. Do tej pory w obliczeniach skrajni pojazdu bimodalnego przyjmowano wartości zryczałtowane. Istotne więc wydaje się sprawdzenie rzeczywistych wartości pionowych wychyleń pojazdu.

Wszystkie parametry, które dotyczą przesunięć quasistatycznych można w zasadniczy sposób ograniczyć za pomocą nowoczesnych metod, lub za pomocą poczynienia odpowiednich założeń. Założenia te dotyczyć mogą np. ładunku, jego gabarytów, masy itp.

#### **2.4. Człony szczególne**

Są to człony pozwalające na zmodyfikowanie zależności na zwężenia (określonych w 505-1 p. 7.2) dla oddalonych części czopów skrętowych pojazdów z bardzo dużym rozstawem zestawów kołowych i wysięgiem, które ograniczają zapotrzebowanie przestrzenne w łukach toru między 250 m i 150 m, określone jako  $x_i$  i  $x_a$ .

Elementy te nie będą miały zastosowania w analizie, gdyż stosuje się je tylko dla:

xi – uwzględnia się tylko wtedy gdy we wzorach

100 4  $\frac{a^2+p^2}{4}$  >100, a więc przy wartości zbliżonej do 20 m

dla a. Wymiar ten nie ma zastosowania w analizie z uwagi na określoną długość naczepy samochodowej

xa – uwzględnia się tylko wtedy gdy 120 4  $an_a+n_a^2-\frac{p^2}{4}>120$ , a więc jest to przypadek wyjątko-

wy, również nie mający zastosowania w analizie.

### **2.5. Wysięg dodatkowy S<sub>0</sub>**

Wartości wysięgu dodatkowego określane są dla trzech typów pojazdów:

- − wszystkie pojazdy trakcyjne lub wagony,
- − pojazdy trakcyjne, wagony z pojedynczymi zestawami kołowymi, osobno rozważanymi wózkami jak i związanymi z nimi częściami konstrukcyjnymi,
- − wagony z wózkami lub wagony porównywalne.

Wartości te są stałe i stabelaryzowane. Ich wartości określono na podstawie przyjęcia wartości parametrów toru (szerokość toru), które przyjęto dla toru prostego 1,435 m, oraz 1465 m na łuku 250 m. Parametr ten należy rozpatrzyć z uwagi na:

- − wykonawcze odchyłki toru,
- − eksploatacyjne parametry toru zużycie,

Dodatkowo można rozpatrzyć wyznaczenie torów, które będą spełniać określone parametry, oraz prawdopodobieństwo wystąpienia danej odchyłki dla danego toru, o czym informuje literatura. Odpowiednie parametry trasy dotyczyć może np. wyznaczenia szlaków o określonych łukach.

#### **3. Podsumowanie**

Poszukiwanie optymalnych wymiarów systemu bimodalnego na tle skrajni pozwoli na wykorzystanie dostępnej przestrzeni, oraz pozwoli na sprecyzowanie informacji dla możliwych uczestników systemu transportu bimodalnego. Wykorzystanie wszystkich możliwości powiększenia przestrzeni ładunkowej pozwoli zainteresować przewoźników, spedytorów itp.

Dalsze etapy prac badawczych mają wykazać:

- − jaki wpływ może mieć wykorzystanie dostępnych środków konstrukcyjnych taboru, stanu technicznego torów, przepisów itp. na gabaryt przestrzeni ładunkowej naczepy bimodalnej spełniającej warunki kodeksu UIC 505-1,
- − porównać otrzymaną przestrzeń ładunkowa z przestrzeniami w istniejących systemach transportowych dla stosowanych zintegrowanych jednostek ładunkowych,
- − określenie wymagań jakie powinien spełniać uczestnik systemu bimodalnego aby mógł stać się jego użytkownikiem.

## **Literatura:**

- *1. Medwid M., Cichy R.: Systemy transportu intermodalnego na tle wymagań skrajni kolejowej, XVIII Konferencja Naukowa Pojazdy Szynowe - Katowice Ustroń 2008, materiały konferencyjne.*
- *2. Karta UIC 505-1. Pojazdy kolejowe. Skrajnia pojazdów. Wydanie 9 z 11. 2003r.*
- *3. Karta UIC 506. Reguły dotyczące zastosowania skrajni powiększonych GA, GB, GC. Wydanie z 01.01.1987r.*
- *4. Obliczenia skrajni pociągu bimodalnego archiwum IPS.*
- *5. OR-8126 Obliczenia skrajni pociągu bimodalnego typu BMDo i kodyfikacja dla międzynarodowego transportu kombinowanego. Poznań, czerwiec 1999. OBRPS.*
- *6. OR-8474 Analiza i obliczenia skrajni pociągu bimodalnego typu BMDo i kodyfikacja do ruchu międzynarodowej komunikacji z Wielką Brytanią.*   $Poznani$ , czerwiec 2002. IPS "TABOR"
- *7. OR-8473 Analiza i obliczenia skrajni pociągu bimodalnego typu BMDo dla poszerzonych zarysów odniesienia GA, GB i GC. Poznań, kwiecień 2002. IPS* "TABOR"
- *8. OR-9302 Sprawozdanie z obliczeń skrajni pociągu bimodalnego. Poznań, marzec 2008. IPS "TABOR".*
- *9. Gąsowski W., Sobaś M.: Nowoczesna skrajnia pojazdów kolejowych. Poznań 2005.*
- *10. Medwid M., Cichy R.: Systemy transportu intermodalnego na tle wymagań skrajni kolejowej, XVIII Konferencja Naukowa Pojazdy Szynowe - Katowice Ustroń 2008, materiały konferencyjne.*

# **Proces przesyłania danych diagnostycznych z systemu sterowania spalinowego pojazdu szynowego za pośrednictwem terminala satelitarnego**

*W niniejszym artykule przedstawiono układ do testowania systemu transmisji satelitarnej zabudowanego na pojeździe szynowym, opisano tor i mechanizm przesyłania danych z lokomotywy do centrum diagnostycznego oraz kolejne etapy procesu pozyskiwania i analizy danych diagnostycznych.* 

*Artykuł powstał na podstawie prac prowadzonych w ramach projektu badawczego "Zastosowanie satelitarnego systemu akwizycji danych do poligonowych badań spalinowych pojazdów szynowych" (nr 4 T12D 054 30) finansowanego przez Ministerstwo Nauki i Szkolnictwa Wyższego.* 

### **1. Wstęp**

Transmisja satelitarna umożliwia przesyłanie danych diagnostycznych z pojazdu szynowego będącego w ruchu, niezależnie od jego usytuowania na szlaku kolejowym. W realizowanym projekcie badawczym zastosowano terminal satelitarny TT-3026L easy-Track duńskiej firmy Thrane & Thrane A/S pracujący w standardzie Mini-C systemu satelitarnego INMAR-SAT. System ten jako jedyny, w chwili realizacji niniejszego projektu, świadczy usługi łączności z obiektami ruchomymi (statki, samoloty, pojazdy naziemne)  $[1]$ .

Terminal zarejestrowano w Centrum Usług Satelitarnych TP SAT mieszczącym się w Psarach koło Kielc, które świadczy usługi w systemie IN-MARSAT. Centrum TP SAT jest operatorem dwóch lądowych stacji naziemnych LES (ang. "Land Earth Station") standardu INMARSAT-C. Stacie te uruchomiono 1 października 1997. Aktualnie współpracują one z następującymi satelitami INMARSAT trzeciej generacji: F1 w rejonie Oceanu Indyjskiego (IOR) oraz F2 we wschodnim rejonie Oceanu Atlantyckiego (AOR-E) [11].

Zastosowany terminal satelitarny umożliwia transmisję danych z szybkością 600 bit/s do oraz z pojazdu poruszającego się z prędkością nie przekraczającą 140 km/h. Do komunikacji z innymi urządzeniami (np. z komputerem lub sterownikiem PLC) terminal wyposażono w interfejs RS-232.

Terminal ten posiada również wbudowany 12 kanałowy odbiornik systemu GPS (ang. "Global Positioning System"), co umożliwia określenie pozycji, prędkości i kursu pojazdu oraz odbiór generowanego przez system GPS sygnału czasu wzorcowego UTC (ang. "Universal Coordinated Time"). Dane z systemu GPS odświeżane są co 1 s.

## **2. Układ do testowania transmisji satelitarnej zabudowany na pojeździe szynowym**

Testy transmisji danych diagnostycznych za pośrednictwem terminalu satelitarnego przeprowadzono w oparciu o układ przedstawiony na rys. 1. Układ ten zabudowano na 3-osiowej lokomotywie spalinowej typu 401Da (rys. 2), która wykorzystywana jest do realizacji manewrów na terenie IPS "TABOR" [2].

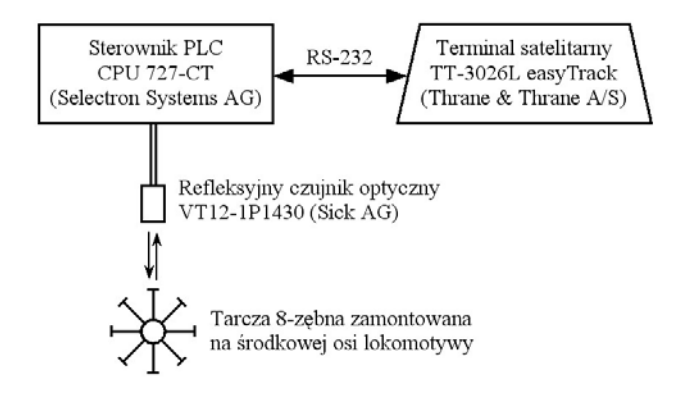

Rys. 1. Schemat układu do testowania transmisji satelitarnej [2]

Na środkowej osi lokomotywy zamontowano tarczę 8-zębną współpracującą z refleksyjnym czujnikiem optycznym (VT12-1P1430 firmy Sick AG). Sygnał wyjściowy z czujnika podawany jest na wejście licznikowe sterownika PLC (CPU 727-CT firmy Selectron Systems AG), który na jego podstawie wyznacza prędkość pojazdu. Sterownik PLC komunikuje się z terminalem satelitarnym (transmisja danych diagnostycznych) za pośrednictwem interfejsu RS-232.

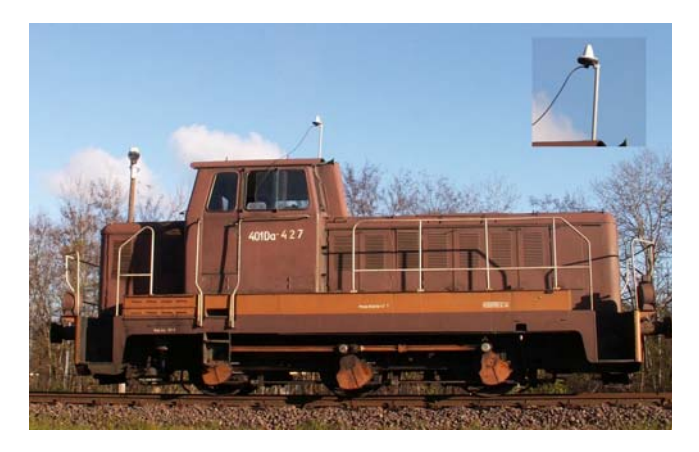

Rys. 2. Lokomotywa manewrowa 401Da z zainstalowanym terminalem satelitarnym TT-3026L [2]

**3. Przebieg transmisji danych diagnostycznych z systemu sterowania pojazdu szynowego do centrum diagnostycznego za pośrednictwem terminalu satelitarnego** 

Tor transmisji danych diagnostycznych z pojazdu szynowego do centrum diagnostycznego za pośrednictwem systemu satelitarnego INMARSAT przedstawiono na rys. 3.

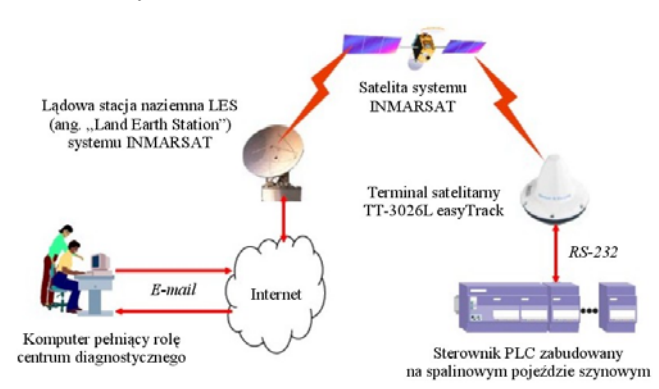

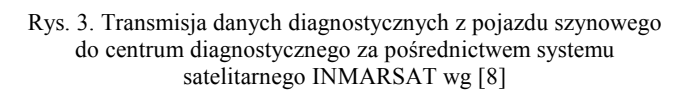

 W celu transmisji danych diagnostycznych z pojazdu do centrum akwizycji danych sterownik PLC przesyła do terminala satelitarnego następującą sekwencje [4]:

1. polecenie transferu danych (TR – Transfer Command) – polecenie utworzenia w pamięci Flash terminalu pliku o podanej nazwie i zapisu do niego określonej ilości znaków odebranych po łączu szeregowym: tr <Filename> –b <data count><CR> gdzie: <Filename> – nazwa pliku wg składni DOS <data count> – ilość bajtów, która ma zostać zapisana w pliku  $<$ CR $>$  – znak powrotu karetki (ang. "Carriage Return" =  $\#13$ )

- 2. w projekcie: tr dane.dia –b 5050<CR>
- 3. zawartość pliku wg następującej struktury: <Address Prefix><E-Mail Address><CR><LF> <Data Prefix><CR><LF><User Data> gdzie: <Address Prefix> – dla stacji TP SAT w Psarach jest to ciąg znaków "To:" <E-Mail Address> – adres poczty elektronicznej, pod który ma zostać dostarczona wiadomość e-mail zawierająca przesyłane dane diagnostyczne <Data Prefix> – dla stacji TP SAT w Psarach jest to ciąg znaków "Stx:" <User Data> – przesyłane dane diagnostyczne  $<$ CR $>$  – znak powrotu karetki (ang. "Carriage Return" =  $\#13$ )  $\text{LFS}$  – znak końca wiersza (ang. "Line Feed" =  $\#10$ ) w projekcie: To:elektrotechnika@tabor.com.p  $l < CR > < LF$ Stx:<CR><LF>5011 bajtów danych diagnostycznych 4. polecenie wysłania utworzonego pliku (TX – Transmit Command): tx <Filename> -c <LES> -s <Service> -t <Destination> -l <Language> -e <SAC No> -v gdzie: <Filename> – nazwa pliku do przesłania <LES> – numer identyfikacyjny stacji LES; w przypadku TP SAT w Psarach: "116" dla stacji LES współpracującej z satelitą w regionie AOR-E oraz "316" dla stacji LES współpracującej z satelitą w regionie IOR <Service> – dla trybu "przechowaj i przekaż" (ang. "store-and-forward"), w którym pracuje INMARSAT-C parametr ten musi być równy "0" <Destination> – parametr ten musi być równy " $6"$  – oznacza to wysyłanie wiadomości za pośrednictwem usługi "Special Access Code (SAC)" stacji LES

<Language> – rozmiar jednego bajtu danych: "7" – 8 bitów, "0" – 7 bitów, "6" – 5 bitów

Po otrzymaniu ze sterownika PLC polecenia transmisji, terminal satelitarny przesyła utworzony plik do satelity, który retransmituje go do lądowej stacji naziemnej. Stacja LES, po otrzymaniu pliku z terminalu satelitarnego, dokonuje jego translacji do postaci wiadomości e-mail i zapisuje w bazie danych

wiadomości oczekujących na nadanie do odbiorcy. Czas oczekiwania wiadomości w kolejce zależy od aktualnego obciążenia stacji i może wahać się w zakresie od kilkunastu sekund do kilkunastu minut. Wiadomość e-mail, za pośrednictwem Internetu, przesyłana jest na konto pocztowe odbiorcy. Dane diagnostyczne przesyłane są w pliku /\*.dat/ stanowiącym załącznik do wiadomości.

Przyjęto, że w jednej wiadomości przesyłanych będzie 100 ramek diagnostycznych o długości 50 znaków każda – w tym celu w pamięci sterownika PLC utworzono odpowiednią tablicę do przechowywania ich zawartości. Strukturę ramki zawierającej dane diagnostyczne przedstawiono w tab. 2.

Sterownik PLC w każdym cyklu pracy (co 100 ms) w oparciu o sygnał wyjściowy z czujnika optycznego wyznacza prędkość środkowej osi pojazdu, a następnie na podstawie otrzymanej wartości oraz zawartości poprzednich ramek generuje wartości poszczególnych prędkości (V1pom .. V4pom, V1śr .. V4śr), przyspieszeń (A1 .. A4, A1śr .. A4śr) oraz szarpnięć (Jerk1 .. Jerk4, Jerk1śr .. Jerk4śr) przesyłanych w ramce diagnostycznej [3]. Wartości poszczególnych danych diagnostycznych kodowane są na znaki ASCII, a otrzymana ramka zapisywana jest w pierwszym wierszu tablicy po uprzednim przesunięciu jej zawartości o jeden wiersz w dół. Zastosowany mechanizm sprawia, że w tablicy przechowywanych jest 100 ostatnich wygenerowanych przez sterownik ramek diagnostycznych.

Wysłanie pliku z danymi diagnostycznymi do centrum akwizycji danych następuje po zmianie stanu z niskiego na wysoki na jednym z wejść sterownika (umożliwiło to synchronizację przesyłu danych z rozruchem, jazdą i hamowaniem lokomotywy). Sterownik PLC przesyła wówczas do terminalu satelitarnego odpowiednie polecenia w celu uzyskania aktualnego czasu oraz pozycji geograficznej pojazdu (wg systemu GPS). Po uzyskaniu tych informacji sterownik przesyła do terminalu: polecenie transferu danych, nagłówek przedstawiony w tab. 1, zawartość kolejnych wierszy tablicy z ramkami diagnostycznymi (100 ostatnich ramek) oraz polecenie wysłania pliku.

Zakłada się, że docelowo uruchomienie transmisji będzie następowało albo po przesłaniu odpowiedniego rozkazu z centrum akwizycji danych (za pośrednictwem terminalu satelitarnego) albo po zaimplementowaniu w sterowniku algorytmu oceny stanu technicznego pojazdu i podejmowania decyzji o przesłaniu danych do centrum diagnostycznego.

## **4. Struktura pliku /\*.dat/ zawierającego zakodowane dane diagnostyczne**

Plik /\*.dat/ z zakodowanymi danymi diagnostycznymi przesyłany jest jako załącznik do wiadomości e-mail wysyłanej przez terminal satelitarny do centrum akwizycji danych.

Plik ten składa się z 5011 znaków ASCII – pierwsze 11 znaków zawiera nagłówek wiadomości (tab. 1) natomiast kolejnych 5000 znaków to 100 ramek z zakodowanymi danymi diagnostycznymi (tab. 2).

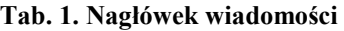

| Znak<br>pliku  |               | Interpretacja znaków      | Opis                                                   |  |
|----------------|---------------|---------------------------|--------------------------------------------------------|--|
| 1              | ID pakietu    |                           | identyfikator pa-<br>kietu $(0.255)$                   |  |
| $\overline{2}$ | ID wiadomości |                           | identyfikator wia-<br>domości w pakie-<br>cie (0  255) |  |
| 3              | godzina       |                           |                                                        |  |
| 4              | minuty        |                           | czas wg GPS                                            |  |
| 5              | sekundy       |                           |                                                        |  |
| 6              | stopnie       |                           |                                                        |  |
| 7              | minuty        | szerokość<br>geograficzna |                                                        |  |
| 8              | sekundy       |                           | pozycja geogra-<br>ficzna pojazdu wg                   |  |
| 9              | stopnie       |                           | GPS                                                    |  |
| 10             | minuty        | długość geo-<br>graficzna |                                                        |  |
| 11             | sekundy       |                           |                                                        |  |

**Tab. 2. Struktura ramki diagnostycznej (n = 0..99 – numer ramki)** 

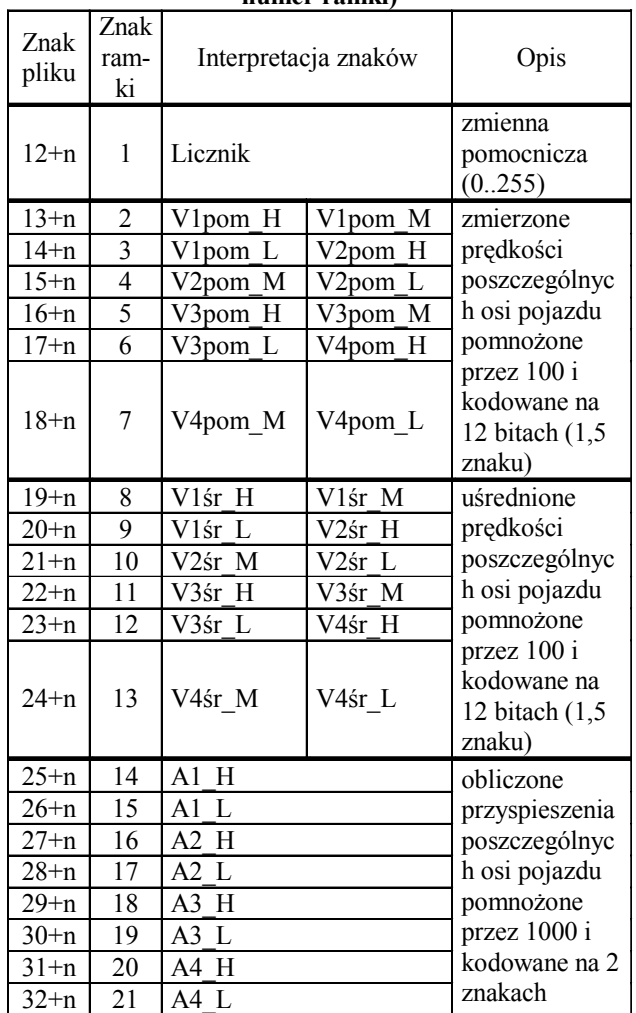

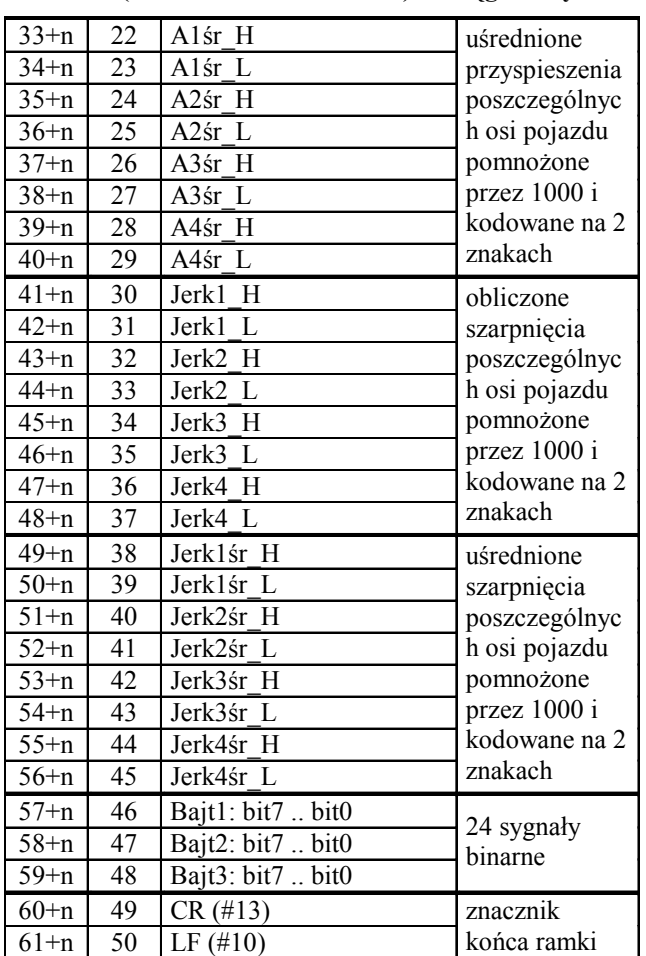

#### **Tab. 2. Struktura ramki diagnostycznej (n = 0..99 – numer ramki) ciąg dalszy**

## **5. Proces analizy danych diagnostycznych**

Na rys. 4 przedstawiono kolejne kroki analizy danych diagnostycznych.

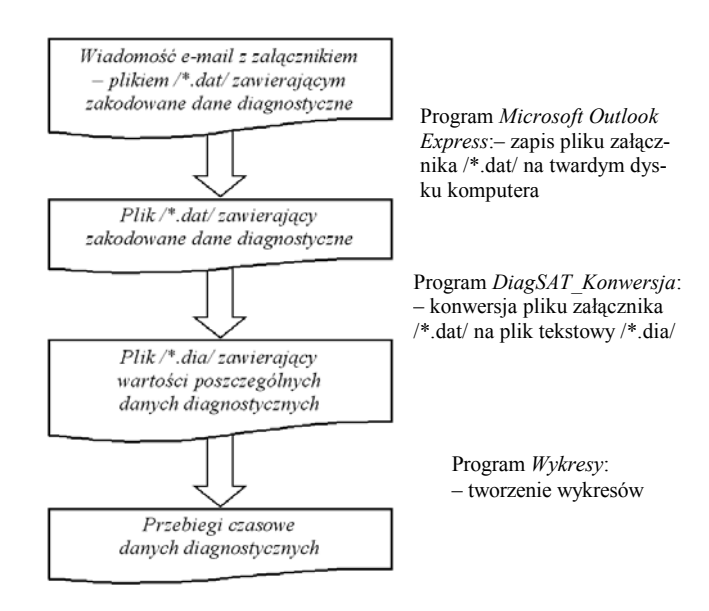

Rys. 4. Proces analizy danych diagnostycznych

## **6. Program "DiagSAT Konwersia"**

Program *DiagSAT\_Konwersja* służy do konwersji plików /\*.dat/ z zakodowanymi danymi diagnostycznymi na pliki tekstowe /\*.dia/ zawierające wartości poszczególnych danych. Program napisano w środowisku *Borland Delphi 7*.

## **Uruchomienie programu i otwarcie pliku wejściowego /\*.dat/**

Po uruchomieniu pliku *DiagSAT\_Konwersja.exe* na ekranie monitora pojawia się okno programu przedstawione na rys. 5. Po naciśnięciu przycisku *Wybierz plik do konwersji* wyświetlane jest okno otwarcia pliku wejściowego (rys. 6). Może zostać wybrany jedynie plik z rozszerzeniem /\*.dat/.

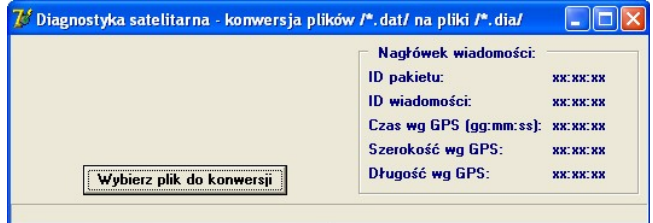

#### Rys. 5. Okno programu *DiagSAT\_Konwersja* po jego uruchomieniu

| <b>Otwieranie</b>                                                     |                                                                                                    |                                                                       |          |                  |
|-----------------------------------------------------------------------|----------------------------------------------------------------------------------------------------|-----------------------------------------------------------------------|----------|------------------|
| Szukaj w:                                                             | Badania                                                                                                    |                                                                       | ← 国 合 国· |                  |
| Moje bieżące<br>dokumenty<br>Pulpit<br>Moje dokumenty<br>Mój komputer | Ramka<br>Z emaili<br>2008_08_25 g15_14.dat<br>2008_08_25 g15_21.dat<br>2008_08_25 g16_13.dat<br>błąd CRLF w ramce.dat<br>błąd ilości znaków.dat<br>P wzorzez5011zn.dat | DiagSAT_Konwersja v1 2008_09_15<br>DiagSAT_Konwersja v2 2008_09_19    |          |                  |
| Moje miejsca<br>sieciowe                                              | Nazwa pliku:<br>Pliki typu:                                                                                                    | 2008_08_25 g15_21.dat<br>plik /".dat/ (załącznik e-maila z terminala) |          | Otwórz<br>Anuluj |

Rys. 6. Okno otwarcia pliku wejściowego /\*.dat/

## **Konwersja pliku wejściowego /\*.dat/ na plik wyjściowy /\*.dia/**

Po poprawnym otwarciu pliku wejściowego /\*.dat/ zawierającego zakodowane dane diagnostyczne na dole okna programu, na pasku informacyjnym, prezentowana jest ścieżka dostępu do wybranego pliku.

Po otwarciu pliku wejściowego program sprawdza, czy ilość zapisanych w nim elementów odpowiada oczekiwanej ilości znaków wyznaczonej wg poniższego równania:

oczekiwana ilość znaków w pliku = ilość znaków nagłówka + rozmiar ramki \* ilość ramek. Obecnie:

> ilość znaków nagłówka = 11 znaków rozmiar ramki = 50 znaków ilość ramek = 100 ramek,

a więc:

oczekiwana ilość znaków w pliku = 11 + 50 \* 100 = 5011 znaków.

Jeżeli ilość znaków zapisanych w pliku różni się od oczekiwanej wartości, wówczas generowany jest komunikat przedstawiony na rys. 7, a wybrany plik wejściowy /\*.dat/ nie jest dalej przetwarzany.

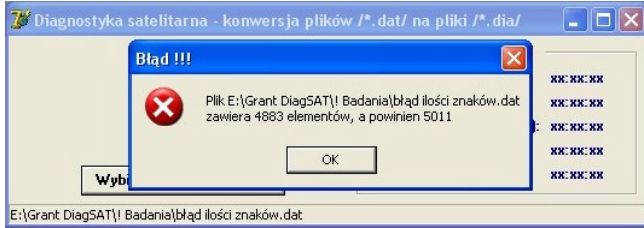

Rys. 7. Komunikat generowany w przypadku, gdy ilość znaków w pliku różni się od wartości oczekiwanej

Jeżeli ilość znaków zapisanych w pliku odpowiada wartości oczekiwanej, wówczas program rozpoczyna jego konwersję. Plik wyjściowy tworzony jest w tym samym folderze, w którym znajduje się plik wejściowy. Nazwa pliku wyjściowego tworzona jest poprzez dodanie rozszerzenia /\*.dia/ do nazwy pliku wejściowego, przykładowo:

nazwa pliku wejściowego: *2008\_08\_25 g15\_14.dat*

nazwa pliku wyjściowego: *2008\_08\_25 g15\_14.dat.dia*.

Pierwsze 11 znaków pliku stanowi nagłówek wiadomości. Po konwersji nagłówka program wyświetla zawarte w nim informacje (rys. 8), tj.: identyfikator pakietu, identyfikator wiadomości oraz dane GPS pobrane przez sterownik PLC z terminalu satelitarnego: czas oraz pozycję geograficzną pojazdu. Odczytane dane zostają zapisane do nagłówka pliku wyjściowego /\*.dia/. Struktura pliku wyjściowego została przedstawiona na rys. 12.

 Po przekonwertowaniu nagłówka program rozpoczyna konwersję ramek zawartych w pliku. Po odczytaniu ilości znaków odpowiadającej rozmiarowi ramki danych program sprawdza czy dwa ostatnie znaki to sekwencja CR LF – przyjęty znacznik końca ramki. Jeżeli ramka jest zakończona prawidłowo, wówczas następuje konwersja zawartych w niej znaków ASCII na wartości poszczególnych danych diagnostycznych. Dane otrzymane w wyniku konwersji pojedynczej ramki zostają zapisane jako kolejny wiersz pliku wyjściowego /\*.dia/. W oknie programu prezentowany jest postęp procesu przetwarzania pliku wejściowego (rys. 8).

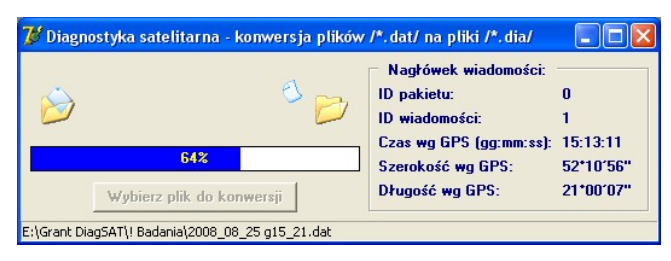

Rys. 8. Okno programu *DiagSAT\_Konwersja* podczas konwersji pliku wejściowego

Jeżeli podczas przetwarzania pliku wejściowego program wykryje brak terminatora odczytanej ramki, wówczas generowany jest komunikat przedstawiony na rys. 9 i program przerywa procedurę konwersji pliku wejściowego. W takim przypadku plik wyjściowy /\*.dia/ zawiera jedynie ramki przekonwertowane do momentu wykrycia błędu.

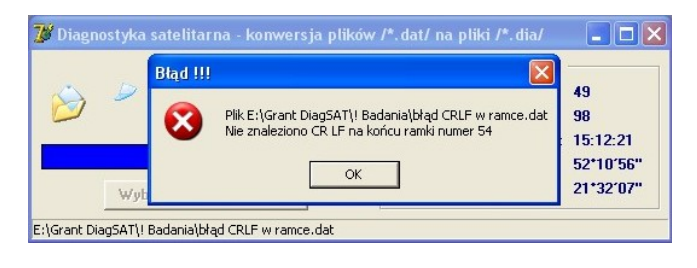

Rys. 9. Komunikat generowany w przypadku gdy odczytana ramka nie posiada terminatora CR LF

Po zakończeniu konwersji wszystkich ramek zawartych w pliku wejściowym generowany jest komunikat przedstawiony na rys. 10. Wygląd okna programu po zakończeniu konwersji pliku wejściowego przedstawiono na rys. 11.

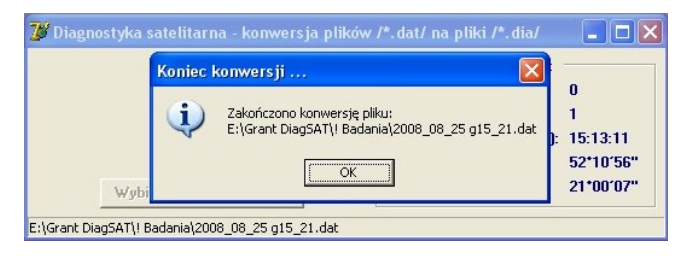

Rys. 10. Komunikat informujący o zakończeniu konwersji pliku wejściowego

| Diagnostyka satelitarna - konwersja plików /*. dat/ na pliki /*. dia/ |                                  |           |
|-----------------------------------------------------------------------|----------------------------------|-----------|
|                                                                       | Nagłówek wiadomości:             |           |
|                                                                       | ID pakietu:                      | 0         |
|                                                                       | ID wiadomości:                   |           |
|                                                                       | Czas wg GPS (gg:mm:ss): 15:13:11 |           |
|                                                                       | Szerokość wa GPS:                | 52*10'56" |
| Wybierz plik do konwersji                                             | Długość wa GPS:                  | 21*00'07" |

Rys. 11. Okno programu *DiagSAT\_Konwersja* po zakończeniu konwersji pliku wejściowego

```
Zakład·Elektrotechniki·Instytutu·Pojazdów·Szynowych·"TABOR", · 61-055·Poznań, · ul. · Warszawska·1819
Tel.: (61) - 664 - 14 - 38, - Fax: (61) - 653 - 40 - 02, - email: - elektrotechnika@tabor.com.pl [
ZASTRZEGA·SOBIE·WSZELKIE·PRAWA·DO·NINIEJSZEGO·PLIKU·!!! T
Nieautoryzowane·wykorzystywanie·lub·rozpowszechnianie¶
całości·pliku·lub·jego·fragmentów·w·jakiejkolwiek·postaci¶
bez·wiedzy·i·pisemnej·zgody·IPS-u·jest·zabronione· !!!!
TP
**** - DIAGNOSTYKA - SATELITARNA - *** T
ID·pakietu: · 4 · , ID·wiadomości: · 5%
Czas \cdot wq \cdot GPS \cdot (qq;mm;ss) : \cdot \cdot \cdot \cdot \cdot \cdot 15:54:199Szerokość·wq·GPS·(st-min-sek): - 52°24'81"]
Długość·wg·GPS··· (st-min-sek): - 16°59'67"%
TP
             \begin{array}{lll} \text{i}: & \rightarrow & \text{Licznik} \text{V1pom} \rightarrow \text{V2pom} \rightarrow \text{V3pom} \rightarrow \text{V4pom} \rightarrow \text{V1sr} \rightarrow \text{V2sr} \rightarrow \text{V3sr} \rightarrow \text{V4sr} \rightarrow \text{Al} & \rightarrow & \text{Al} & \rightarrow & \text{Al} \ \text{A3} & \rightarrow & \text{A4} & \rightarrow & \text{Alisr} \rightarrow \text{A2sr} \rightarrow \text{A4sr} \rightarrow \text{Jerk1} \rightarrow \text{Jerk1} \rightarrow \text{Jerk3} \rightarrow \text{Jerk4} \rightarrow \text{Jerk1sr} \text{Jnr \cdot rank_i\rightarrowJerk3srJerk4srB1 b7 -> B1 b6 -> B1 b5 -> B1 b4 -> B1 b3 -> B1 b2 -> B1 b1 -> B1 b0 -> B2 b7 -> B2 b6
     →
             \mathtt{B2\_b5 \rightarrow B2\_b4 \rightarrow B2\_b3 \rightarrow B2\_b2 \rightarrow B2\_b1 \rightarrow B2\_b0 \rightarrow B3\_b7 \rightarrow B3\_b6 \rightarrow B3\_b5 \rightarrow B3\_b4 \rightarrow B3\_b3 \rightarrow B3\_b2}\rightarrow\rightarrowB3 b1 - B3 b0 - T\cdot12 \rightarrow \cdot13.2 \rightarrow \cdot13.2 \rightarrow \cdot13.2 \rightarrow \cdot12.2 \rightarrow \cdot13.2 \rightarrow \cdot13.2 \rightarrow \cdot13.2 \rightarrow \cdot12.2 \rightarrow \cdot12.2 \rightarrow \cdot12.2 \rightarrow \cdot12.2 \rightarrow \cdot12.2 \rightarrow \cdot12.2 \rightarrow \cdot12.2 \rightarrow \cdot12.2 \rightarrow \cdot12.2 \rightarrow \cdot12.2 \rightarrow \cdot12.2 \rightarrow \cdot12.2 \rightarrow \cdot\cdot + \rightarrow\cdots 0.04\cdots 0.03\cdots 0.03\cdots -0.02\cdots 0.02\cdots 0.00\cdots 0.00\cdots 0.00\cdots 0.00\cdots -0.09\cdots -0.09\cdots -0.08
     \rightarrow0 \rightarrow 1 \rightarrow 0 \rightarrow 1 \rightarrow 0 \rightarrow 1 \rightarrow 0 \rightarrow 1 \rightarrow 0 \rightarrow 1 \rightarrow 0 \rightarrow<br>0 \rightarrow 1 \rightarrow 0 \rightarrow 1 \rightarrow 0 \rightarrow 1 \rightarrow 0 \rightarrow 1 \rightarrow 0 \rightarrow\rightarrow\mathbf{1}\rightarrow0 → ¶<br>
\cdot13 → \cdot ··3.2→···3.0→···2.9→···2.7→···3.2→···3.0→···2.9→···2.7→···0.00+···0.00+···0.00
     \rightarrow\cdot -2 \rightarrow\cdots 0.000 \cdots -0.02 \cdots -0.02 \cdots -0.02 \cdots -0.02 \cdots 0.09 \cdots 0.09 \cdots 0.08 \cdots 0.08 \cdots -0.04 \cdots -0.04 \cdots -0.03 \cdots -0.03\mathbf{1}\rightarrow\mathbb{R} \rightarrow 0
     →
\cdot \cdot 3 \rightarrow \cdot 14 \rightarrow \cdot \cdot \cdot 3.3 \rightarrow \cdot \cdot \cdot 3.1 \rightarrow \cdot \cdot \cdot 2.9 \rightarrow \cdot \cdot \cdot 2.8 \rightarrow \cdot \cdot \cdot 3.2 \rightarrow \cdot \cdot \cdot 3.1 \rightarrow \cdot \cdot \cdot 2.9 \rightarrow \cdot \cdot \cdot 2.7 \rightarrow \cdot \cdot \cdot 0.05 \cdot \cdot \cdot 0.04 \cdot \cdot \cdot 0.04\cdots 0.04 \cdots 0.00 \cdots 0.00 \cdots 0.00 \cdots 0.00 \cdots 0.18 \cdots 0.18 \cdots 0.18 \cdots 0.17 \cdots 0.16 \cdots 0.04 \cdots 0.04 \cdots 0.03\rightarrow\rightarrow0 \rightarrow 1 \rightarrow\Omega\mathbb{R}\rightarrow
```
Rys. 12. Struktura pliku wyjściowego /\*.dia/

**Literatura** 

#### **7. Struktura pliku /\*.dia/ zawierającego dane diagnostyczne**

Na rys. 12 przedstawiono fragment pliku /\*.dia/ (nagłówek pliku i pierwsze 3 ramki danych) tworzonego przez aplikację *DiagSAT\_Konwersja* w wyniku przetwarzania pliku wejściowego /\*.dat/.

Plik wyjściowy /\*.dia/ zawiera następujące informacje:

- wiersze od 1 do 8: sygnatura pliku
- wiersz 10: nazwa projektu
- wiersze od 11 do 14: nagłówek wiadomości
- wiersz 16: nazwy danych diagnostycznych zapisanych w pliku
- wiersze począwszy od 17: zawierają wartości poszczególnych danych diagnostycznych (jeden wiersz pliku odpowiada jednej ramce danych).

Do tworzenia wykresów z danych diagnostycznych zawartych w tym pliku można użyć aplikacji *Wykresy* [12] lub programów *Microsoft Excel*, *OpenOffice Calc*.

#### **8. Podsumowanie**

Zastosowanie terminalu satelitarnego zapewnia transmisję danych diagnostycznych z pojazdu szynowego będącego w ruchu niezależnie od jego usytuowania na szlaku kolejowym. Dodatkowo terminale łączności satelitarne zazwyczaj wyposażone są w moduł GPS (ang. "Global Positioning System"), co umożliwia wyznaczenie pozycji, prędkości i kursu pojazdu w wybranym układzie odniesienia (np. współrzędnych geograficznych) oraz odbiór generowanego przez system GPS sygnału czasu wzorcowego.

#### *[1] Haba M.: Możliwości wykorzystania przekazu satelitarnego w diagnozowaniu stanu technicznego trakcyjnych pojazdów szynowych, Pojazdy Szynowe, Nr 4/2008.*

- *[2] Kaczmarek A., Stypka M.: OR-9289 Opis stanowiska badawczego oraz opis przeprowadzonych badań, Instytut Pojazdów Szynowych "TABOR", Poznań 2008 (praca niepublikowana).*
- *[3] Haba M., Barna G.: OR-9290 Proces akwizycji danych diagnostycznych z systemu sterowania spalinowego pojazdu szynowego za pośrednictwem terminala satelitarnego, Instytut Pojazdów Szynowych "TABOR", Poznań 2008 (praca niepublikowana).*
- *[4] Haba M., Stypka M.: OR-9114 Programy do analizy i prezentacji danych diagnostycznych, Instytut Pojazdów Szynowych "TABOR", Poznań 2007 (praca niepublikowana).*
- *[5] Thrane & Thrane A/S: TT-3026L/M easyTrack. Getting Started.*
- *[6] Thrane & Thrane A/S: TT-3026L/M/S easyTrack Transceiver. Installation Manual.*
- *[7] Thrane & Thrane A/S: TT-3026L/M/S easyTrack Transceiver. User/Operators Manual.*
- *[8] Thrane & Thrane A/S: Mini-C SCADA Integration Manual.*
- *[9] www.thrane.com*
- *[10] www.inmarsat.com*
- *[11] www.psary.tpsa.pl*
- *[12] Haba M.: Programy wspomagające uruchamianie mikroprocesorowych systemów sterowania w pojazdach szynowych, Pojazdy Szynowe, Nr 2/2007.*

# **System transportu bimodalnego przystosowany do ruchu "S" i "SS"**

*W publikacji przedstawiono rzeczywistą strukturę prototypu pociągu bimodalnego złożonego z trzech jednostek ładunkowych, przygotowanego do eksploatacji w ruchu "S" i "SS". Zaprezentowano innowacyjne cechy systemu w odniesieniu do*   $s$ vstemu opracowanego wcześniej w IPS "TABOR" przystosowanego do dużych *prędkości w ruchu towarowym. Wskazano na ekonomiczne efekty możliwe do uzyskania w produkcji części składowych systemu wynikające ze standaryzacji układu biegowego. Zaprezentowano walory gabarytowe systemu w odniesieniu do skrajni kolejowej.* 

*Publikacja jest wynikiem realizacji projektu rozwojowego nr R1003503 finansowanego ze środków budżetowych Ministerstwa Nauki i Szkolnictwa Wyższego*

## **1. Wstęp**

Kierunki polityki transportowej krajów członkowskich Unii Europejskiej sformułowano w Białej Księdze  $[1]$  gdzie w punkcie 2 p.t. "Wizja konkurencyjnego i zrównoważonego systemu transportu" postawiono między innymi następujące cele do osiągnięcia przez kraje UE. "Do 2030 r. 30% drogowego transportu towarów na odległościach większych niż 300 km należy przenieść na inne środki transportu, np. kolej lub transport wodny, zaś do 2050 r. powinno to być ponad 50% tego typu transportu. Ułatwi to rozwój efektywnych, ekologicznych korytarzy transportowych". Aby ten cel osiągnąć należy prowadzić prace badawcze i wdrożeniowe nad specjalistycznym taborem oraz dysponować zapleczem logistycznym i infrastrukturą przeładunkową.

W Instytucie Pojazdów Szynowych "TABOR" w Poznaniu w latach 1993 – 1995 opracowano dokumentację techniczną oraz prototyp taboru bimodalnego przystosowanego do jazdy z prędkością maksymalną 160 km/h [2]. Wykonany prototyp pociągu złożony z naczep zbiornikowych i skrzyniowych poddano modernizacji spełniającej wymagania firmy Bayerische Trailer Zug Gesellschaft für Bimodalne Güterverkehr mbH z siedzibą w Monachium, która była zainteresowana zakupem polskiego taboru bimodalnego. Wykonano prototypy zmodernizowanych adapterów oraz naczepę o standardowych wymiarach drogowych. Zmodernizowany prototyp poddano kompleksowym badaniom stanowiskowym i ruchowym przeprowadzonym w polskich i niemieckich ośrodkach badawczych [3].

Pozytywne wyniki badań dały podstawę do wystawienia czasowego świadectwa dopuszczenia do eksploatacji typu pojazdu kolejowego wydanego przez Urząd Transportu Kolejowego w Warszawie. Równolegle prowadzono zaawansowane uzgodnienia z EBA, odpowiednikiem polskiego UTK w sprawie dopuszczenia polskiego taboru bimodalnego do eksploatacji na sieci kolejowej DB.

W 2003 r. firma BTZ Monachium zrezygnowała z prowadzenia działalności transportowej i współpraca techniczna i handlowa pomiędzy IPS "TABOR" a BTZ została rozwiązana.

Dotychczasowe działania promocyjne Instytutu nie doprowadziły do wdrożenia systemu do eksploatacji. Wśród wielu barier utrudniających zainteresowanie przewoźników drogowych bimodalną techniką transportową w tym przypadku barierę stanowi również koszt zakupu taboru bimodalnego. Opracowany w latach 90-tych system bimodalny przystosowany do prędkości ruchu 160 km/h wymaga wyposażenia układu biegowego w hamulec tarczowy gdzie cena hamulca tarczowego stanowi duży udział w kosztach produkcji wózka kolejowego. Atrakcyjne parametry eksploatacyjne systemu (wysoka prędkość jazdy w ruchu towarowym oraz dobre wskaźniki spokojności biegu pociągu uzyskane podczas badań ruchowych) nie stanowią dotychczas wystarczających argumentów do wdrożenia systemu, prawdopodobnie z uwagi na to, że w Europie wysokie prędkości w ruchu towarowym są rzadko realizowane.

Układy biegowe wagonów towarowych są w zdecydowanej większości przystosowane do ruchu "S" i "SS" to jest do prędkości 100 km/h przy nacisku osi na tor 225 KN oraz 120 km/h przy nacisku osi zestawu kołowego 200 KN.

Biorąc pod uwagę założenia polityki transportowej Unii Europejskiej oraz obecne realia rynku kolejowego Instytut opracował dokumentację techniczną taboru bimodalnego przygotowanego do ruchu "S", i "SS". Na podstawie wykonanej w IPS "TABOR" dokumentacji technicznej Zakłady Metalowo – Chemiczne "METCHEM" w Kaliszu wykonały adaptację czterech standardowych wózków Y 25 do wymagań dla taboru bimodalnego oraz cztery adaptery, dwa środkowe i dwa końcowe.

Do budowy trójczłonowego prototypu pociągu bimodalnego wykorzystano trzy naczepy (jedna zbiornikowa i dwie plandekowe) wykonane wcześniej dla systemu przystosowanego do prędkości ruchu 160 km/h.

### **2. Rzeczywista struktura prototypu pociągu**

Skład pociągu bimodalnego złożonego z naczep skrzyniowych przedstawiono na rys. 1. Podstawowe zespoły pociągu tworzą naczepy skrzyniowe 1 o standardowych wymiarach zewnętrznych według obowiązujących przepisów drogowych, wózki środkowe 2, i wózki końcowe 3.

Charakterystyka techniczna pociągu

- $-$  masa naczepy 10100 kg,
- ładowność naczepy 26900 kg,
- masa wózka środkowego z adapterem 6500 kg,
- masa wózka końcowego z adapterem 7300 kg,
- maksymalna prędkość pociągu:
	- $V = 100$  km/h przy nacisku osi 225 KN,
	- $V = 120$  km/h przy nacisku osi 200 KN,
- rozstaw osi wózka 1800 mm
- rozstaw czopów skrętu wózków 14020 mm
- wysokość siodeł adaptera w stanie swobodnym adaptera:
	- środkowego 1210 mm,
	- końcowego 1190 mm,
- możliwość przejazdu przez:
	- minimalny promień łuku R = 75 m,
	- minimalna nieckę toru  $R = 500$  m,
	- rampę promową o łuku i kącie pochylenia R120/1,5°

skrajnia kolejowa GB1.

W rzeczywistości skład prototypu pociągu fot. 1 stanowią dwie naczepy skrzyniowe i jedna zbiornikowa, zbudowane w latach 1993 – 2000 dla systemu przystosowanego do prędkości jazdy 160 km/h, natomiast nowością jest układ biegowy pociągu zaprojektowany na bazie standardowego wózka typu Y25. Zamocowanie naczep do adaptera środkowego i końcowego pokazano na fotografiach 2 i 3.

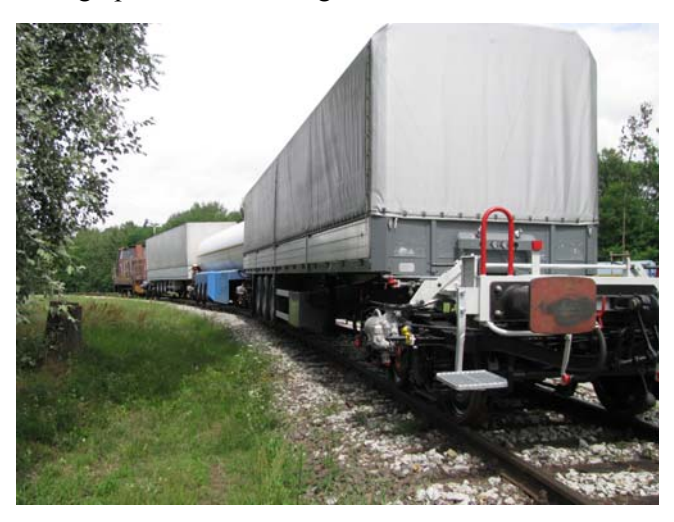

Fot. 1. Prototyp taboru bimodalnego na torze badawczym o promieniu łuku 150 m

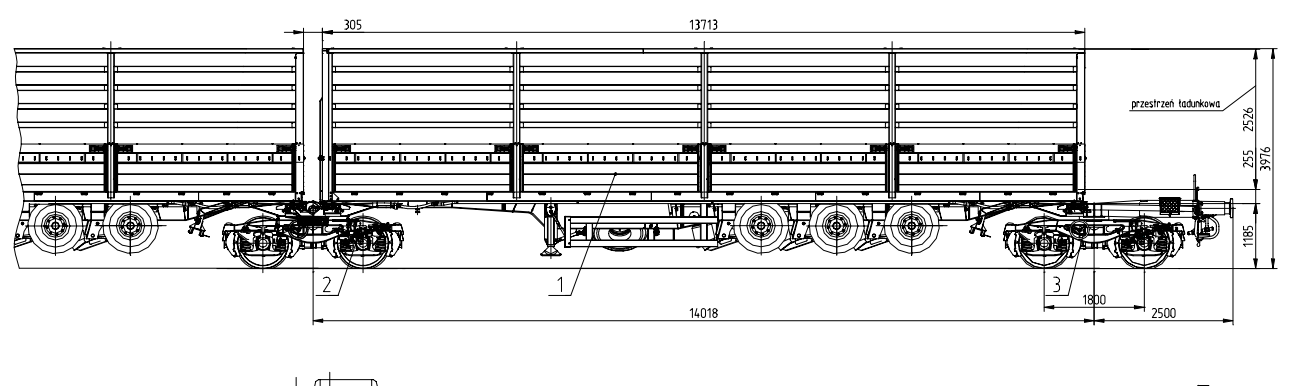

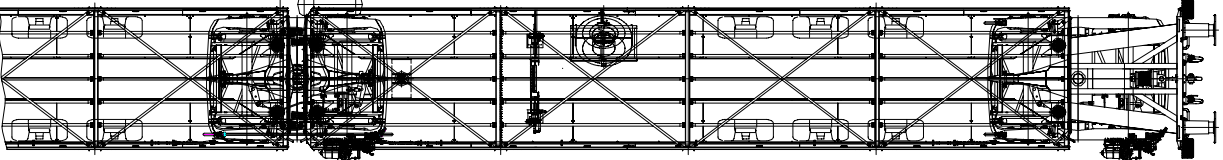

Rys.1. Struktura pociągu bimodalnego złożonego z naczep skrzyniowych

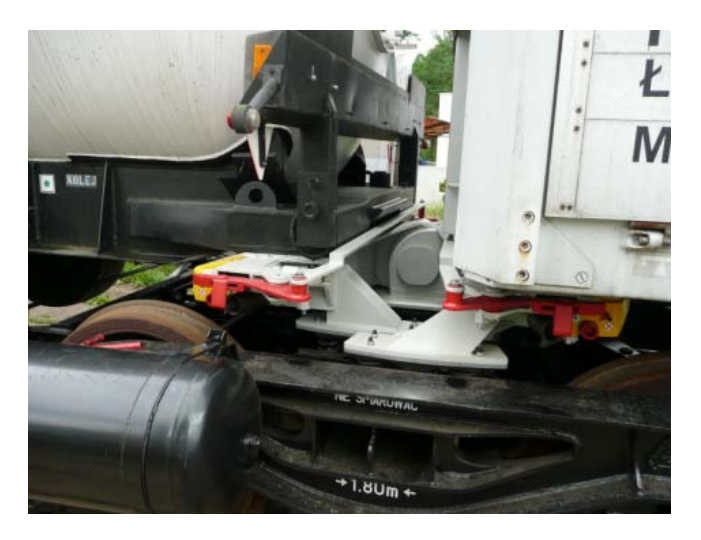

Fot. 2. Zamocowanie naczep na adapterze środkowym

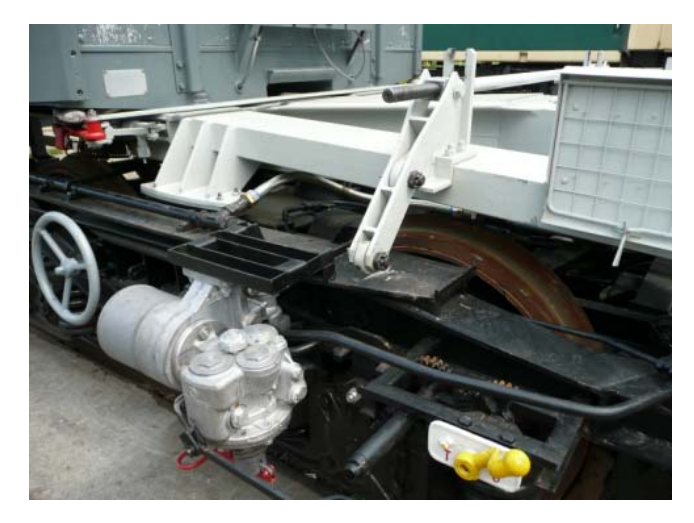

Fot. 3. Zamocowanie naczepy na adapterze końcowym

#### **2.1. Wózek środkowy**

Wózek środkowy rys. 2, międzynaczepowy, wyposażony w odpowiedni adapter, jest przeznaczony do połączenia sąsiadujących ze sobą naczep, w skład pociągu bimodalnego. Umożliwia to dwuczęściowy, symetryczny adapter 1 odpowiednio osadzony na wózku kolejowym 2. Adapter o konstrukcji belkowo – skrzynkowej jest wyposażony w następujące urządzenia umożliwiające osadzenie i zamocowanie naczepy:

- siodła adaptera 3,
- czop naprowadzający 4,
- urządzenie ryglujące 5,
- urządzenia zabezpieczające 6, Oparcie i zamocowanie adaptera na ramie wózka zrealizowano za pomocą:
- czopa skrętu 7,
- ślizgów bocznych 8,

– urządzeń stabilizujących położenie adaptera 9. W prezentowanej konstrukcji adaptera w odniesieniu do adaptera zastosowanego dla taboru zaprojektowanego do ruchu z prędkością 160 km/h zastosowano dwa innowacyjne rozwiązania:

- połączenie symetrycznych części adaptera za pomocą standardowego przegubu kulistego,
- asymetryczne usytuowanie ślizgów bocznych wózka względem osi poprzecznej ramy.

Pierwsze rozwiązanie pozwoliło na znaczną obniżkę masy własnej i kosztu produkcji adaptera oraz zwiększenie niezawodności pracy połączenia przegubowego obu części adaptera środkowego. Zastosowanie drugiego rozwiązania umożliwiło obniżenie poziomu siodeł adaptera w porównaniu do rozwiązania wykonanego dla v = 160 km/h przez co uzyskano większą rezerwę gabarytu górnej części naczepy do zarysu odniesienia skrajni GB1 według przepisów [4].

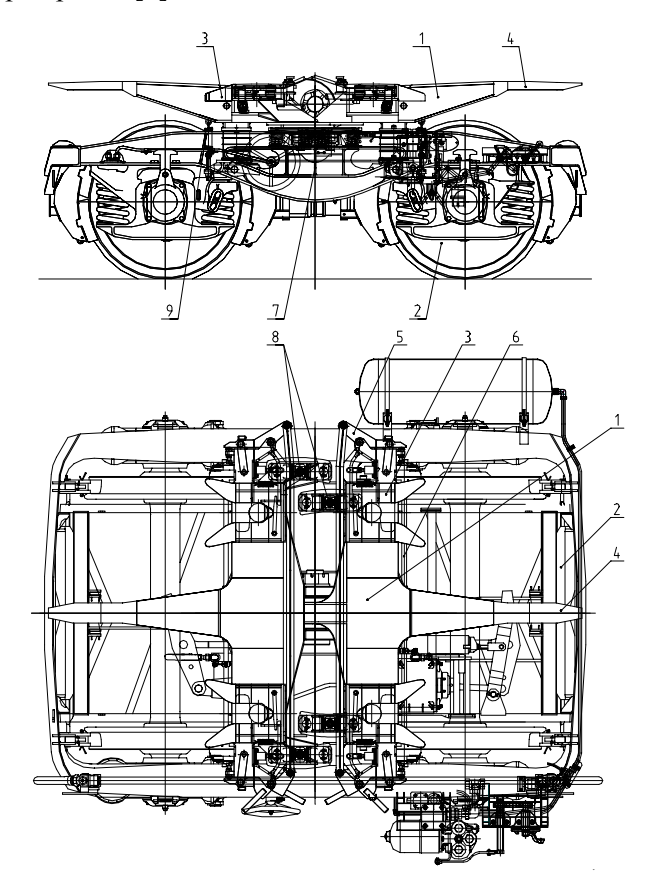

Rys.2. Wózek środkowy

#### **2.2. Wózek końcowy**

Przestawiony na rys. 3 wózek końcowy ma zastosowanie na obu końcach pociągu bimodalnego i służy do zamocowania naczepy na adapterze oraz do połączenia składu pociągu bimodalnego z pojazdem trakcyjnym. Adapter 1 zbudowano w postaci konstrukcji skrzynkowo – ramowej. Część 2 adaptera, która jest przeznaczona do posadowienia i mocowania naczepy wykonano jako konstrukcję skrzynkową i jest identyczna jak połowa konstrukcji adaptera środkowego. Drugą część 3 adaptera stanowi konstrukcja ramowo – belkowa z centralną belką podłużną 4 do mocowania aparatu pociągowego i przenoszenia ściskających sił wzdłużnych działających na zderzaki zamocowane do

poprzecznej belki końcowej 5 zamykającej konstrukcję ramową adaptera.

Układ ryglujący naczepę w adapterze oraz układ zabezpieczający system ryglowania wykonano w sposób podobny jak w adapterze środkowym.

Adapter oparto na ramie wózka za pomocą dwóch ślizgów bocznych 6, czopa skrętu 7, urządzenia podpierającego 8 które utrzymuje poziomą pozycję adaptera w stanie nieobciążonym, tzn. bez zamontowanej na adapterze naczepy. Po zamocowaniu naczepy urządzenie podpierające zostaje uniesione na odpowiednią wysokość od ramy wózka.

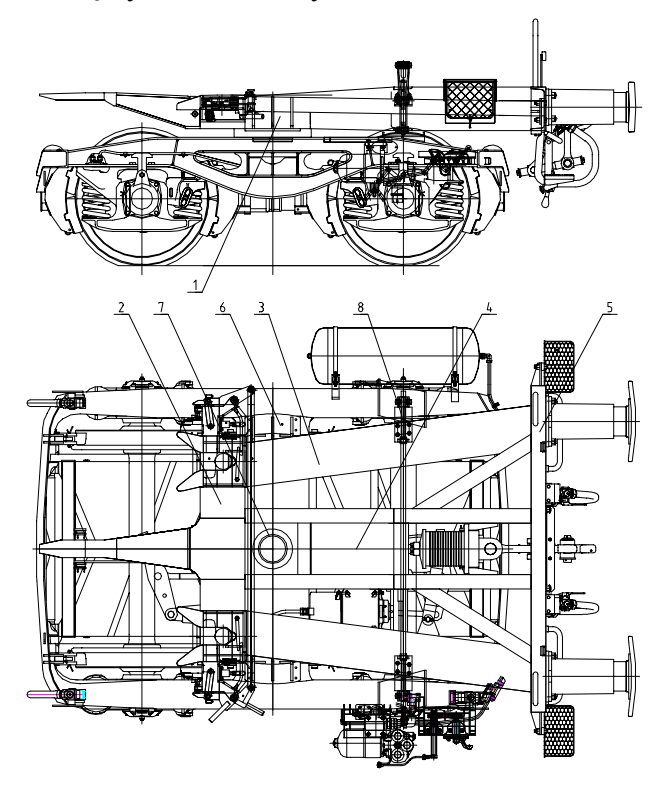

Rys.3. Wózek końcowy

#### **2.3. Wózek z układem hamulcowym**

Układ biegowy prototypu pociągu bimodalnego zaprojektowano, wykorzystując standardowy wózek Y25 wyposażony w odpowiednie urządzenia hamulcowe zintegrowane na ramie wózka rys. 4. Układ hamulcowy zespołu biegowego stanowią następujące części składowe:

- sterujący blok hamulcowy 1,
- zbiorniki powietrza 2,
- urządzenie przestawcze "próżny ładowny",
- cylinder hamulcowy 4,
- nastawiacz skoku 5,
- zawór ważący 6,
- hamulec ręczny 7,
- główny przewód hamulcowy 8,
- węże hamulcowe z główką sprzęgu 9,
- przewody hamulcowe pośrednie 10,

– układ dźwigni i cięgieł hamulcowych 11,

– oprawy z klockami hamulcowymi 12. Wszystkie niezbędne zespoły hamulcowe zabudowano na wózkach a naczepy wyposażono w główny przewód hamulcowy, zakończony wężami hamulcowymi do połączenia przewodów głównych umieszczonych na naczepach z przewodami głównymi usytuowanymi na wózkach.

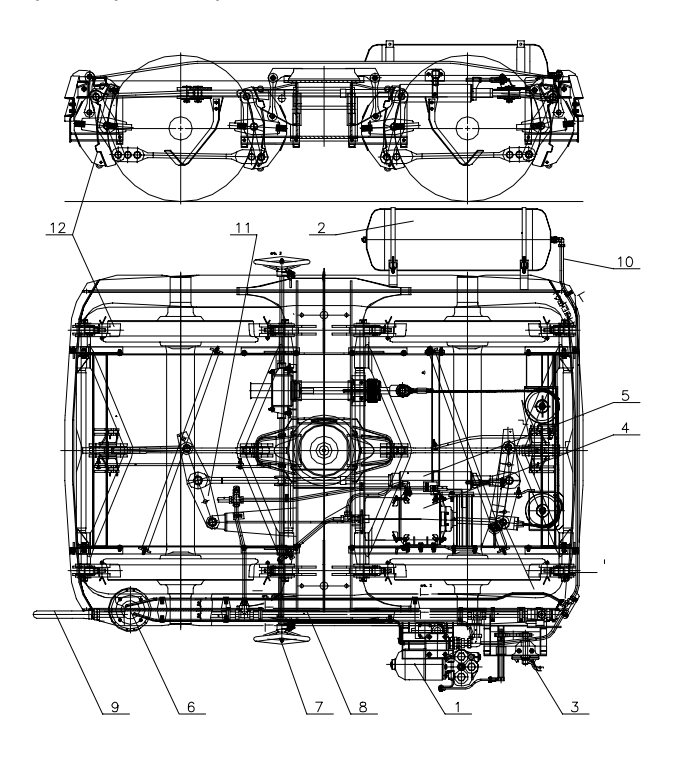

Rys.4. Układ hamulca na wózku

#### **3. Skrajnia taboru**

W ruchu kombinowanym kolejowo – drogowym dla specjalistycznego taboru kolejowego obowiązują dwa zarysy skrajni kolejowej ograniczającej gabaryt taboru.

W dolnej części ograniczenia gabarytu określone są przepisami kolejowymi wg karty 505-1 [5] w górnej części gabaryt taboru jest ograniczony konturami określonymi w przepisach UIC 506 [4]. Jednostki ładunkowe używane w transporcie kombinowanym (kontenery, standardowe naczepy, naczepy bimodalne) zawsze przekraczają górny zarys skrajni określonej w przepisach [4]. W Europie wyznaczono osiemnaście korytarzy transportowych w których w dolnej części obowiązują ograniczenia wynikające z przepisów [5] a w górnej części gabaryt jednostek ładunkowych może być ograniczony zarysem skrajni typu GA, GB lub GC [5]. W zawartym porozumieniu AGTC koleje narodowe sygnujące porozumienie zobowiązały się aby na nowo budowanych liniach kolejowych stosować skrajnię typu GC o największych gabarytach a na liniach modernizowanych co najmniej skrajnię typu GB1, w szczególności dla linii kolejowych zakwalifikowanych do osiemnastu korytarzy do

transportu kombinowanego. Zarys skrajni GB1 pozwala transportować jednostki ładunkowe dla których poziom górnej płaszczyzny (dachu) wynosi ~4180 mm przy szerokości jednostki do 2550 mm. Wysokość dachu naczepy prezentowanego systemu w stanie próżnym jest na poziomie ~3970 mm, ~270 mm poniżej zarysu skrajni, dla naczepy wykonanej do prototypu przeznaczonego dla prędkości v = 160 km/h o wysokości przestrzeni ładunkowej 2526 mm. Rezerwa odległości dachu do zarysu skrajni GB1 pozwala na zwiększenie wysokości przestrzeni ładunkowej naczepy do ~2710 mm to jest do wartości jaka jest stosowana w standardowych naczepach drogowych.

Z przeprowadzonej analizy wymiarowej wynika, że naczepa bimodalna wykonana dla prototypu przeznaczonego do prędkości ruchu 160 km/h (o wysokości przestrzeni ładunkowej 2526 mm) mieści się już zarysie skrajni GB, Rys.5, natomiast w zarysie skrajni GB1 można zmieścić z dużą rezerwą naczepę bimodalną o wysokości przestrzeni ładunkowej 2526 oraz 2710 mm, takiej jak maja standardowe naczepy drogowe Rys. 6 i 7.

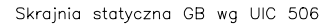

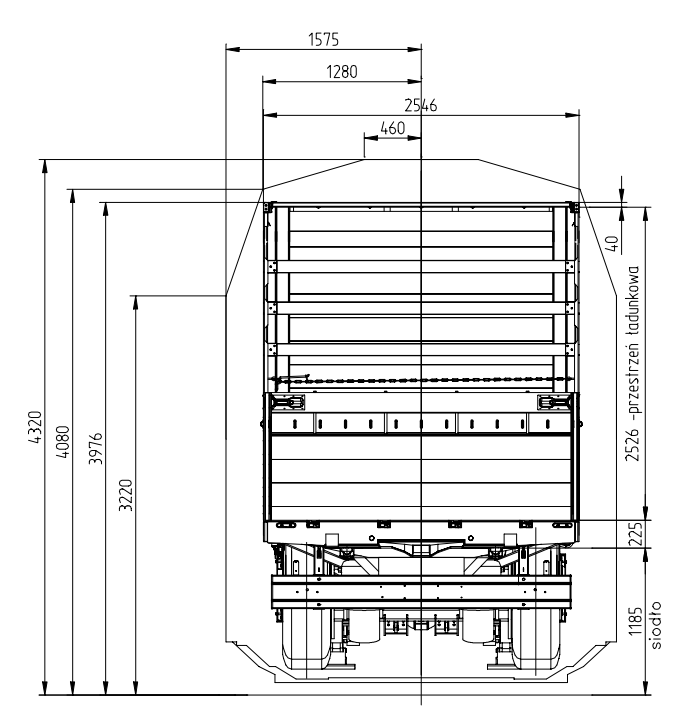

Rys.5. Naczepa bimodalna z przestrzenią ładunkową o wysokości 2526 mm w zarysie skrajni GB

#### **4. Podsumowanie**

Aplikacja do systemu standardowych wózków Y25 z tradycyjnym hamulcem klockowym oraz zmiany wprowadzone w konstrukcji adapterów, w szczególności adaptera środkowego spowoduje znaczące obniżenie kosztów produkcji taboru w odniesieniu do taboru wykonanego wcześniej a przeznaczonego do dużych prędkości jazdy w ruchu towarowym.

#### Skrajnia statyczna GB1 wg UIC 506

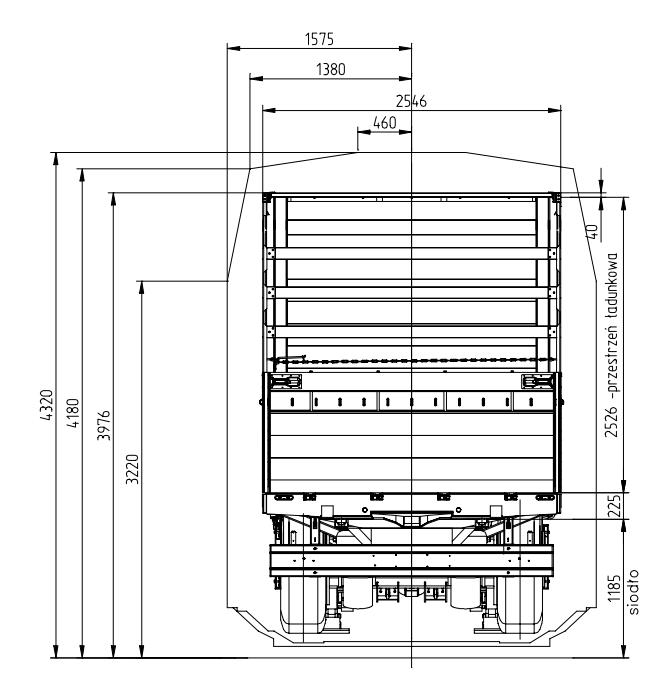

Rys.6. Naczepa bimodalna z przestrzenią ładunkową o wysokości 2526 mm w zarysie skrajni GB1

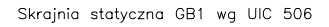

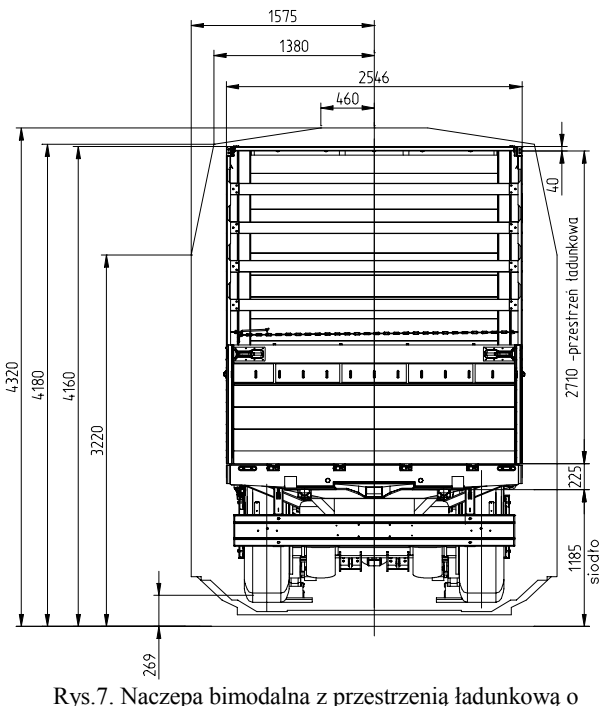

wysokości 2710 mm w zarysie skrajni GB1

W prezentowanym prototypie pociągu wykorzystano naczepy zbudowane dla prototypu wykonanego dla prędkości 160 km/h z przestrzenia ładunkową o

Prototyp pociągu został przebadany zgodnie z wymogami przepisów karty UIC-597. Zakres badań obejmuje:

- statyczne badania wytrzymałości konstrukcji adapterów,
- badania bezpieczeństwa przed wykolejeniem na łuku standardowym 150 m,
- badania hamulca,
- badania spokojności ruchu,
- badania przejazdu przez łuk minimalny 75 m,
- badania przejazdu przez nieckę toru o promieniu 500 m,

– badania przejazdu przez rampę promową. Wyniki badań prototypu pociągu potwierdziły zakładane parametry eksploatacyjne taboru.

#### **Literatura:**

- *1. Biała Księga. Plan utworzenia jednolitego europejskiego obszaru transportu – dążenie do osiągnięcia konkurencyjnego i zasobooszczędnego systemu transportu. Bruksela 28.03.2011. Wersja ostateczna.*
- *2. Medwid M: Studium tworzenia intermodalnych środków technicznych transportu lądowego w szczególności taboru bimodalnego. Rozprawa nr 422. Wydawnictwo Politechniki Poznańskiej. Poznań. Poznań 2008.*
- *3. Medwid M: Polski system transportu kolejowo drogowego [Bimodalnego] Typu "Tabor". Monografia. Wydawnictwo IPS "TABOR". Poznań 2006.*
- *4. Karta UIC 506. Przepisy dla zastosowania skrajni powiększonych GA, GB, GC.*
- *5. Karta UIC 505. Pojazdy kolejowe. Skrajnia pojazdów.*

*prof.dr hab.inż. Krzysztof Magnucki Politechnika Poznańska Instytut Pojazdów Szynowych "TABOR" dr inż. Paweł Kuligowski mgr inż. Marcin Kruś Instytut Pojazdów Szynowych "TABOR"* 

## **Pudła wagonów osobowych: wybrane zagadnienia**

*W pracy scharakteryzowano rozwój budowy taboru wagonów osobowych na ziemiach polskich od drugiej połowy XIX wieku. Zwrócono szczególną uwagę na różnorodność wyposażenia i przeznaczenia wagonów pasażerskich, a także ewolucję konstrukcji nośnych od rozwiązań drewnianych do współczesnych stalowych cienkościennych. Praca jest realizowana w ramach projektu rozwojowego nr R 10 0047/06/2009 "Konstrukcja pojazdu szynowego z zastosowaniem najnowszych lekkich materiałów o wysokich parametrach wytrzymałościowych i o minimalnym oddziaływaniu na środowisko"* 

Problem transportu towarów i ludzi był mozolnie rozwiązywany przez stulecia. Podróżni przemieszczali się pieszo lub na zwierzętach po drogach-szlakach. Wozy, karety konne były podstawowym pojazdem w transporcie lądowym, których maksymalna prędkość była około 15 km/h. Znaczący postęp jest zauważalny dopiero w dziewiętnastym wieku. Zamiana napędu końskiego na silnik parowy oraz budowa dróg żelaznych miały decydujący wpływ na znaczne zwiększenie prędkości podróży, a także masy przewożonych towarów na lądzie. Kolej zapoczątkowała rewolucję przemysłową w świecie. Tanel (2008) opisał historię kolei w układzie chronologicznym od lokomotyw parowych do kolei magnetycznych. Gawin (2010) wskazała na związek kolei z cywilizacją i nowoczesnością. Pierwsza linia kolejowa na świecie Stockton - Darlington w Anglii została przekazano do eksploatacji w 1825 roku, a pięć lat później Liverpool – Manchester, która była wzorcem dla budowniczych następnych linii. Pociąg z lokomotywą parową wywoływał radość i ciekawość wśród ludzi, stwarzał niestety również zagrożenie dla ich życia. Brak oswojenia ludzi i zwierząt z nowymi prędkościami przemieszczania się pojazdów był przyczyna licznych wypadków śmiertelnych. Intensywny rozwój kolejnictwa w drugiej połowie dziewiętnastego wieku odbywał się w większości krajów w świecie. W Europie w 1922 roku powołano Międzynarodowy Związek Kolei – UIC (Union Internationale des Chemins de fer) z siedzibą w Paryżu. UIC zrzesza przedsiębiorstwa transportu kolejowego i reprezentuje je w świecie, koordynuje współpracę między nimi w celu zwiększenia spójności systemów kolejowych różnych krajów oraz konkurencyjności w odniesieniu do transportu drogowego. UIC publikuje zarządzenia dotyczące technologii, infrastruktury i eksploatacji z uwagi na bezpieczeństwo. Polska należy do Międzynarodowego Związku Kolei,

a więc budowany tabor spełnia kryteria sformułowane w odpowiednich Kartach UIC oraz raportach (Rp) i dokumentach technicznych (DT) opracowywanych przez jednostkę badawczą UIC (ORE-Office de Recherches et d'Essais przekształconą później w ERRI-European Rail Research Institute), a także normach europejskich (PN-EN) oraz przepisach TSI (Technical Specification for Interoperability).

Konstrukcje wagonów pasażerskich doskonalono wraz z rozwojem transportu kolejowego i zwiększaniem prędkości. Pierwsze wagony były odkryte analogiczne do pojazdów konnych. Doświadczenia zdobyte w ich eksploatacji wpływały na kształtowanie konstrukcji. Utworzono wiele fabryk produkujących tabor kolejowy. Zintel (1999) przypomniał o fabryce wagonów w Sanoku, która w latach 1891-1958 budowała tabor kolejowy, a w 1958 roku przekształcona została w Sanocka Fabrykę Autobusów. Niezwykle oryginalnym produktem tej fabryki, w początkowy okresie jej działalności, był wagon do przewozu zmarłych, którego zamówiło i eksploatowało Erste Eisenbahn-Leihwagengessellschaft Koenigswald w Wiedniu. Opisy konstrukcji pudeł wagonów osobowych są obszerne, zamieszczone w licznych opracowaniach przybliżają warunki podróżowania. Zintel (1997) przedstawił oryginalną konstrukcję wagonu restauracyjnego z klimatyzacją systemu Radowicza- chłodzenie lodem, którego zbudowano w latach 1914/15 dla linii Odessa-Kijów-Brześć nad Bugiem. Lód w okresie letnim był dostępny na większych stacjach z uwagi na wagony-lodówki do przewozu mięsa, mleka i owoców, zatem eksploatacja wagonu restauracyjnego nie sprawiała kłopotu. Pokropiński (1995) z okazji 150 lecia kolei na ziemiach polskich scharakteryzował krótko historię i tabor Drogi Żelaznej Warszawsko-Wiedeńskiej (DŻWW). Zaznaczył, że pierwszy pociąg osobowy odjechał z Warszawy do Grodziska

Mazowieckiego w 1845 roku. Rozwój konstrukcji taboru kolejowego podzielił na trzy okresy: pierwszypoczątkowy (1840-57), drugi-średni (1858-1899) i trzeci-nowoczesny (1900-1915). Pierwsze pudła wagonów osobowych były drewniane, wzorowane na karetach konnych, ze sztywnymi zderzakami. Wagony pasażerskie DŻWW były produkowane w czterech klasach. Wagony pierwszej klasy składały się z odrębnych przedziałów ośmioosobowych z własnymi wejściami zewnętrznymi-bocznymi. Wagony drugiej klasy był podobne z dziesięcioosobowymi przedziałami. Siedzenia w tych wagonach były miękkie a przedziały ozdobione. Wagony trzeciej klasy były konstrukcjami otwartymi z dachem brezentowym i twardymi ławkami do siedzenia. Natomiast wagony czwartej klasy nie posiadały dachu, wyposażone były w twarde ławki ustawione wzdłuż ścian bocznych. Należy zaznaczyć, że pierwsze wagony pasażerskie nie były wyposażone w oświetlenie, ogrzewanie i toalety. W drugim okresie-średnim (1858-1899) zauważalny jest postęp w

konstrukcjach wagonów, ostoje drewniane zastąpiono stalowymi, wprowadzono zderzaki, sprzęgi, ogrzewanie, oświetlenie i toalety. Nowe wagony były bez przedziałów lub z przedziałami i korytarzem. Pod koniec drugiego okresu zaczęto wprowadzać hamulce zespolone na sprężone powietrze Westinghouse'a. W trzecim okresie-nowoczesnym DŻWW wprowadzono wagony cztero-osiowe typu *Pullman* produkowane w Rydze w latach 1895 - 1915 (Rys.1).

Kolejny znaczący postęp w budowie taboru kolejowego to wprowadzenie wózków. Wagony osobowe produkowane w kraju po II wojnie światowej posiadały wózki dwu-osiowe typu Görlitz, w później wersji 101A, oraz kolejne 4ANc, 7AN. Janiak i Kalinkowski (1974) opisali szczegółowo konstrukcje wagonów normalnotorowych. Przykładowe konstrukcje tych wagonów pokazano na Rys.2, które były produkowane przez H. Cegielski Poznań 1947 r., ZNTK Ostrów Wlkp. 1948 r., Pafawag Wrocław 1951 r.

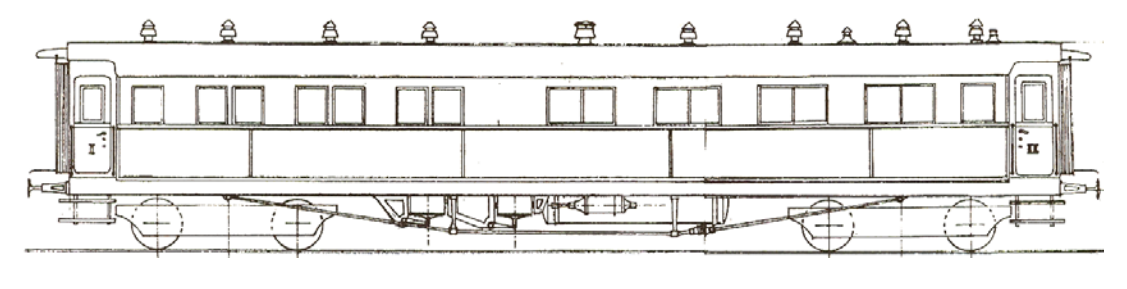

Rys.1. Wagon typu *Pullman* z lat 1895-1915 [Pokropiński (1995)]

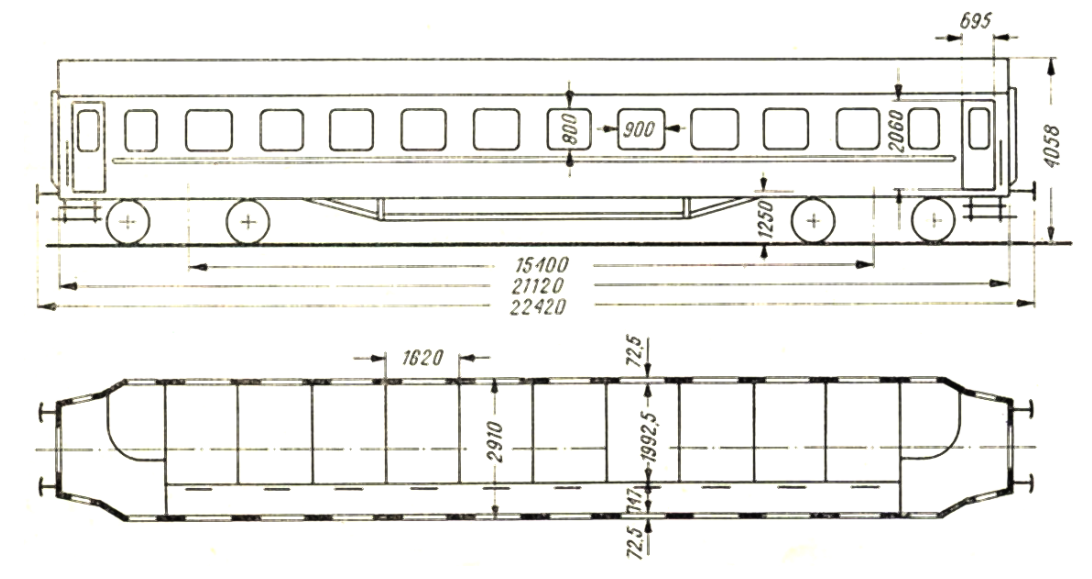

Rys.2. Wagon osobowy [Janiak i Kalinowski (1974)]

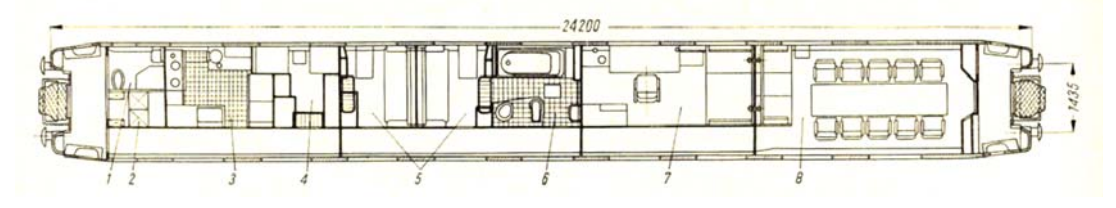

Rys.3. Wagon salonowy [Krzemieniecki (1976)]

Produkowane były również wagony specjalnego przeznaczenia, np. salonowe, doświadczalne oraz techniczno-gospodarcze. Krzemieniecki (1976) opisał nadwozia i wyposażenie tego typu wagonów. Przykładowo, schemat konstrukcji wagonu salonowego typu 501A pokazano na Rys.5, gdzie oznaczono: 1- WC, 2 kocioł, 3- kuchnię, 4- przedział służbowy, 5- przedziały sypialne, 6- łazienkę, 7- przedział mieszkalny, 8 przedział konferencyjny.

Dobrowolski (1997) przedstawił historię rozwoju układów elektrycznych stosowanych w wagonach osobowych. Wskazał na znaczący udział tych urządzeń w wyposażeniu współczesnych wagonów. Zięba (1993) w obszernej monografii zebrał i opisał problemy kolei w latach 1945-1992 na obszarze Dyrekcji Okręgowej Kolei Państwowych w Poznaniu. Opisane wydarzenia przybliżają ciekawe czasy kolejnictwa po II wojnie światowej w Polsce. Durzyński (2011) wskazał na współczesne problemy taboru kolejowego. Etmanowicz i Koj (2010) przypomnieli historię niemieckich wagonów typu Mc4i-44 do przewozu osób z końca II wojny światowej, które służyły na PKP, jeszcze w latach pięćdziesiątych, jako wagony turystyczne (Rys 4).

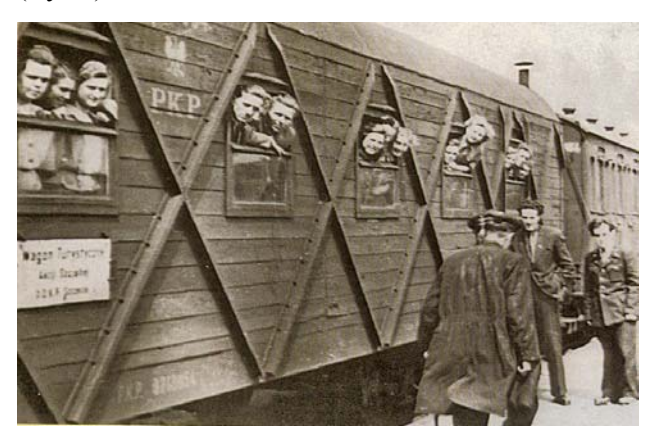

Rys.4. Wagon turystyczny [Etmanowicz i Koj (2010)]

Pudła wagonów osobowych są konstrukcjami cienkościennymi, które opisali zespół pod redakcją Szadura (1962), Neumann (1976), Krause i Meissner (1977), Kalinkowski i Orlik oraz Gąsowski (1988). Przykładowe przekroje pudeł wagonów pokazano na Rys. 5

. Brzoska (1965) sformułował podstawy modelowania konstrukcji cienkościennych, których poznanie było niezbędne do poprawnego rozwiązania problemów wytrzymałości lub stateczności konstrukcji. Podstawowym narzędziem w obliczeniach do lat siedemdziesiątych była metoda sił, którą w kolejnych latach zastąpiła metoda elementów skończonych (MES). Współczesne modelowanie jest więc numeryczne. Konstruktor w projektowaniu korzysta z zakupionych systemów komputerowych – czarnych skrzynek. Należy zauważyć, że do poprawnego modelowania konstrukcji metodą elementów skończonych z zastosowaniem wybranego systemu komputerowego jest niezbędna znajomości mechaniki konstrukcji.

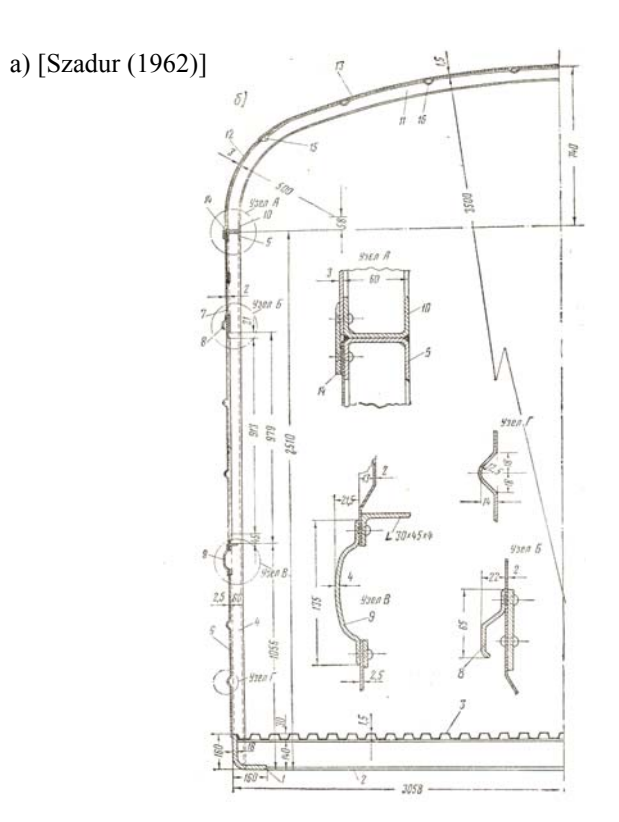

b) [Neumann (1976)]

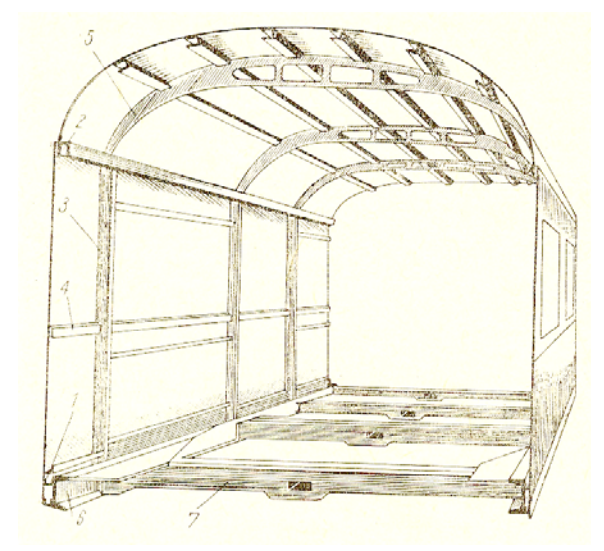

c) [Gąsowski (1988)]

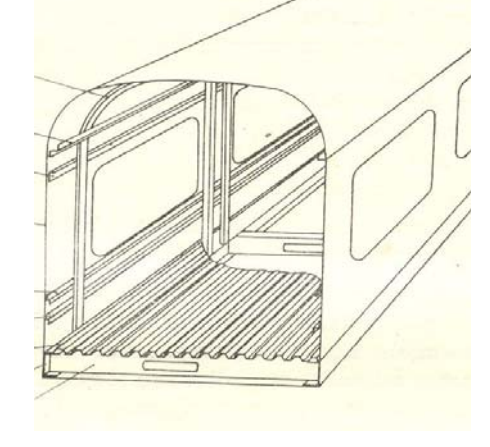

Rys.5. Cienkościenne przekroje pudeł wagonów osobowych

## **Literatura**

- *1. Brzoska Z., Statyka i stateczność konstrukcji prętowych i cienkościennych. PWN, Warszawa 1965.*
- *2. Dobrowolski M., Historia rozwoju elektrycznych układów wagonowych w Polsce. Technika Transportu Szynowego, 3, 1997, 7-22.*
- *3. Durzyński Z., Co dalej z polskim taborem kolejowym? Przegląd Handlowy, 325, kwiecień 2011.*
- *4. Etmanowicz A., Koj K., Wagon niemiecki typu Mc4i-44 na PKP. Świat kolei, 7, 2010, 54-59.*
- *5. Gawin M., Koleje kolei. Wiedza i Życie, 11, 2010, 42- 47.*
- *6. Gąsowski W., Wagony kolejowe. Konstrukcja i badania. Wyd. Komunikacji i Łączności, Warszawa 1988.*
- *7. Janiak M., Kalinkowski A., Normalnotorowe wagony PKP. Opisy i charakterystyki technicznoeksploatacyjne. Wyd. Komunikacji i Łączności, Warszawa 1974.*
- *8. Jerczyński M., Wagon motorowy ESCix 90 011. Świat kolei, 3, 1998, 18-23.*
- *9. Kalinkowski A., Orlik A., Wagony kolejowe i hamulce. Wyd. Komunikacji i Łączności, Warszawa 1985.*
- *10. Krause R., Meissner R., Wagony spalinowe. Seria SN 61. Wyd. Komunikacji i Łączności, Warszawa 1977.*
- *11. Krzemieniecki A., Tabor kolejowy. Wyd. Komunikacji i Łączności, Warszawa 1976.*
- *12. Neumann T., Wagony i hamulce kolejowe. Wyd. Komunikacji i Łączności, Warszawa 1976.*
- *13. PN-EN 12663-1. Kolejnictwo Wymagania konstrukcyjno-wytrzymałościowe dotyczące pudeł kolejowych pojazdów szynowych – Część 1: Lokomotywy i tabor pasażerski. PKN, Warszawa 2010.*
- *14. okropiński B., Tabor drogi żelaznej Warszawsko-Wiedeńskiej. Świat kolei, 2, 1995, 22-27.*
- *15. Pokropiński B., Wagony osobowe typu Wernigerode Warszawskich Kolei Dojazdowych. Świat kolei, 6, 1999, 27-28.*
- *16. Шадура Л.А., (Ред.) Конструкции вагонов. Всесоюзное Изд. Москва 1962.*
- *17. Tanel F., Historia kolei. Od lokomotyw parowych do kolei magnetycznych. Wydanie polskie: Carta Blanca, Grupa Wydawnicza PWN, Warszawa, 2008. Wydanie oryginalne: Trains, from steam locomotives to highspeed rail. White Star s.p.a. 2007, Vercelli, Italia.*
- *18. UIC-Kodex 567. Allgemeine Bestimmungen für Reisezugwagen. UIC, 2004.*
- *19. Zięba H., Monografia Dyrekcji Okręgowej Kolei Państwowych w Poznaniu: okres 1945-1992. ZDOKP Poznań, 1993.*
- *20. Zintel K., Wagon z klimatyzacją Radowicza z 1915. Świat kolei, 1, 1997, 32-34.*
- *21. Zintel K., Fabryka wagonów w Sanoku. Świat kolei, 1, 1999, 16-19.*

# **Napędy hybrydowe pojazdów trakcji elektrycznej i spalinowej**

*W artykule zaprezentowano osiągnięcia krajowe i zagraniczne we wdrażaniu do eksploatacji hybrydowych pojazdów komunikacji miejskiej takich jak tramwaje, trolejbusy i autobusy oraz spalinowych pojazdów trakcyjnych (lokomotyw liniowych i manewrowych). Przedstawiono korzyści wynikające z ich wprowadzenia do eksploatacji związane przede wszystkim z ograniczeniem zużycia energii oraz zmniejszaniem emisji substancji szkodliwych i gazów cieplarnianych do atmosfery. Zaprezentowano również propozycję modernizacji manewrowej lokomotywy spalinowej poprzez zabudowę w niej układu hybrydowego. Artykuł został opracowany w ramach projektu rozwojowego własnego nr N R10 0062 10 pn "Lokomotywa manewrowa z hybrydowym układem napędowym z wykorzystaniem wysokowydajnych zasobników energii" finansowanego z budżetu Ministerstwa Nauki i Szkolnictwa Wyższego.* 

## **1. Wstęp**

Ostatnie lata w budowie i modernizacji pojazdów (drogowych i szynowych) związane jest z ograniczeniem ich szkodliwego oddziaływania na środowisko naturalne oraz zmniejszeniem jednostkowego zużycia energii do wykonywania założonych zadań przewozowych i trakcyjnych. Dąży się więc przede wszystkim do ograniczenia, w przypadku pojazdów elektrycznych, poboru energii z sieci trakcyjnej jak również wykorzystanie energii odzyskiwanej podczas hamowania do zasilania napędów pomocniczych lub przekazywania powrotnego do sieci trakcyjnej.

W przypadku pojazdów spalinowych dąży się ponadto do redukcji zanieczyszczeń toksycznych składników spalin emitowanych do atmosfery oraz zmniejszenia zużycia jednostkowego olejów napędowych i środków smarnych.

Wszystkie działania które mają za zadanie zmniejszenie oddziaływania środków transportu na środowisko naturalne poprzez redukcję zanieczyszczeń oraz poprzez zmniejszenie jednostkowego zużycia energii są zauważalne w krajach Ameryki Północnej oraz w krajach Europy Północnej i Zachodniej.

W Europie w czerwcu 2006 wydano w tej sprawie dekret pt. "Keep Europe Moving", który stanowił rewizję Białej Księgi uchwalonej w 2001 roku i dotyczył ograniczenia niekorzystnego oddziaływania całego transportu na środowisko naturalne.

Do ekologicznej poprawy stanu taboru duże nadzieje wiąże się z wprowadzeniem do eksploatacji pojazdów hybrydowych. Najbardziej zaawansowane projekty wdrożone już do eksploatacji napędy hybrydowe spotyka się w pojazdach takich jak autobusy, trolejbusy, tramwaje oraz elektryczne zespoły trakcyjne. W pojazdach trakcji spalinowej wprowadzono dotychczas

niewiele pojazdów a ich rozwój jest najbardziej widoczny w wysokouprzemysłowionych krajach świata.

Wprowadzenie napędów hybrydowych (systemów wykorzystujących więc więcej niż jedno źródło energii) powinno dać następujące korzyści [8, 9].

- odzysk od 30 do 40 % energii wykorzystywanej w procesie hamowania
- zmniejszenie od 20 do 60 % zużycia oleju napędowego
- ograniczenie o 40 % emisji gazów cieplarniach  $HC$  i  $CO<sub>2</sub>$  do atmosfery
- zmniejszenie o 10 % emisji tlenków azotu NO<sub>x</sub> i cząstek stałych
- obniżenie kosztów eksploatacji i utrzymania pojazdów
- redukcję poziomu hałasu zewnętrznego i wewnętrznego (w kabinach sterowniczych)
- obniżenie poziomu drgań w kabinach sterowniczych.

Ponadto zastosowanie napędów hybrydowych w pojazdach trakcji spalinowej pozwoli na:

- pełne wykorzystanie mocy silników elektrycznych oraz łatwiejsze ruszanie pociągów ciągnionych lokomotywę spalinową
- pracę silnika spalinowego (o mniejszej mocy) na charakterystycznych zbliżonych do optymalnych, dzięki wykorzystaniu energii wytwarzanej na postoju (przy pracy silnika na biegu jałowym) oraz podczas hamowania, gromadzonej w wysokowydajnych zasobnikach energii (akumulatorach)
- dłuższe okresy pracy silników spalinowych pomiędzy poszczególnymi przeglądami i naprawami a tym samym obniżenie kosztów utrzymania
- zdecydowaną poprawę komfortu jazdy związanej z zastosowaniem nowoczesnych rozwiązań w układach sterowania napędem i lokomotywą.

Najbardziej racjonalny efekt uzyska się przy jednoczesnym zastosowaniu w nowych lokomotywach z napędem hybrydowym nowoczesnych zespołów prądotwórczych tj. silników spalinowych spełniających najnowsze wymagania w zakresie niskiego zużycia oleju napędowego i środków smarnych oraz wymagań w zakresie emisji do atmosfery składników toksycznych spalin.

W dalszej części artykułu przedstawione zostaną zagadnienia związane z wykorzystaniem zespołów hybrydowych w pojazdach trakcyjnych oraz przedstawiona zostanie propozycja zastosowania tego rodzaju napędu w przeznaczonej do modernizacji w lokomotywie spalinowej.

## **2. Hybrydowe układy napędowe pojazdów drogowych i szynowych**

Zastosowanie napędu hybrydowego jak już zaznaczono umożliwia realizację trzech głównych celów: oszczędności zużycia oleju napędowego, zmniejszenie emisji toksycznych składników spalin oraz zwiększenie momentu obrotowego i mocy.

Stosowane są zasadniczo dwa rozwiązania napędu hybrydowego [23]:

- niepełny napęd hybrydowy w którym silnik spalinowy jest tylko wspomagany przez silnik elektryczny, który w zależności od stanu pracy oferuje dodatkową moc lub dodatkowe siły hamowania
- pełny hybrydowy napęd w którym pojazd może być napędzany wyłącznie silnikiem elektrycznym.

Niepełny napęd hybrydowy na ogół jest realizowany jako równoległy, natomiast pełny napęd hybrydowy może być napędem równoległym, szeregowym lub szeregowo-równoległym.

W pojazdach drogowych (autobusy, samochody ciężarowe) stosowane są napędy hybrydowe szeregowe i równoległe, które z powodzeniem mogą być zastosowane również w trakcyjnych pojazdach szynowych.

Schemat ogólny w zastosowaniu do pojazdów drogowych przeniesienia napędu z silnika spalinowego oraz akumulatorów na koła przedstawiono na rys. 1 [18].

W "hybrydach" szeregowych silnik spalinowy napędza generator (prądnicę) która ładuje akumulatory (zasobniki energii) dostarczające prąd do silników trakcyjnych napędzających poprzez przekładnie koła (zestawy kołowe).

W "hybrydach" równoległych moment obrotowy na koła (zestawy kołowe) może być przenoszony przez silnik spalinowy, jak i elektryczny. W układzie równoległym nie ma potrzeby stosowania prądnicy, ponieważ jego funkcję spełnia silnik elektryczny, który może również ładować akumulatory.

Oba rodzaje zastosowanych pojazdów z napędami hybrydowymi mogą się przemieszać wykorzystując zasilanie wyłącznie z akumulatorów (tryb pracy elektryczny) lub wykorzystując jedynie silnik spalinowy, lub oba źródła jednocześnie. Zaletą układu równoległego jest stosowanie silników spalinowych i elektrycznych o mniejszej mocy, gdyż mogą one pracować wspólnie.

W zastosowaniu do pojazdów szynowych z napędem spalinowym najbardziej racjonalnym będzie układ hybrydowy szeregowy ponieważ [15, 17, 23]:

- silnik spalinowy może pracować w węższym zakresie obrotów
- unika się szybkich zmian prędkości i obciążenia oraz dodatkowej emisji składników toksycznych spalin do atmosfery

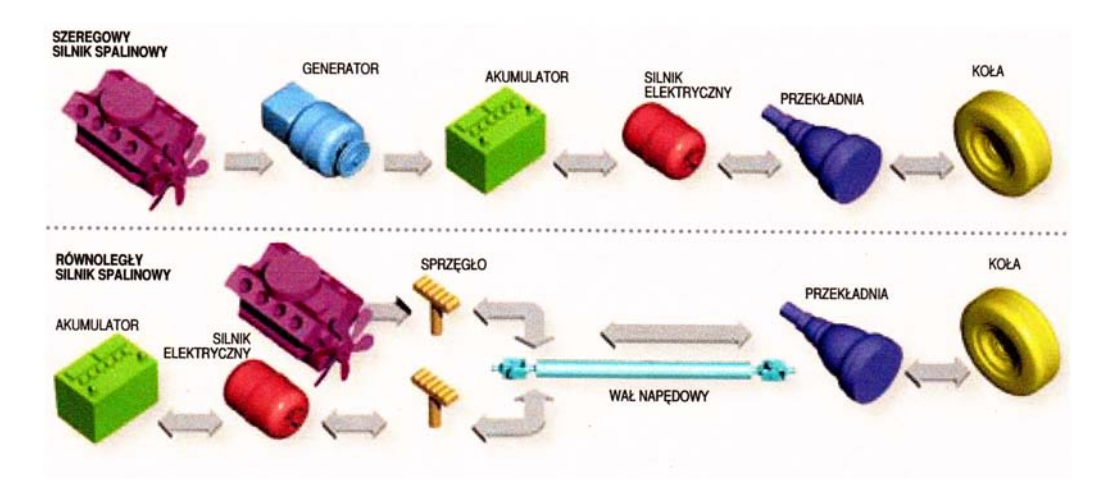

Rys. 1 – Szeregowe i równoległe napędy hybrydowe w zastosowaniu do pojazdów drogowych

- silnik spalinowy pracuje w optymalnym zakresie a jego jednostkowe zużycie oleju napędowego jest najmniejsze
- zasięg pojazdu (pociągu) jest duży mimo małej mocy zespołu prądotwórczego.

Pomysł pojazdu hybrydowego pochodzi z końca 1905 r., kiedy po raz pierwszy zastosowano w samochodzie silnik elektryczny wspomagający pracę silnika spalinowego. Zbudowano kilka takich pojazdów hybrydowych, a ich produkcja zakończono około 1912 r. w chwili gdy zaczęły powstawać coraz mocniejsze silniki spalinowe [18]. Niektóre publikacje uznają jako pierwszy pojazd hybrydowy z napędem spalinowoelektrycznym wykonany przez firmę Austro-Daimler w 1909 r. ciągnik artyleryjski, a pierwszy samochód osobowy z tym napędem wyprodukowała w 1914 r. kanadyjska firma Galt.

Mimo wielu korzyści związanych przede wszystkim z mniejszym zużyciem paliwa pojazdy samochodowe, a zwłaszcza zastosowane w nich układy hybrydowe nie wzbudziły zainteresowania i nie były rozwijane.

Jeszcze w 1974 r. podjęto próbę zbudowania samochodowej hybrydy (z własnych środków) wykorzystując – 20 kW silnik elektryczny prądu stałego, silnik spalinowy Wankla z Mazdy RX-2 oraz osiem akumulatorów policyjnych. Mimo niewielkiego zużycia oleju napędowego projekty, wraz z zakończeniem kryzysu paliwowego zostały zaniechane.

Dopiero pod koniec lat dziewięćdziesiątych XX w. japońska firma Toyota zaoferowała samochód Prius z napędem dwusilnikowym – spalinowym benzynowym i elektrycznym. W czasie rozruchu w samochodzie pracuje silnik elektryczny, a przy prędkościach ustalonych silnik spalinowy, który podczas jazdy i hamowania ładuje akumulatory (zasobniki energii) wykorzystywane następnie podczas ruszania. Obecnie wiele znanych firm samochodowych prowadzi prace nad układami napędów hybrydowych [18, 23].

Znane są również napędy hybrydowe stosowane w autobusach i trolejbusach. Natomiast wprowadzanie "hybryd" do pojazdów szynowych zaczęło się stosunkowo niedawno – od około dziesięciu lat dla pojazdów trakcji elektrycznej i od kilku lat dla lokomotyw spalinowych.

## **2.1. Zastosowanie napędów hybrydowych w pojazdach komunikacji miejskiej**

Głównym celem stosowania napędów hybrydowych w pojazdach komunikacji miejskiej – autobusy, trolejbusy, tramwaje, czyli połączenia napędu spalinowego i elektrycznego jest również możliwość odzyskiwania energii hamowania i jej późniejsze wykorzystywanie podczas ruszania i przyspieszania pojazdu [2, 3, 4, 8, 12].

W autobusach miejskich stosowane są układy hybrydowe szeregowe, równoległe i mieszane szeregoworównoległe [10, 11].

Zaletami hybrydy szeregowej w autobusach jest modułowość budowy, duży stopień swobody przy projektowaniu autobusu, możliwość realizacji większej liczby napędzanych osi lub realizowanie napędu na wszystkie koła, możliwość ładowania akumulatorów lub zasobników z zewnątrz, komfortowe przyspieszenie bez przełączania biegów, możliwość realizacji jazdy "zero emission", pracy silnika w optymalnym zakresie, wydłużenie żywotności układu hamulcowego, zastosowanie różnych źródeł energii i różnych zasobników energii. Głównymi wadami hybrydy szeregowej są wysokie koszty dodatkowe związane z koniecznością stosowania dużych silników elektrycznych i większej elektroniki mocy oraz duża masa dodatkowych komponentów.

Natomiast zaletami hybrydy równoległej jest mała masa, wysoka efektywność, oszczędność w zużyciu paliwa w ruchu miejskim oraz przy dużych prędkościach, pozostawienie konwencjonalnego pasma napędu oraz sumowanie napędu silnika spalinowego i elektrycznego, a wadami są mała modułowość, brak możliwości jazdy "zero emission" oraz konieczność zastosowanie automatycznej skrzyni biegów i mechanicznego sumatora.

Przykładowe hybrydy autobusowe to między innymi Mercedes-Benz Citaro, MAN Lian, Volvo 7700 oraz Solaris Urbino 18 Hybrid II generacji [11].

Podstawowe dane techniczne wybranych hybryd autobusowych przedstawiono w tablicy 1.

Natomiast układ hybrydowy "mieszany" zastosowany w autobusie Solaris Urbino 18 Hybrid II generacji przedstawiono na rys. 2.

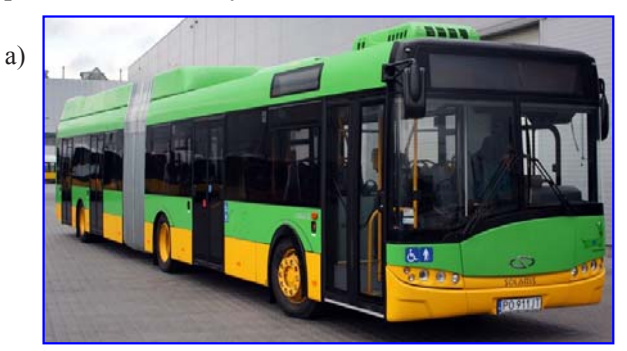

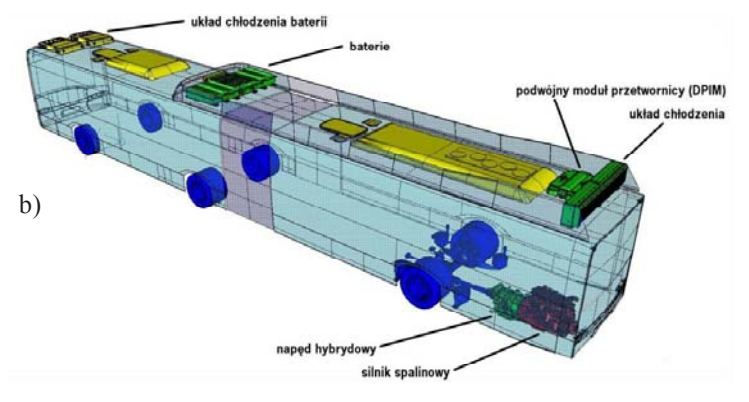

Rys. 2 – Autobus Solaris Urbino 18 Hybrid II generacji (a) oraz zastosowany w nim układ hybrydowy (b)

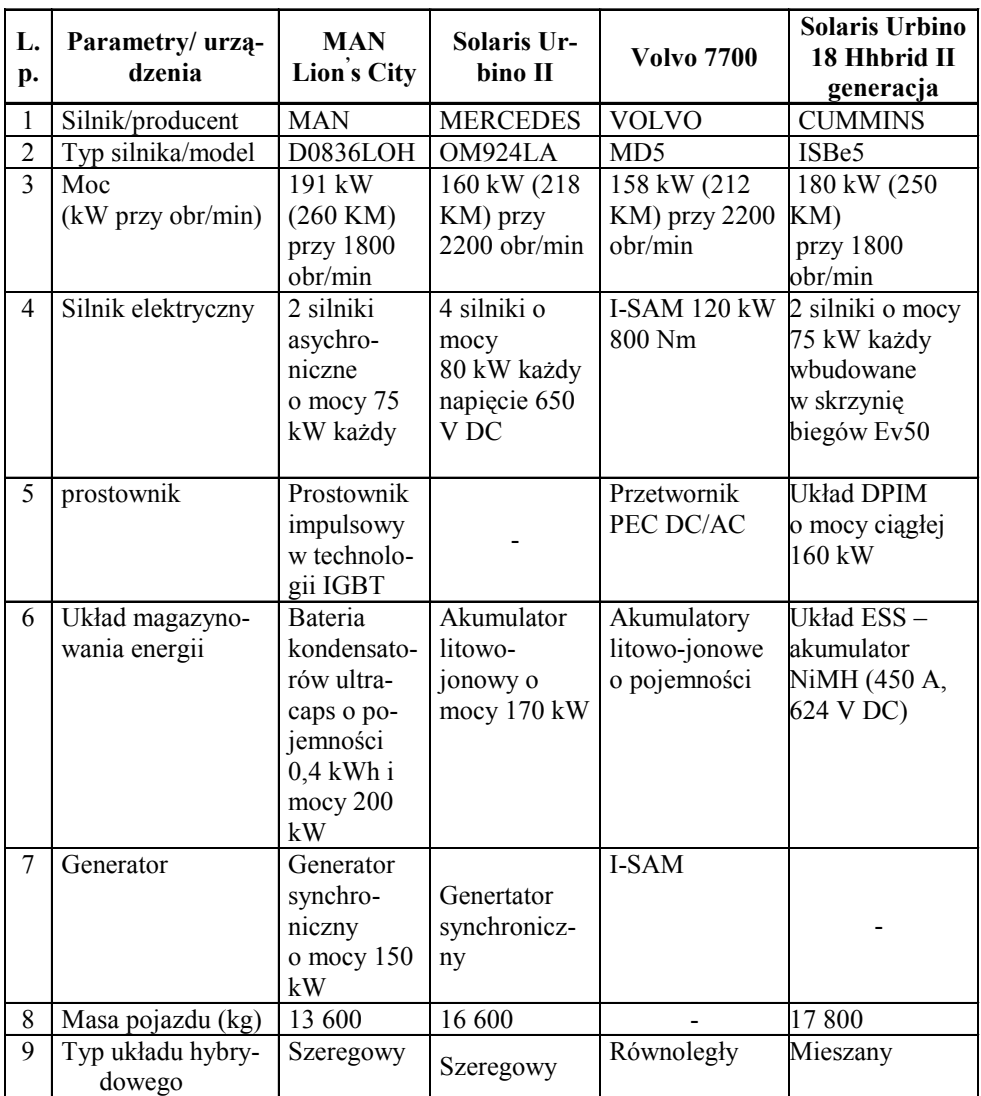

**Dane techniczne autobusów z napędem hybrydowym Tablica 1** 

Przykładami zastosowania napędowych układów hybrydowych w trolejbusach są układy z kondensatorowym i akumulatorowym zasobnikiem energii.

Pierwszy z nich został zbudowany w trolejbusie Jelcz M121 eksploatowanym w Kownie na Litwie i został dobudowany do istniejącego układu napędowego z silnikiem prądu stałego napędzanego z przekształtnika tranzystorowego. W skład obwodu głównego trolejbusu z kondensatorowym zasobnikiem energii wchodzą: wyłącznik szybki nadmiarowy, stycznik liniowy, przekształtnik ładowania kondensatora, moduł kondensatorowego zasobnika energii, kondensator filtra sieciowego, przekształtnik zwrotu energii do sieci trakcyjnej, przekształtnik tranzystorowy do napędu silników prądu stałego, opornik hamowania i silnik trakcyjny.

Kondensatorowy zasobnik energii może być tosowany w napędach z silnikami prądu stałego jak i z silnikami prądu zmiennego (asynchronicznym) z falownikiem [4].

Drugi z układów został wykonany dla trolejbusu Jelcz PR110 eksploatowanego przez MPK Lublin. W skład układu wchodzą aparaty i urządzenia układu z kondensatorowym zasobnikiem energii oraz dodatkowo przekształtnik ładowania baterii akumulatorów oraz bateria akumulatorów [4].

Układy wykonane w latach 2007-2008 przez Instytut Elektrotechniki dają możliwość przejazdu bez zasilania z sieci około 400 m przy zastosowaniu zasobnika kondensatorowego oraz około 1200 ÷2000 m przy zastosowaniu dodatkowej baterii, a odzysk energii wynosi około 30 ÷ 35 % . Oba trolejbusy przedstawiono na rys. 3.

Również w tramwajach a także w elektrycznych zespołach trakcyjnych coraz częściej zaczyna się stosować układy związane z odzyskiem energii uzyskiwanej między innymi podczas procesu hamowania oraz jej akumulowaniem w wysokowydajnych zasobnikach [13].

Ciekawymi przykładami są rozwiązania zastosowane przez Instytut Elektrotechniki w Warszawie oraz firmę Siemens [2, 3, 12].

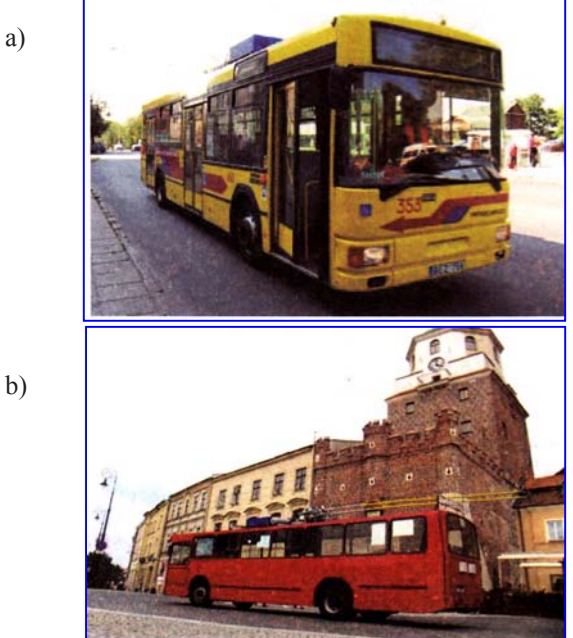

Rys. 3 – Trolejbus Jelcz M121 z kondensatorowym zasobnikiem energii (a) i trolejbus Jelcz PR110 z kondensatorowym i akumulatorowym zasobnikiem energii (b)

Pierwsze rozwiązanie z akumulatorowym zasobnikiem energii zabudowano na tramwaju typu 116 eksploatowanego przez Tramwaje Warszawskie. Wybrano akumulatory firmy Hoppecke, a ich parametry zostały tak dobrane by na zakładanym odcinku jazdy bez sieci zasilającej zapewnić dlugi czas eksploatacji. Układ obwodu głównego podczas jazdy przy zasilaniu z sieci trakcyjnej nie uległ zmianie, a zasobnik akumulatorowy włączono w obwód poprzez dodatkowy przekształtnik oraz stycznik. Zasobnik akumulatorowy podczas ruchu jest włączony i wspomaga rozruch, gdy wartość napięcia sieci jest niższa od napięcia baterii oraz przejmuje energię hamowania. Podczas jazdy bez zasilania z sieci bateria dostarcza całą energię niezbędną na przejazd 6-kilometrowego odcinka. Widok tramwaju w którym zastosowano akumulatory zasobnik energii przedstawiono na rys. 4 [2].

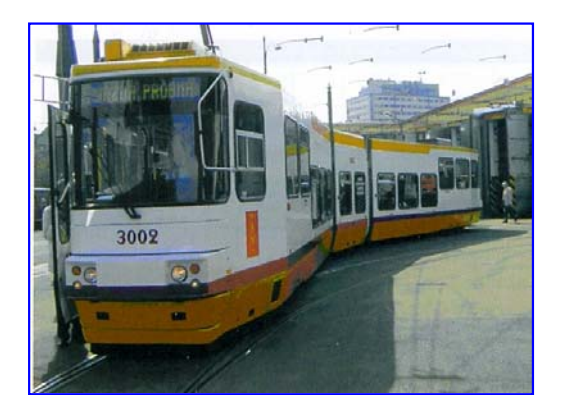

Rys. 4 – Tramwaj typu 116N z akumulatorowym zasobnikiem energii

Drugie rozwiązanie zastosowano w tramwaju Combino Plus MST wykorzystując mobilne zasobniki do magazynowania energii hamowania (w przypadku braku możliwości przekazywania odzyskanej energii do sieci trakcyjnej) wykorzystanej następnie podczas jazdy tramwaju bez sieci trakcyjnej.

Schemat układu magazynowania energii i widok tramwaju przedstawiono na rys. 5, a główne moduly na rys. 6.

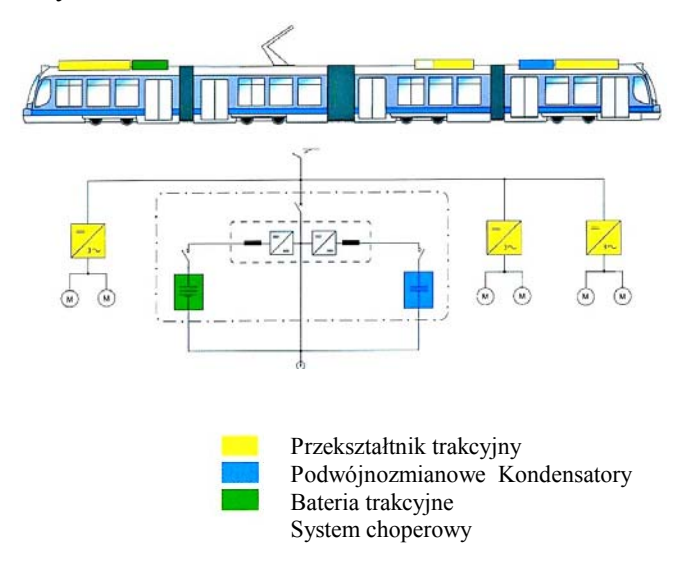

Rys. 5 – Schemat układu magazynowania energii oraz jego widok zabudowany na tramwaju Combino Plus MST

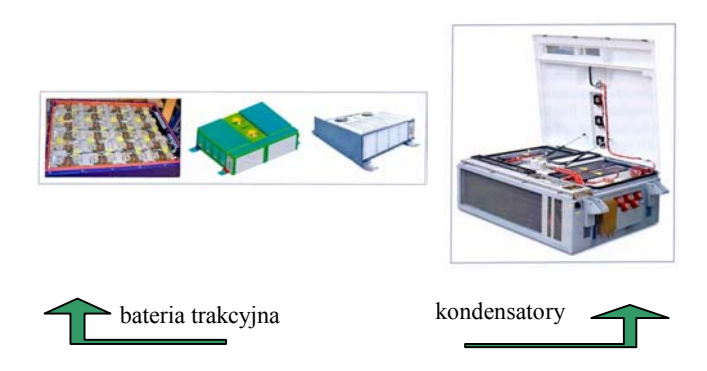

Rys. 6 – Główne moduły (bateria trakcyjna, kondensatory) hybrydowego układu zastosowanego w tramwaju Combino Plus MST

Wprowadzenie układu w tramwaju Combino pozwoliło zaoszczędzić 30 % energii trakcyjnej oraz zmniejszyć emisję  $CO<sub>2</sub>$  do atmosfery.

#### **2.2. Zastosowanie napędów hybrydowych w lokomotywach spalinowych**

W ostatnich latach również zaczęto wprowadzać napędy hybrydowe w spalinowych pojazdach szynowych, przede wszystkim w lokomotywach dla poprawy ich oddziaływania na środowisko naturalne jak również dla obniżenia zużycia oleju napędowego. Mimo tego, że ich rozwój jest dopiero w początkowym stadium, to takie firmy jak General Electric, Railpower Technologies Corp, Alstom, Bombardier wdrożyły do eksploatacji lokomotywy hybrydowe

a)

modernizując starsze wiekiem spalinowe lokomotywy liniowe i manewrowe [5, 6, 7, 14, 16, 19, 20, 21, 22].

W 2007 r. Ceneral Electric w ramach strategii Ecomagination zbudowała pierwszą na świecie hybrydową lokomotywę towarową. Lokomotywa GE Evolution ® Hybrid magazynuje energię pozyskiwaną w procesie hamowania w wysokowydajnych akumulatorach wykorzystując ją w razie potrzeby jako dodatkowe źródło zasilania wydatnie zmniejszając emisję szkodliwych gazów oraz redukując zużycie oleju napędowego.

Nowa lokomotywa jest napędzana silnikiem spalinowym i silnikami elektrycznymi dysponując mocą 4400 KM, a energia zmagazynowana w akumulatorach zmniejsza zużycie oleju napędowego około 15 % i emisję szkodliwych gazów nawet o 50 %. Lokomotywa jest więc bardziej przyjazna dla środowiska oraz wykazuje lepsze osiągi na wyższych wysokościach i przy bardziej stromych wzniesieniach w porównaniu do obecnie eksploatowanych trakcyjnych lokomotyw dzięki dodatkowej (około 2000 KM) energii zmagazynowanej w akumulatorach [16].

Wyliczono, że energia odzyskiwana podczas hamowania ważącej 207 ton lokomotywy w czasie jednego roku wystarczyłaby do zasilania w tym samym czasie 160 gospodarstw domowych [16].

Widok zmodernizowanej lokomotywy GE Evolution Hybrid przedstawiono na rys. 7.

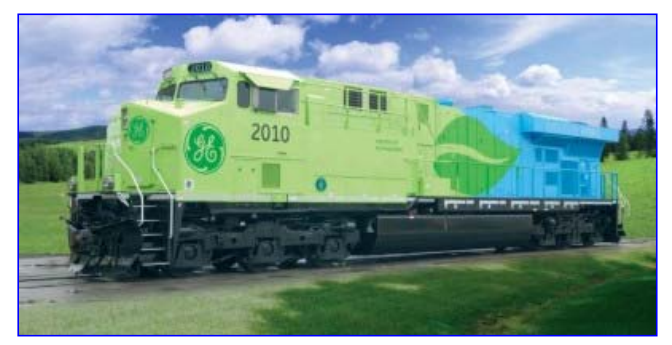

Rys. 7 – Spalinowa lokomotywa hybrydowa 2010 GE Evolution Hybird firmy General Electrik

W Europie firma Alstom wykorzystując manewrową lokomotywę spalinową serii 202 wykonała prototyp lokomotywy hybrydowej. W lokomotywie tej energię odzyskiwaną podczas hamowania magazynuje się w akumulatorach, które są ładowane także na postoju. Układ napędowy tworzą silnik spalinowy TCD 2013 L6 4V firmy Deutz o mocy 238 kW, prądnica synchroniczna PME firmy Hause Kirsch o mocy 200 kW, dwa silniki trakcyjne prądu zmiennego o mocy 213 kW oraz baterie akumulatorów firmy Hoppecke. Masa zastosowanych baterii wynosi około 5200 kg.

Wg danych producenta zastosowanie napędu hybrydowego zapewnia 40 % oszczędności w zużyciu paliwa i emisji dwutlenku węgla w trakcie pracy pociągowej oraz 75 % podczas pracy na biegu jałowym. Lokomotywa emituje także 60 % mniej zanieczyszczeń cząsteczkami stałymi i 40 % tlenku i dwutlenku

azotu.

Pomiędzy cyklami ładowania baterii lokomotywa może być eksploatowana w tunelach i halach nie emitując żadnych zanieczyszczeń, emituje hałas niższy o 15 dB, a ponadto koszty jej utrzymania są niższe o 15 % w porównaniu z tradycyjnymi lokomotywami manewrowymi [6, 21].

Widok ogólny lokomotywy przedstawiono na rys. 8, schemat obwodu głównego na rys. 9, natomiast zespół napędowy i wysokowydajne akumulatory na rys.10 i 11.

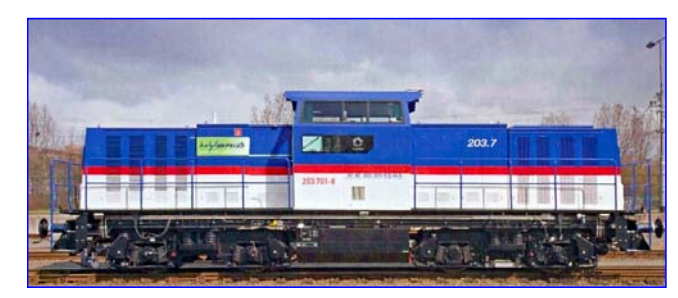

Rys. 8 – Hybrydowa lokomotywa sapalinowa BR203 firmy Alstom

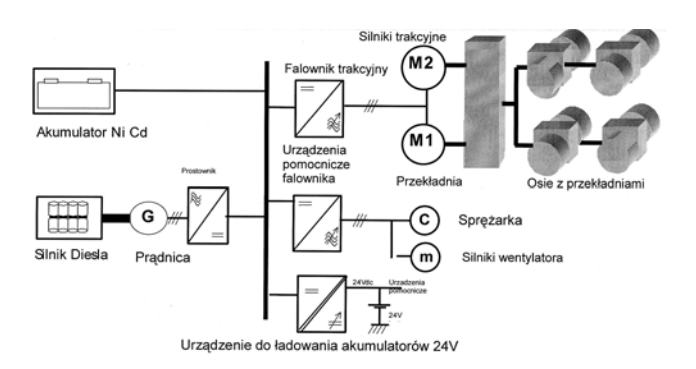

Rys. 9 – Schemat obwodu głównego i napędowego lokomotywy hybrydowej BR203 firmy Alstom

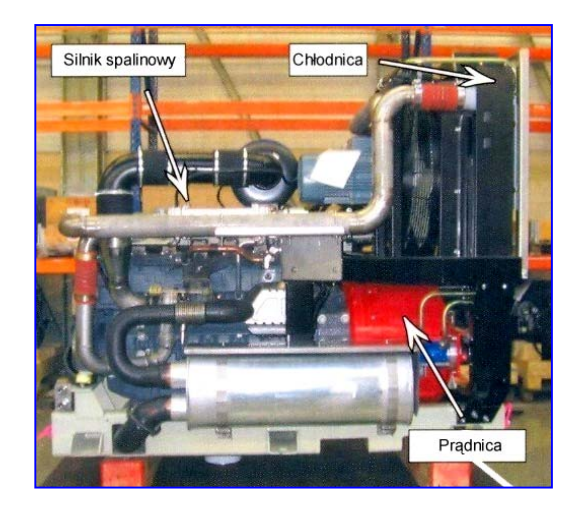

Rys. 10 – Widok zabudowanego zespołu napędowego lokomotywy hybrydowej BR203

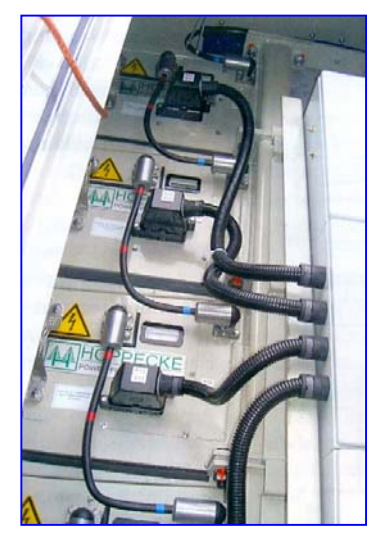

Rys. 11 – Widok wysokowydajnych baterii akumulatorów lokomotywy hybrydowej BR203

Największe osiągnięcia we wdrożeniu hybrydowych układów napędowych w lokomotywach spalinowych ma w Europie firma Railpower Technologies Corp, która przekształciła kilkadziesiąt sztuk lokomotyw spalinowych w lokomotywy hybrydowe do prac manewrowych i liniowych [19]. Idea napędu hybrydowego polega na tym, że zespół prądotwórczy złożony z silnika spalinowego i prądnicy synchronicznej wytwarza energię elektryczną, która następnie jest magazynowana w wysokowydajnych zasobnikach energii o określonej liczbie (w zależności od przeznaczenia lokomotywy) modułów.

Energia wytwarzana i magazynowana przeznaczona jest do zasilania poprzez przekształtnik silników trakcyjnych. W zależności od zapotrzebowania silniki te mogą być zasilane zarówno z prądnicy głównej, jak i z baterii akumulatorów, a optymalnym wykorzystaniem energii steruje system mikroprocesorowy [19].

Widok ogólny wybranych lokomotyw firmy Railpower Technologic Corp przedstawiono na rys. 12, ich modułowej konstrukcji na rys. 13, a podstawowe parametry lokomotyw w tablicy 2.

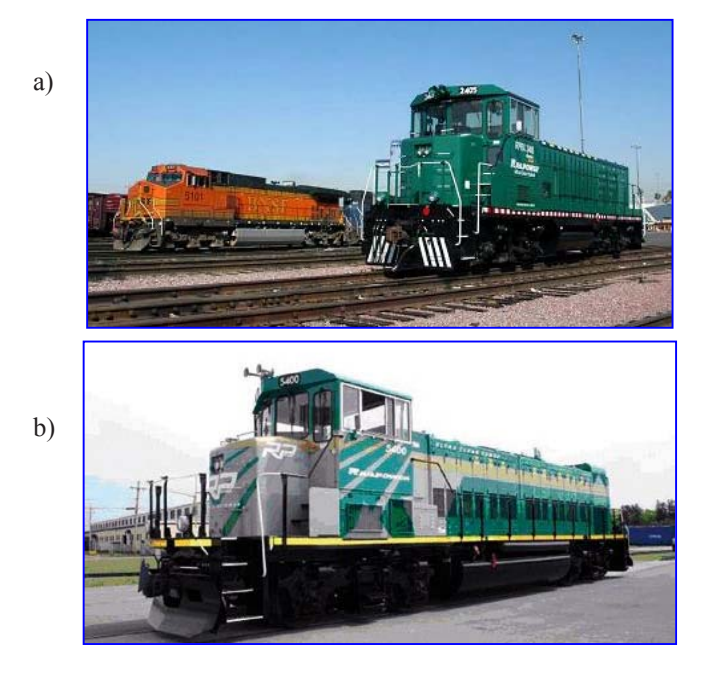

Rys. 12 – Lokomotywy hybrydowe firmy Railpower Technologic Corp a) GG20B; b) RP20BH

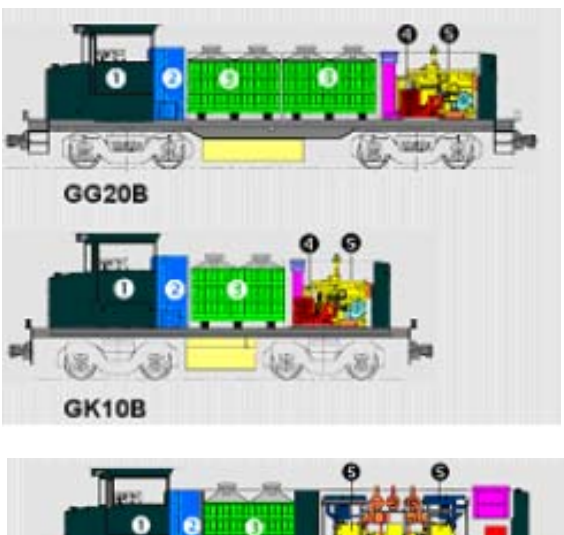

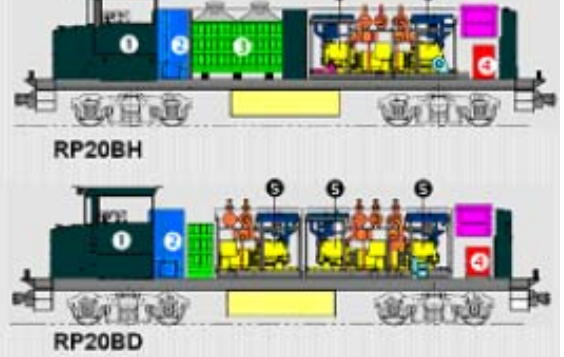

- 1. kabina maszynisty, 2. wyposażenie elektryczne 3. bateriazasobnik, 4. sprężarka, 5. zespół prądotwórczy
	- Rys.13 Modułowe konstrukcje lokomotyw hybrydowych firmy Railpower Technologic Corp

Jak wspomniano wcześniej napęd hybrydowy w lokomotywach spalinowych jest wprowadzony na lokomotywach modernizowanych lub wycofywanych z eksploatacji. Przykładowy proces wprowadzenia tego typu napędu stosowany przez firmę Railpower Technologies Corp przedstawiono na rys. 14.

## **3. Wstępna koncepcja hybrydowego układu napędowego krajowej spalinowej lokomotywy manewrowej**

W kraju napędy hybrydowe w zastosowaniu do lokomotyw spalinowych nie były i nie są dotychczas rozwijane, a należy sądzić że zainteresowanie nimi będzie coraz większe wraz ze wzrostem cen oleju napędowego jak i ostrych wymagań w zakresie ograniczenia emisji do atmosfery składników toksycznych zawartych w spalinach.

Obecnie wstępne prace nad wprowadzeniem napędów hybrydowych w zastosowaniu do lokomotywy manewrowej rozpoczęto w Instytucie Pojazdów Szynowych "Tabor" w Poznaniu. Przyjęto założenie że najbardziej racjonalny efekt uzyska się przy jednoczesnym zastosowaniu w lokomotywach hybrydowych

POJAZDY SZYNOWE NR 4/2011

**Podstawowe parametry hybrydowych lokomotyw spalinowych firmy Railpower Technologies Corp Tablica 2** 

|                                             | Typ lokomotywy i przeznaczenie   |                           |                           |                                     |  |  |  |
|---------------------------------------------|----------------------------------|---------------------------|---------------------------|-------------------------------------|--|--|--|
|                                             | <b>Manewrowa</b><br><b>GK10B</b> | <b>Manewrowa</b><br>GG20B | Liniowa<br><b>RP20BH</b>  | Liniowa<br><b>RP20BD</b>            |  |  |  |
| Moc lokomoty-<br>wy [kW]                    | 1000                             | 1000                      | 1000                      | $2000$ (ciągł $A$ )                 |  |  |  |
| Moc silnika [kM,<br>kW                      | 120, 90                          | 268, 200                  | 667, 500<br>(dwa silniki) | 667, 500<br>(trzy silniki)          |  |  |  |
| Napięcie [V]<br>pojemność bate-<br>rii [Ah] | 700, 600                         | 700, 1200                 | 700, 600                  | Bateria pełni funkcje<br>pomocnicze |  |  |  |

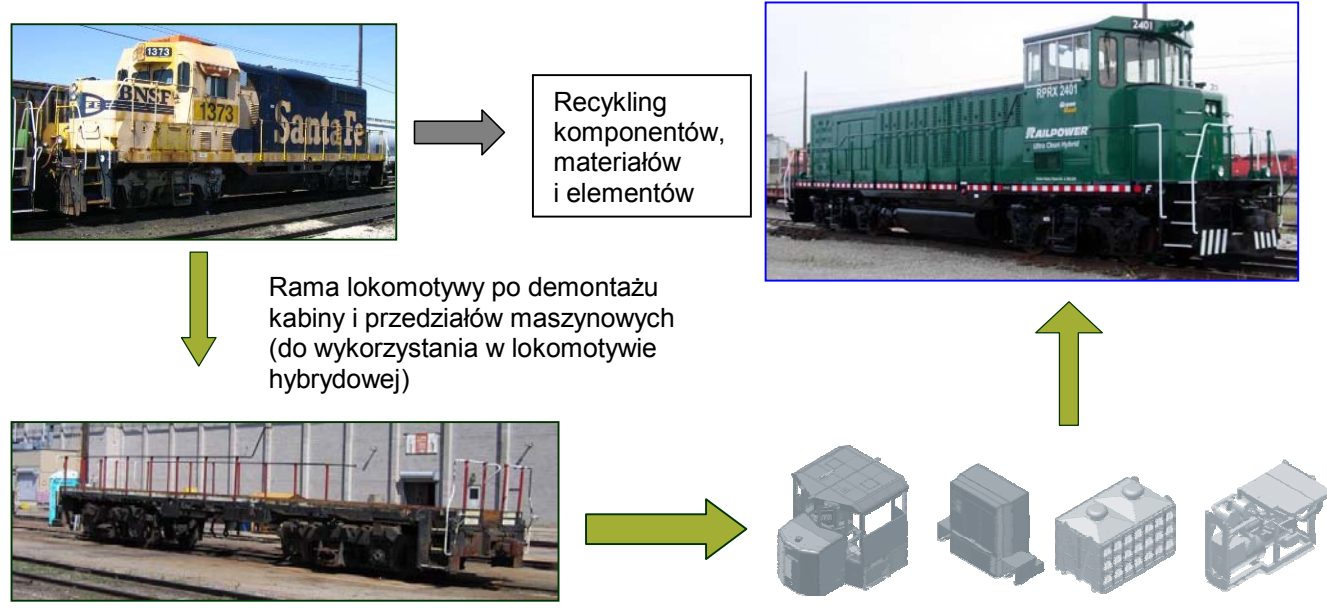

Nowe moduły i układy napędu hybrydowego

Rys. 14 – Proces wprowadzenia napędów hybrydowych w modernizowanych lokomotywach spalinowych przez firmę Railpower Technologies Corp

nowoczesnych zespołów prądotwórczych tj. silników spalinowych spełniających najnowsze wymagania w zakresie zużycia oleju napędowego i środków smarnych oraz wymagań w zakresie emisji do atmosfery substancji szkodliwych w tym CO, HC, NOx i cząstek stałych.

Prace modernizacyjne najbardziej znanej i wyprodukowanej w około 2000 szt. spalinowej lokomotywie manewrowej serii SM42 (typu 6D), która mogłaby służyć jako poligon doświadczalny dla wdrożenia układów hybrydowych już się rozpoczęły. Obecnie wykonano lokomotywy tej serii z jednym i z dwoma zespołami prądotwórczymi.

Ponadto układy hybrydowe można by było z powodzeniem zastosować w lekkich lokomotywach spalinowych typu 401Da i 409Da, ciężkich lokomotywach typu 311D (SM31), a w dalszej przyszłości ciężkich spalinowych lokomotywach liniowych.

Wstępny schemat blokowy dla czteroosiowej lokomotywy manewrowej przedstawiono na rys. 15.

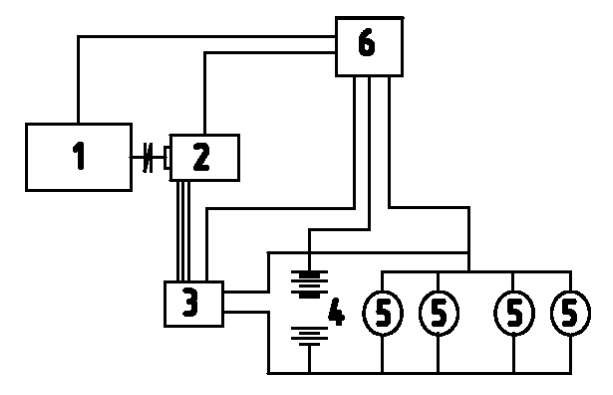

1 – silnik spalinowy; 2 – prądnica synchroniczna; 3 – prostownik; 4 – akumulatory lub wysoko-wydajne zasobniki energii; 5 – silniki trakcyjne; 6 – układ sterowania mikroprocesorowego.

Rys. 15 – Wstępny schemat blokowy napędu hybrydowego manewrowej lokomotywy spalinowej

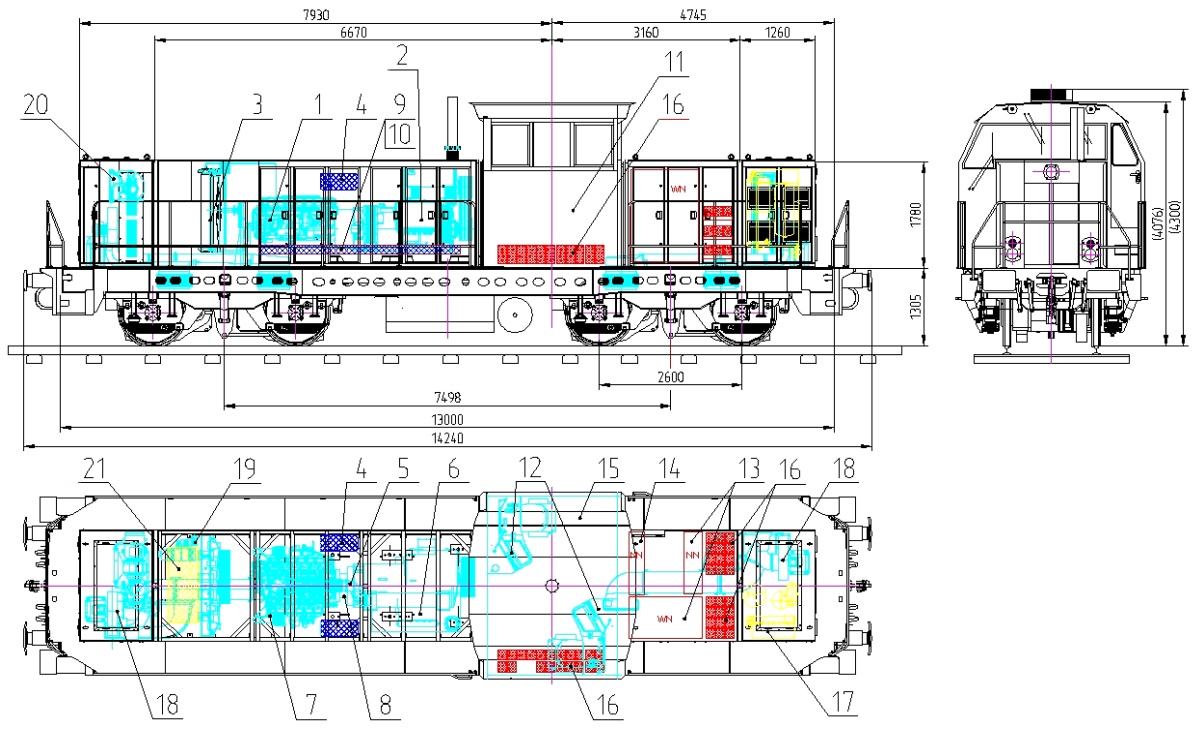

1 – silnik spalinowy; 2 – zespół prądnic synchronicznych; 3 – chłodnica/wentylator; 4 – filtr powietrza; 5 – rury wydechowe; 6 – tłumik wydechu; 7 – rury powietrza doładowania; 8 – sprzęgło główne; 9 – rama podsilnikowa/amortyzator; 10 – belka podsilnikowa; 11 – kabina maszynisty; 12 – pulpity sterownicze; 13 – szafy WN, NN; 14 – tablica NN; 15 – skrzynia prostowników/falowników; 16 – skrzynia akumulatorów; 17 – tablica pneumatyczna;18 – wentylatory silników trakcyjnych; 19 – podgrzewacz Webasto; 20 – agregat sprężarkowy; 21 – wylot powietrza z chłodnicy.

Rys. 16 – Rozmieszczenie maszyn i urządzeń oraz akumulatorów w modernizowanej lokomotywie czteroosiowej z zabudowanym układem hybrydowym

W układzie tym silnik spalinowy poprzez prądnicę synchroniczną i prostownik ładuje baterie lub zasobniki (wysokowydajne akumulatory). Po naładowaniu baterie zasilają silniki trakcyjne. W proponowanej koncepcji założono pozostawienie istniejących silników trakcyjnych zwiększając ilość baterii (nawet kilkakrotnie), tak by silniki trakcyjne mogły rozwijać pełną moc.

Ponadto zabudowany mniejszy silnik spalinowy będzie pracował na optymalnych charakterystykach przy prędkościach ustalonych, co zdecydowanie obniży jednostkowe zużycie oleju napędowego i wydłuży jego trwałość. Dodatkową zaletą proponowanego układu hybrydowego będzie wykorzystanie do ładowania baterii energii odzyskiwanej w procesie hamowania, a ponadto stosując napęd hybrydowy możliwe będzie zmniejszenie mocy i masy silnika spalinowego oraz optymalizacja jego charakterystyk, tak by wykluczyć pracę z mocami cząstkowymi, a w przypadku większego zapotrzebowania na moc wykorzystać energię zgromadzoną w bateriach.

Przykładowe rozmieszczenie maszyn i urządzeń w modernizowanej spalinowej manewrowej lokomotywie z proponowanym układem hybrydowym przedstawiono na rys. 16.

Wstępna analiza zapotrzebowania na akumulatory (lub wysokowydajne zasobniki energii) dla następujących parametrów silnika trakcyjnego:

- praca ciągła:
	- moc 173 kW
		- napiecie 703 V
		- prąd 272,5 A
	- obroty 475 1/min
	- praca godzinna:
	- moc 170 kW
	- napięcie 620 V
	- prąd 310 A
	- obroty 410 1/min.

wykazał, że dla pracy manewrowej przy założeniu ładowania baterii zarówno z zespołu prądotwórczego jak i energią uzyskaną z odzysku podczas hamowania niezbędne będzie zastosowanie (dla pracy ciągłej silników) około 120 akumulatorów o masie nie przekraczającej 2500 kg (np. akumulatorów firmy Hawker) charakteryzujących się następującymi parametrami:

- pojemność  $-42$  Ah
- prąd rozruchowy 550 A (wg DIN w  $18^{\circ}$ C)
	- $i 860$  A (wg EN w 20<sup>o</sup>C)
	- wymiary  $-200x170x173$  mm
	- masa  $-17.5 \text{ kg}$
- zakres pracy  $-460 \div 70^{\circ}$ C.

## **4. Podsumowanie**

W ostatnich latach prowadzone prace konstrukcyjne i badawcze w zakresie środków transportu, w tym środków transportu szynowego związane są w szczególności z ograniczeniem jego wpływu na środowisko naturalne.

Biorąc pod uwagę coraz wyższe ceny olejów napędowych jako nośnika energii w spalinowych pojazdach trakcyjnych należy zdecydowanie dążyć do ograniczenia jego zużycia, a tym samym poprawę efektywności przewozów w ruchu pasażerskim i towarowym.

Światowy rozwój napędów hybrydowych w zastosowaniu do pojazdów drogowych oraz pojazdów szynowych trakcji spalinowej powinien być impulsem dla realizacji prac konstrukcyjnych i badawczych w kraju.

Jednym z ewentualnych rozwiązań jest zastosowanie napędów hybrydowych w modernizowanych lokomotywach spalinowych manewrowych przeznaczonych coraz częściej do ruchu liniowego.

Oczywistym jest że poniesione początkowe wysokie koszty wprowadzenia nowych układów i systemów zwrócą się szybko, a największe korzyści osiągnie się poprzez zmniejszenie emisji składników toksycznych zawartych w spalinach oraz ograniczenie tzw. "efektu cieplarnianego".

## **Literatura**

- *[1] Garda J.: Napęd hybrydowy z odzyskiem energii w pojazdach szynowych. Praca niepublikowana*   $(maszynopis)$  IPS "Tabor" Poznań, 2009.
- *[2] Gąsiewski M.: Tramwaj z akumulatorowym zasobnikiem energii – wyniki eksploatacji. Technika Transportu Szynowego, 2007, nr 1 i 2.*
- *[3] Giziński P.: Kondensatorowy zasobnik energii do pojazdów trakcji elektrycznej. Technika Transportu Szynowego, 2007, nr 1 i 2.*
- *[4] Giziński Z., Żuławnik M.: Modernizacja i budowa czystego taboru szynowego dla transportu publicznego na terenie miast i na obszarach metropolitalnych. Pojazdy Szynowe, 2009, nr 3.*
- *[5] Hiller K.: Visionen zum Thema Rangierlokomotiven. ZEVrail, 2010, nr 134.*
- *[6] Lehnert M., Klausner S.,: Auslegung und Steuerung mobiler Traktionsenergiespeicher. Elektrische Bahnen, 2009, nr 9.*
- *[7] Masek A.: Lokomotywa hybrydowa firmy Alstom. Prezentacja, 09.2006.*
- *[8] Marciniak Z.: Modernizacja i budowa czystego taboru szynowego dla transportu publicznego na terenie miast i na obszarach metropolitalnych. Pojazdy Szynowe, 2009,nr 3.*
- *[9] Marciniak Z.: Hybrydowe układy napędowe lokomotyw spalinowych. Logistyka, 2010, nr 4.*
- *[10] Marciniak Z., Michalak P., Jakuszko W.: Ocena pojazdów komunikacji miejskiej w zakresie zmniejszenia energochłonności na podstawie przeprowadzonych analiz wybranych podzespołów funkcjonalnych. Praca niepublikowana IPS "Tabor" Poznań, 2010.*
- *[11] Marciniak Z., Michalak P., Jakuszko W.: Możliwości zastosowania nowych rozwiązań w pojazdach komunikacji miejskiej na podstawie przeprowadzonych analiz parametrów technicznych wybranych podzespołów funkcjonalnych. Praca niepu* $b$ likowana IPS "Tabor" Poznań, 2010.
- *[12] Meinert M.: Einsatz neuer Energiespeicher auf Strassenbahnen. ZEV rail, 2008, nr 133.*
- *[13] Olszowiec P.: Rozwój zasobników energii elektrycznej wielkiej mocy. Super kondensatory i akumulatory ratują systemy elektroenergetyczne. Energia Gigawatt, 01.2009.*
- *[14] Ostra J., Dunger W.: Hybrid Rangierlokomotive: Technik und Anwendungen ZEVrail, 2009, nr 9 (133).*
- *[15] Pawełczyk M.: Rozwój systemów wykorzystujących akumulację energii w transporcie szynowym. Materiały XIX Konferencji Naukowej "Pojazdy Szynowe" Kraków – Targanice k. Andrychowa, 2010.*
- *[16] Stanisławski M.: 210 000 części pracujących razem. Design News Polska, 2007, nr 07/08.*
- *[17] Szumanowski A.: Projektowanie napędów hybrydowych pojazdów z silnikiem spalinowym. Combustion Engines, 2009, nr 1 (136).*
- *[18] Wouk V.: Pojazdy z napędem hybrydowym. Świat Nauki, 12.1997.*
- *[19] Ekologiczna moc hybrydy. Materiał reklamowy firmy Railpower Technologies Corp.*

# **Zabiegi technologiczne zwiększające prognozowaną żywotność osi zestawów kołowych**

*W artykule przedstawiono środki technologiczne zwiększające żywotność osi zestawów kołowych w układach biegowych tocznych oraz napędnych układów biegowych pojazdów trakcyjnych. Istotny wkład w zakresie rozwoju kryteriów technologicznych i badań odbiorczych osi zestawów kołowych wnosi nowa norma PN-EN 13261:2009. Przedstawiono porównanie tych kryteriów z dotychczas obowiązującymi przepisami UIC oraz krajowymi. Artykuł został opracowany w ramach projektu badawczorozwojowego Nr R 10 004806/2009 pt. "Mikroprocesorowy system diagnostyczny głównych systemów trakcyjnego pojazdu szynowego uwzględniający ocenę bieżącą i prognozowanie stanów", finansowanego z budżetu Ministerstwa Nauki i Szkolnictwa Wyższego.* 

## **1. Wstęp**

 Problematyka związana z rozwojem technologii wytwarzania osi zestawów kołowych jest wciąż aktualna. Rozwój tej technologii jest wynikiem wzrastających parametrów eksploatacyjnych, jakie muszą spełniać obecne pojazdy. Do podstawowych parametrów technicznych pojazdów, podlegającym zwiększeniu należą miedzy innymi prędkość oraz nacisk zestawu kołowego na tor. Zwiększenie tych parametrów jest wywołane wzrastającymi wymaganiami, stawianymi przez przewoźników kolejowych, w wyniku konkurencji na rynku transportowym. Oś zestawu kołowego nabiera więc jako element konstrukcyjny coraz większego znaczenia, decydującego o bezpieczeństwie eksploatacyjnym pojazdu trakcyjnego. Tym należy tłumaczyć coraz większy nacisk na rozwój:

- metod obliczeniowych, przedstawionych w PN-EN 13103:2009 [15] oraz PN-EN 13104:2009 [16] oraz w [4,19],
- metod diagnostycznych [1,3,8,9,11,12,14,20] oraz
- prognozowania pęknięć w osiach zestawów kołowych [5,8,10].

Niewątpliwie do zwiększenia żywotności osi przyczynia się również technologia wykonania osi, która ma ostateczny wpływ na osiągnięcie zakładanej granicy zmęczenia materiału. Norma PN-EN 13261:2009 [17] przedstawia wymagania technologiczne w następujących zakresach:

- składu chemicznego
- dopuszczalnych wad mikrograficznych
- wymagań wytrzymałościowych
- zabezpieczeń antykorozyjnych
- dopuszczalnych naprężeń własnych.

## **2. Skład chemiczny oraz wymagania wytrzymałościowe**

## **2.1.Skład chemiczny**

 Jednym z istotnych czynników mających wpływ na własności wytrzymałościowe jest zawartość pierwiastków uznanych jako szkodliwe. Zgodnie z PN-EN 13261:2009 [17] skład chemiczny stali użytych na wykonanie osi zestawów kołowych tzn. EA1N, EA1T oraz EA4T (stal 25Cr Mo4) jest przedstawiony w tabeli 1.

Do pierwiastków uznanych za szkodliwe można zaliczyć siarkę i fosfor. Segregacje fosforu są jedną z głównych przyczyn struktury pasmowej w wyrobach walcowanych, a poza tym powodują większą kruchość stali, niż można by przewidywać z przeciętnej zawartości fosforu. Nawet w granicach dopuszczalnych zawartości fosfor zwiększa skłonność do kruchości odpuszczania, zwłaszcza w stalach manganowych i chromowo-manganowych. Główną przyczyną dla której uważa się siarkę za pierwiastek szkodliwy jest kruchość na gorąco, którą wywołuje. Siarka ma znacznie mniejszą rozpuszczalność niż fosfor, co powoduje że wpływ siarki polega przede wszystkim na oddziaływaniu wtrąceń siarczkowych w fazę metaliczną. Ich zawartość została ograniczona odpowiednio do 0,025% oraz 0,015%. Dla porównania skład chemiczny stali A1(C35e), A2(22MnCrV5), A3(C45e), A4(25Cr Mo4) i A5(42CrMo4) wg karty UIC 811-1 [13] jest przedstawiony w tabeli 2.

**Skład chemiczny stali używanych na osie zestawów kołowych wg PN-EN 13261:2009 [17] Tabela1 Tabela1** 

| Gat.  |                                   | Si   | Mn   | D     | D.    | $\mathbf{C}$ r   | Cu   | Mo               | Ni   |      |
|-------|-----------------------------------|------|------|-------|-------|------------------|------|------------------|------|------|
| stali | Zawartość procentowa pierwiastków |      |      |       |       |                  |      |                  |      |      |
| EA1N  | 0,40                              | 0.50 | .20  | 0,020 | 0,020 | 0.30             | 0.30 | 0.08             | 0.30 | 0.06 |
| EA1T  | 0,40                              | 0.50 | 1,20 | 0,020 | 0.015 | 0.30             | 0.30 | 0,08             | 0.30 | 0.06 |
| EA4T  | $22 \div 0.29$                    | 0,40 | 0,80 | 0,020 | 0.015 | $0,90 \div 1,20$ | 0,30 | $0,15 \div 0,30$ | 0.30 | 0.06 |

**Skład chemiczny stali używanych na osie zestawów kołowych wg karty UIC 811-1 [13] Tabela 2** 

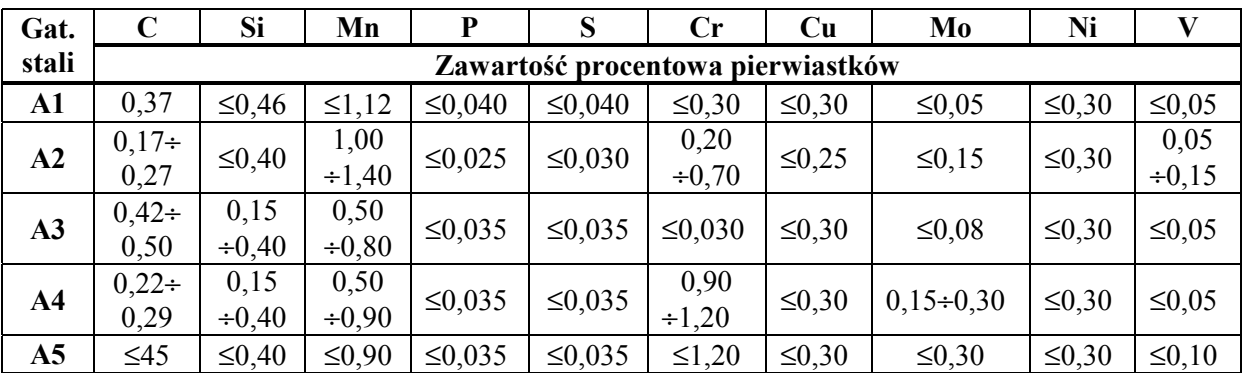

Jak widać z przedstawionego porównania zawartość siarki oraz fosforu w poszczególnych gatunkach stali wg PN-EN13261:2009 [17] jest znacznie mniejsza niż tych, wymienionych w karcie UIC 811-1 [13].

Kolejnym istotnym ograniczeniem jest obowiązek kontrolowania zawartości wodoru w stali. Dopuszczalna zawartość wodoru w stali musi być mniejsza:

- kategorii 1 (dla pojazdów przystosowanych do prędkości powyżej 200 km/h) od 2 ppm oraz
- kategorii 2 (dla pojazdów przystosowanych do prędkości ≤200 km/h ) od 2,5 ppm.

Norma PN-EN 13261:2009 (załącznik G) [17] zwiększyła znacznie wymagania dotyczące sprawdzenia zawartości wodoru w wytopie stali przeznaczonej na osie zestawu kołowego.

W celu usunięcia wodoru ze stali zaakceptowano dwie metody analizy:

- odgazowanie próżniowe w temperaturze 650÷1050°

- poprzez wdmuchiwanie lotnego gazu w ciekłą stal o temperaturze 650±20°C; gaz zatrzymywany jest w drodze powrotnej, który zawiera wodór i jest odzyskiwany do obiegu.

Sprawdzenie zawartości wodoru w stali, przeznaczonej na osie zestawów kołowych odbywa się za pomocą pobierania próbek z wytopu jedną z czterech metod:

- metodą kokili miedziowych
- rury krzemowej
- rury wydmuchującej krzem (nie dopuszcza się stosowania kwarcu przepuszczającego światło)
- metodą próbki zanurzeniowej (metoda nośnego gazu z detektorem z przewodnością cieplną).

Wodór jest pierwiastkiem, którego zawartość w stali jest zdecydowanie szkodliwa. Wodór jest przyczyną powstawania kruchości w stali tzw. "kruchości wodorowej". Według jednej z hipotez wodór tworzy atmosfery dookoła dyslokacji. Przy względnie powolnym odkształceniu atmosfery te przemieszczają się wraz z dyslokacjami, skutkiem czego w takich miejscach powstają zarodki pęknięć, wodór wypełnia je, wytwarzając w nich skutkiem rekombinacji atomów w cząsteczki znaczne ciśnienie i w ten sposób ma ułatwiać pękanie. Niezależnie od wszystkich opisanych zjawisk, wodór może być przyczyną powstawania poważnych wad wyrobów stalowych, zwanych płatkami. Płatki występują przede wszystkim w strefach środkowych wyrobów o dużych przekrojach. Z wyrobów cienkich znaczna cześć wodoru pochodzącego z procesu stalowniczego ulatnia się już podczas obróbki plastycznej, dzięki czemu nie powoduje uszkodzeń. Płatki są pęknięciami o wymiarach od kilku do kilkunastu milimetrów, zorientowanymi prostopadle do kierunku naprężeń własnych, powstającymi poniżej 200÷250°C podczas stygnięcia po przeróbce plastycznej, chociaż obserwowano również ich tworzenie się w ciągu kilkunastu dni po ostygnięciu. Płatki widoczne na przełomie stali stanowią jasne plamy, różniące się wielkością ziarna i połyskiem od reszty powierzchni przełomu. Szczególnie wyraźnie występują na przełomach stali hartowanych i odpuszczanych. Na szlifach stanowią zasadniczo krótsze lub dłuższe pęknięcia, czasami tak cienkie, że dopiero po trawieniu można je wyraźnie obserwować. W kontroli produkcji do wykrywania płatków stosuje się powszechnie badania ultradźwiękowe, tym bardziej że ich rozmieszczenie wewnątrz odkuwek czyni je tak

cienkie, że dopiero po trawieniu można je wyraźnie obserwować. Przyczyną powstawania płatków jest wodór i naprężenia własne, zarówno cieplne jak i strukturalne. Występowanie płatków powoduje wodór zawarty w stali w wyniku procesu stalowniczego. Zawartość wodoru zależy w dużym stopniu od metody wytopów i warunków, w jakich jest prowadzony. Zgodnie z danymi literaturowymi można przytoczyć nastepujące dane:

- stal z kwaśnego pieca martenowskiego  $3\div 7$  $\text{cm}^3/100 \text{ g}$
- stal z zasadowego pieca martenowskiego  $4\div 10 \text{ cm}^3/100 \text{g}$
- stal z zasadowego pieca elektrycznego 4÷8  $\text{cm}^3/100\text{g}$  [6].

Głównym czynnikiem określającym zawartość wodoru w stali jest ilość pary wodnej w atmosferze pieca. Z roztopionej stali w piecu wodór wydziela się szybciej, im bardziej energiczne jest świeżenie (tzw. gotowanie kąpieli), lecz z chwilą przerwania świeżenia zawartość

wodoru zaczyna wzrastać. Wodór może pochodzić ze zlasowanego wapna, nie wysuszonych żelazostopów i dodatków nawęglających do kadzi. Niedostatecznie wysuszona kadź i zbyt gruba warstwa lakieru na ściankach wlewnicy stanowią dalsze źródła wodoru przechodzącego do stali. W przypadkach niekorzystnych zawartość wodoru w stali może znacznie przekroczyć podane wyżej wartości. Wg jednej z hipotez zawartość wodoru wynosząca 2cm<sup>3</sup>/100 g nie powodują powstawania płatków, nawet w największych przekrojach. Zawartość ta oczywiście zależy od gatunku stali, wielkości przekroju i warunków stygnięcia po przeróbce plastycznej na gorąco, dla małych przekrojów może być większa. Oprócz działania na własności mechaniczne wodór działa również chemicznie, reagując z niektórymi pierwiastkami w stali. Znane i wykorzystywane praktyczne jest silnie odwęglające działanie wilgotnego wodoru na stal podczas wyżarzania. Atmosfera wodoru umożliwia również usuwanie siarki, fosforu i tlenu z cienkich taśm stalowych podczas

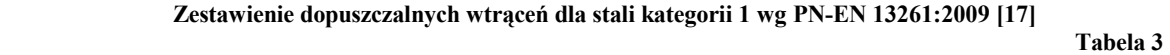

|                     | Kategoria 1                     |                              | Kategoria 2                     |                              |  |
|---------------------|---------------------------------|------------------------------|---------------------------------|------------------------------|--|
| Typ wtrąceń         | Seria wzrastająca<br>(maksimum) | Seria malejąca<br>(maksimum) | Seria wzrastająca<br>(maksimum) | Seria malejąca<br>(maksimum) |  |
| A (siarka)          |                                 |                              |                                 |                              |  |
| $B(\text{glinian})$ |                                 |                              |                                 |                              |  |
| C(krzemiany)        |                                 |                              |                                 |                              |  |
| D(tlenki ziarniste) |                                 |                              |                                 |                              |  |
| $B+C+D$             |                                 |                              |                                 |                              |  |

**Zestawienie własności wytrzymałościowych dla stali EA1N, EA1T oraz EA4T wg PN-EN13261:2009 [17]** 

# **Tabela 4**

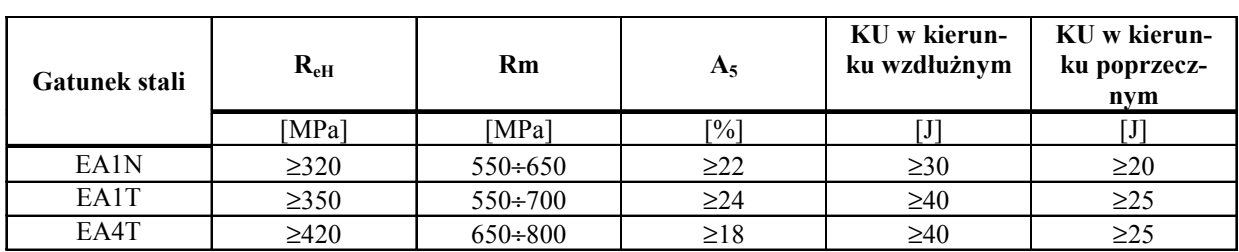

**Zestawienie własności wytrzymałościowych dla stali A1N, A1T, A2N, A3N, A3T, A4T oraz A5T wg karty UIC811-1 [13] Table** 

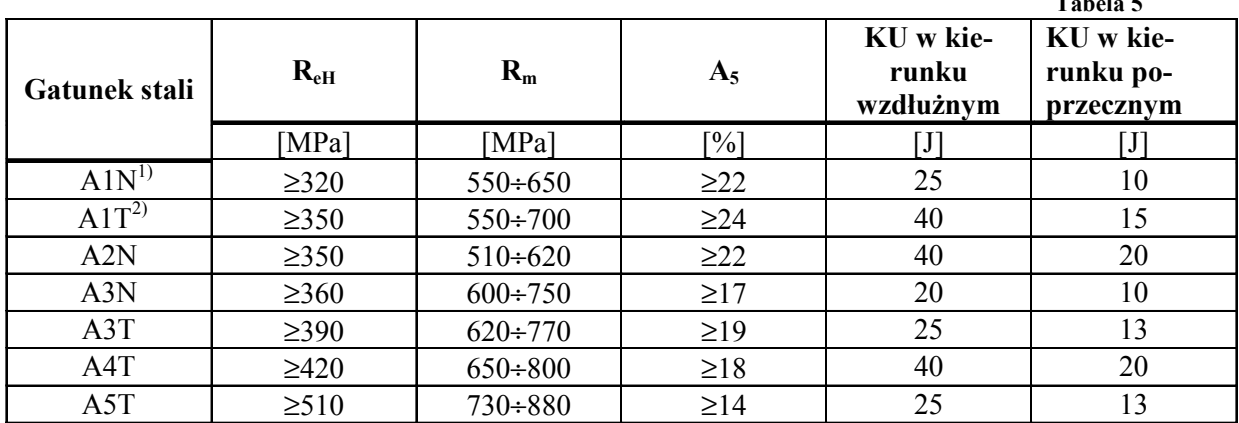

*1)N- w stanie normalizowanym* 

*2)T- stan ulepszonym cieplnie* 

wyżarzania. W aparaturze syntezy związków wodorowych wodór pod dużym ciśnieniem działa na stal przy temperaturach dochodzących do 500°C. W tych warunkach dyfundujący wodór reaguje z cementytem i rozkłada go, tworząc z węglem metan  $(CH_4)$ , co powoduje poważne uszkodzenia struktury połączone z utratą wytrzymałości i ciągliwości. Zapobiega się temu, stosując stale stopowe, w których zamiast cementytu występują bardziej stabilne węgliki chromu, molibdenu, wolframu albo wanadu.

Kolejnym kryterium, które sformułowała norma PN-EN 13261:2009 [17] było wprowadzenie dopuszczalnych wtrąceń, które są uznawane jako wady mikrograficzne i których rzeczywista wielkość jest sprawdzana za pomocą badań ultradźwiękowych. Poziomy dopuszczalnych wtrąceń dla stali przeznaczonych na osie kategorii 1 i 2 są przedstawione w tabeli 3.

### **2.2. Własności wytrzymałościowe**

Własności wytrzymałościowe stali EA1N,EA1T oraz EA4T wg PN-EN 13261:2009 [17] są przedstawione w tabeli 4.

Jak widać z przedstawionego porównania własności wytrzymałościowe stali EA1N,EA1T oraz EA4T są zbliżone do stali A1N,A1T oraz A4T za wyjątkiem udarności. Zgodnie z PN-EN 13261:2009 [17] udarność dla stali EA1N, EA1T oraz EA4T jest nieco wyższa niż jej dawne odpowiedniki wg karty UIC 811-1 [13].

Zwraca się uwagę na fakt, że norma PN-EN13261:2009 [17] zwiększyła wymagania w stosunku do karty UIC 811-1 w zakresie pomiarów wytrzymałościowych próbek. Próbki do badań wytrzymałościowych powinny być pobrane w trzech miejscach największego przekroju osi:

- możliwie blisko powierzchni zewnętrznych wszystkich osi
- w środku promienia i w osi symetrii pełnych osi
- w środku pomiędzy powierzchnią zewnętrzną i wewnętrzną w pobliżu wewnętrznej powierzchni osi drążonych.

Przykładowe rozmieszczenie próbek do badań wytrzymałościowych dla osi pełnych jest przedstawione na rys.1.

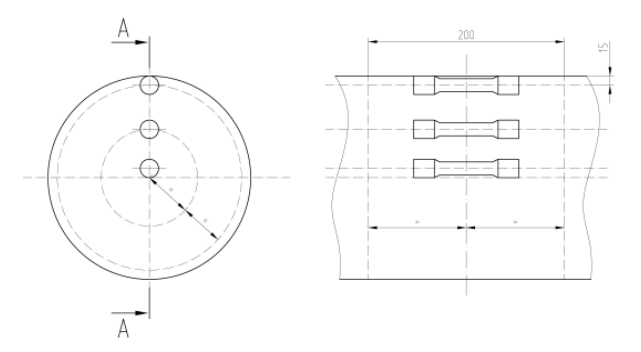

Rys.1. Rozmieszczenie próbek do przeprowadzenia prób rozciągania dla osi pełnych wg PN-EN 13261:2009 [17]

Rozmieszczenie próbek do badań wytrzymałościowych dla osi drążonych jest przedstawione na rys.2.

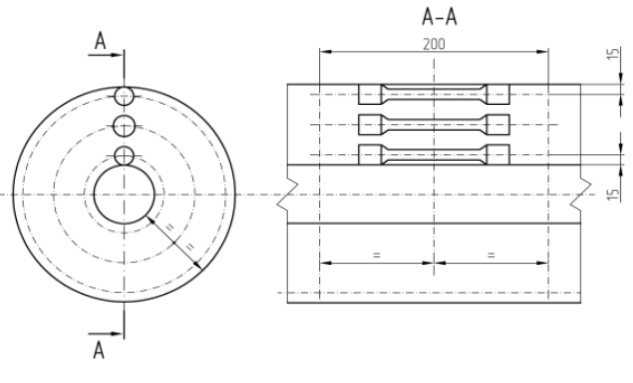

Rys.2. Rozmieszczenie próbek do przeprowadzenia prób rozciągania dla osi drążonych wg PN-EN 13261:2009 [17]

Wartości mierzone dla próbek pobieranych w pobliżu zewnętrznej powierzchni powinny być większe lub równe 0,95 wartości, mierzonej na połowie promienia osi lub w środku pomiędzy powierzchnią zewnętrzną lub wewnętrzną dla osi drążonych.

Dopuszczalne wartości w środku osi lub w pobliżu powierzchni otworu osi drążonych, muszą być większe lub równe 0,8 wartości mierzonej w połowie promienia pełnych osi lub w środku pomiędzy powierzchnią zewnętrzną i wewnętrzną osi drążonych. Rozmieszczenie próbek do badań udarności dla osi pełnych oraz drążonych jest przedstawione odpowiednio na rys.3 i rys.4.

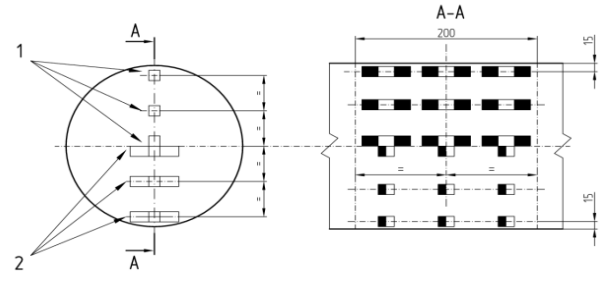

*Legenda:* 

- *1 próbki do badań w kierunku wzdłużnym*
- *2 próbki do badań w kierunku poprzecznym*

Rys.3. Rozmieszczenie próbek do przeprowadzenia prób udarności dla osi pełnych wg PN-EN 13261:2009 [17]

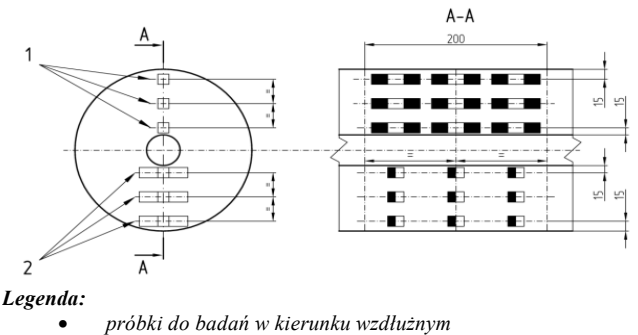

• *próbki do badań w kierunku poprzecznym* 

Rys.4. Rozmieszczenie próbek do przeprowadzenia prób udarności dla osi drążonych wg PN-EN 13261:2009 [17]

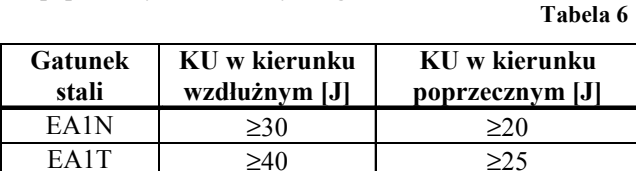

EA4T  $\geq 40$   $\geq 25$ 

**Wartości udarności dla próbek osi, mierzonych w kierunku poprzecznym i wzdłużnym wg PN-EN 13261: 2009 [17]** 

W pobliżu powierzchni zewnętrznej wartości udarności powinny być większe lub równe 0,95 wartości mierzonej w połowie promienia przy pełnych osiach lub wartości w środku pomiędzy powierzchnią zewnętrzną i wewnętrzną osi drążonych. Wartość mierzona w osi środkowej pełnych osi zestawów kołowych lub w pobliżu powierzchni otworu osi drążonych powinny wynosić więcej niż 0,8 wartości mierzonej w połowie promienia. Jak widać własności mechaniczne dla stali, użytej na osie zestawów kołowych są bardzo dokładnie badane. Tak dobrane stale pod względem

składu chemicznego oraz własności wytrzymałościowych powinny zagwarantować własności zmęczeniowe, które są badane:

- na małych próbkach z gładkimi powierzchniami (granica wytrzymałości zmęczeniowej  $R_{\rm fl}$ )
- na małych próbkach z karbami (granica wytrzymałości zmęczeniowej  $R_{fE}$ )
- na próbkach w skali 1:1 (granica wytrzymałości zmęczeniowej  $F_1$  i  $F_2$  gdzie  $F_1$  jest granica zmęczenia dla stref próbki bez karbu, natomiast F2 jest granicą zmęczenia dla próbek z karbem).

Poszczególne granice zmęczenia dla gatunków stali EA1N, EA1T oraz EA4T są przedstawione w tabeli 7. Zagwarantowane granice zmęczenia wg PN-EN 13261:2009 pozwalają na przyjęcie dopuszczalnych naprężeń dla osi tocznych, które są przedstawione w tabeli 8 i 9.

## **Zestawienie granic zmęczenia dla stali E1N, EA1T oraz EA4T wg PN-EN 13261:2009 [17]**

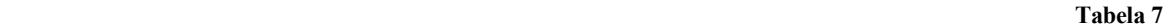

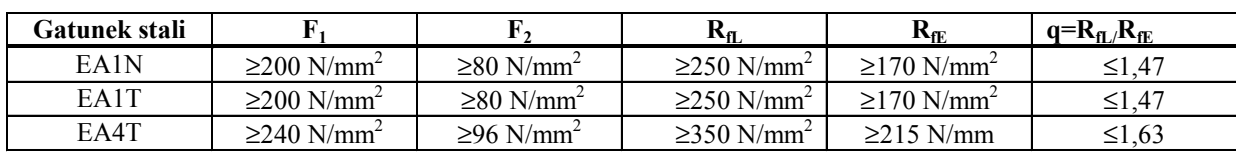

**Zestawienie dopuszczalnych naprężeń dla osi tocznych zgodnie z PN-EN 13103:2009 [15]** 

 **Tabela 8** 

| Gatunek<br>stali | Rodzaj osi | Współczynnik bezpie-<br>czeństwa | Strefa 1 | Strefa 2 |
|------------------|------------|----------------------------------|----------|----------|
| EA1N             | oś pełna   | ک د                              | 166      | 100      |
| EA4T             | oś pełna   | 1.33                             | 180      | 10       |

**Zestawienie dopuszczalnych naprężeń dla tocznych osi drążonych zgodnie z PN-EN 13103:2009 [15] Tabela 9** 

| Gatunek<br>stali | Rodzaj<br>osi | Współczynnik<br>bezpieczeństwa | Strefa $11$ | Strefa $2^{2}$ | Strefa $3^{3)}$ | Strefa $4^{4}$ |
|------------------|---------------|--------------------------------|-------------|----------------|-----------------|----------------|
| EA1N             | Oś drażona    |                                | 166         | 92             | 78              |                |
| EA4T             | Oś drażona    | .33                            | 180         | 99             | 85              | 72             |

*1 ) strefa 1:osadzenie łożysk ślizgowych, strefy przejścia* 

*2) strefa 2: wszystkie osadzenia z wyjątkiem czopów i płaszczyzn osadzania łożysk ślizgowych 3*

*) strefa 3: czopy (pod łożyska toczne)* 

*4) strefa 4: otwór drążony* 

Zestawienie naprężeń dopuszczalnych dla osi trakcyjnych jest przedstawione w tabeli 10 i 11.

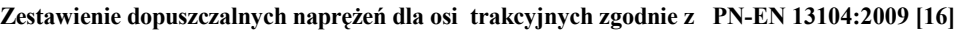

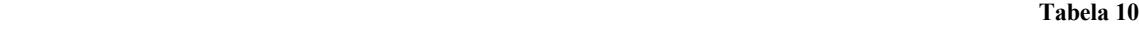

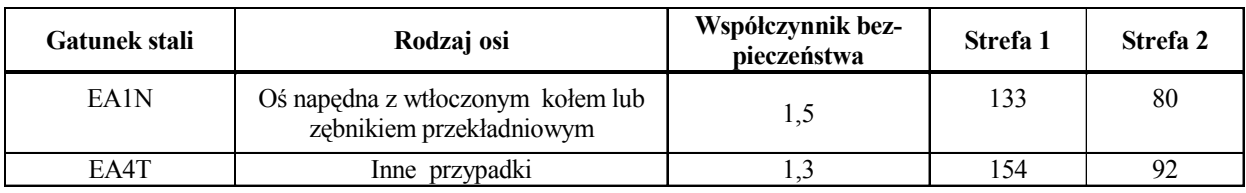

<sup>1)</sup>strefa1:osadzenie łożysk ślizgowych, dna rowków między sąsiadującymi osadzeniami, powierzchnie gumowe, pierścienie *uszczelniające, strefy przejścia* 

*2) strefa 2: osadzenia kół, osadzenia tarcz hamulcowych, osadzenia łożysk tocznych, osadzenia zębnika, osadzenia pierścieni uszczelniających* 

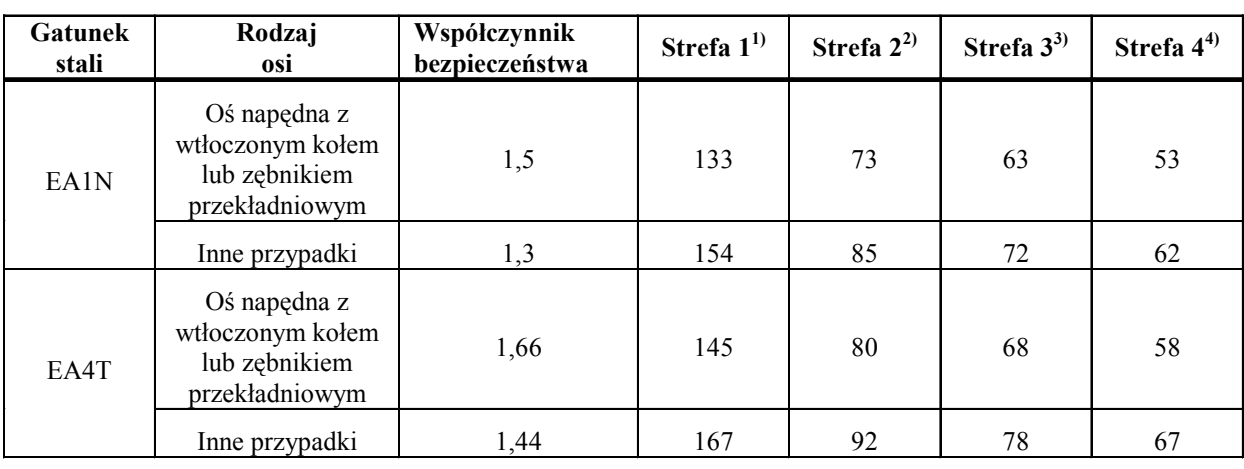

**Zestawienie dopuszczalnych naprężeń dla osi trakcyjnych drążonych zgodnie z PN-EN 13104:2009 [16] Tabela 11** 

*1 ) strefa 1: osadzenie łożysk ślizgowych, strefy przejścia* 

*2) strefa 2: wszystkie osadzenia z wyjątkiem czopów i płaszczyzn osadzania łożysk ślizgowych* 

*3) strefa 3: czopy (pod łożyska toczne)* 

*4) strefa 4: otwór drążony* 

## **3. Powłoki malarskie**

Jak wynika z obecnych trendów rozwojowych tematyka ochrony antykorozyjnej zestawów kołowych zyskała szczególnie na znaczeniu. Powodem da tego są:

- zmieniający się pogląd, że powłoki malarskie mają takie samo znaczenie konstrukcyjne jak inne części zestawu kołowego, na które jest udzielana gwarancja w zakresie 5÷8 lat
- zmieniająca się polityka utrzymania i konserwacji, co prowadzi do przekonania, że naprawa uszkodzeń powłoki malarskiej może być przeprowadzona tylko podczas napraw głównych, a nie podczas przeglądów okresowych.

Jak wynikało z zebranych dotychczas doświadczeń eksploatacyjnych już po dwóch latach zbierano negatywne doświadczenia dotyczące jakości powłoki malarskiej, której jakość nie odpowiadała oczekiwaniom użytkownika taboru kolejowego.

Zgodnie z zapisem w PN-EN 13103:2009 [15] oraz PN-EN 13104:2009 [16] wartości wytrzymałości zmęczeniowej wartości naprężeń dopuszczalnych przy założeniu współczynników bezpieczeństwa można stosować tylko wtedy, gdy warunki eksploatacyjne zapewniają prawidłowe zabezpieczenie przed korozją przez cały okres użytkowania osi. W przeciwnym przypadku, kiedy pojawiają się wątpliwości, że zabezpieczenie przed korozją nie będzie skuteczne, to graniczne naprężenia powinny być podzielone przez

współczynnik uzgodniony przez projektanta i zamawiającego, uwzględniający utrzymania stosowane przez użytkownika. W związku z powyższym nowe przepisy potraktowały zabezpieczenie antykorozyjne jako istotny element zapewnienia antykorozyjnego.

Osie trakcyjne i toczne powinny być zabezpieczone przed korozją w tych miejscach, w których nie występują żadne części łączone.

Powłoki antykorozyjne można podzielić na cztery klasy:

- **klasy 1:** osie, które są odporne na korozję atmosferyczną oraz uderzenia mechaniczne
- **klasy 2:** osie, które są narażone na korozję spowodowaną specjalnymi produktami
- **klasy 3:** osie, które są narażone na korozję atmosferyczną
- **klasy 4:** osie, które są narażone na korozję atmosferyczną i których obliczone naprężenia są mniejsze od 60% naprężeń dopuszczalnych, wymienionych w tabelach 7, 8, 9 i 10 zgodnie PN-EN 13103:2009 [15] oraz PN-EN 13104:2009 [16].

Własności poszczególnych klas zabezpieczeń antykorozyjnych przedstawiono w tabeli 12.

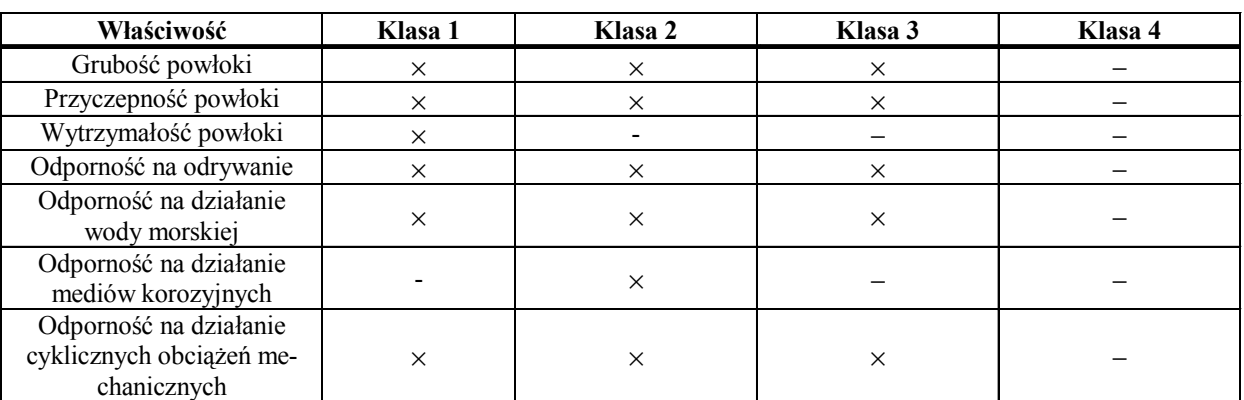

**Zestawienie właściwości poszczególnych powłok antykorozyjnych dla osi trakcyjnych i tocznych wg 13261:2009 [17] Tabela 12** 

Ochrona przed korozją obowiązuje zarówno dla zestawów kołowych nowo-produkowanych, jak również podlegających naprawie i konserwacji. Jak okazuje się z doświadczeń eksploatacyjnych powierzchnia zestawów kołowych jest narażona na uderzenia mechaniczne np. tłucznia, znajdującego się na nawierzchni kolejowej, kawałków lodu w warunkach zimowych, działaniu czynników atmosferycznych, zanieczyszczeń do jakich można zaliczyć olej, smary, żeliwny pył ze wstawek hamulcowych. Klasa 1 ochrony antykorozyjnej jest przewidziana przede wszystkim dla osi pojazdów kolejowych, przeznaczonych do prędkości powyżej 200 km/h, z uwagi na bardzo duże prawdopodobieństwo powstania uszkodzeń mechanicznych. Klasa 2 ochrony antykorozyjnej jest przewidziana dla specjalistycznych pojazdów trakcyjnych, przeznaczonych do oczyszczania i konserwacji nawierzchni kolejowej. Jako powłoki antykorozyjne dla wagonów osobowych w ostatnich latach proponowano farby na bazie żywic epoksydowych, które charakteryzują się z jednej strony odpornością na działanie czynników chemicznych, natomiast z drugiej strony pewną odpornością na uderzenia mechaniczne. Grubość powłoki malarskiej tego typu wynosi z reguły 200 µm. W przypadku wagonów towarowych (w szczególności wyposażonych w hamulec klockowy) stosuje się jednowarstwową powłokę malarską na bazie żywic alkidowych. Grubość powłoki malarskiej wynosi zwykle 60÷100 µm, w zależności od sposobu jej nanoszenia. Powłoki na bazie żywic epoksydowych oraz żywic alkidowych charakteryzują się dobrym powiązaniem sieciowym i posiadają dużą przyczepność do materiału rodzimego. Jednak jak wykazują doświadczenia, jednowarstowe powłoki antykorozyjne nie spełniają warunku odporności powłoki na uderzenia mechaniczne. Z przeprowadzonych testów wynika, że żadna z dotychczas badanych powłok malarskich nie może spełnić warunku odporności na uderzenia i przy jednoczesnym spełnieniu własności antykorozyjnych. Dalej okazało się, że jednowarstwowe powłoki malarskie, stosowane w wagonach towarowych nie spełniają wymagania dotyczącego odporności przed odrywaniem. Pewne nadzieje związane są z nowymi farbami, które zostały określone jako polimer A i polimer B [2]. W przypadku polimeru A chodzi o farbę jednoskładnikową, która utwardza się w wyniku procesu polimeryzacji addycyjnej (poliaddycji). Tzw. czas reakcji wynosi kilka sekund tzn. oś po pokryciu tym środkiem jest gotowa do eksploatacji. Przez polimer B rozumie się system jednoskładnikowy, który jest stosowany w formie spieku. Czas reakcji wynosi podobnie jak w przypadku polimeru A kilka sekund. Jak wynika z doświadczeń przeprowadzonych w Bochumer Verein BVV obydwie powłoki antykorozyjne spełniają wymagania dotyczące wytrzymałości na uderzenia zgodnie z normą PN-EN 13261:2009 [17]. Problem powłok antykorozyjnych sprowadza się również do spełnienia wymagań dotyczących ochrony środowiska. Z tego powodu ograniczano stopniowo stosowanie farb bitumicznych, które przed długi czas były stosowane jako klasyczny środek antykorozyjny. Zaletą ich była duża odporność na działanie wysokich temperatur, co znalazło szczególne zastosowanie na części zestawów kołowych narażonych na działanie wysokich temperatur (np. koła z tarczami hamulcowymi). W przypadku wystawania piasty koła, koła zębatego lub jarzma na osi występują "ukryte zagłębienia", które zgodnie z p.3.2.7 normy PN-EN 13261:2009 [17] należy zabezpieczyć przed korozją. Miejsca te są pokazane przykładowo na rys.5.

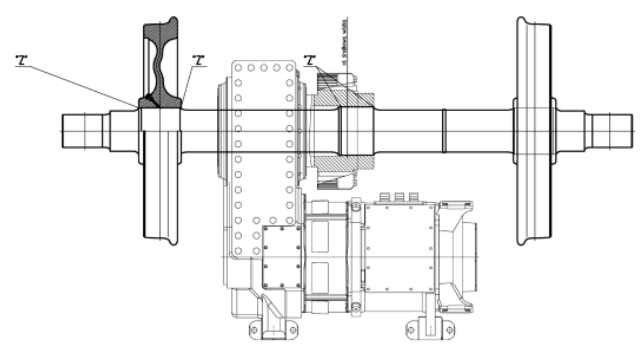

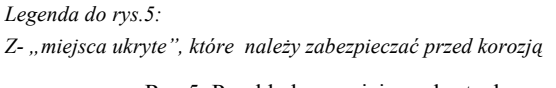

Rys.5. Przykładowe miejsca ukrytych

**Zestawienie własności kleju LOCTITE 5699, jako środka uszczelniającego miejsca ukryte na osi Tabela 13** 

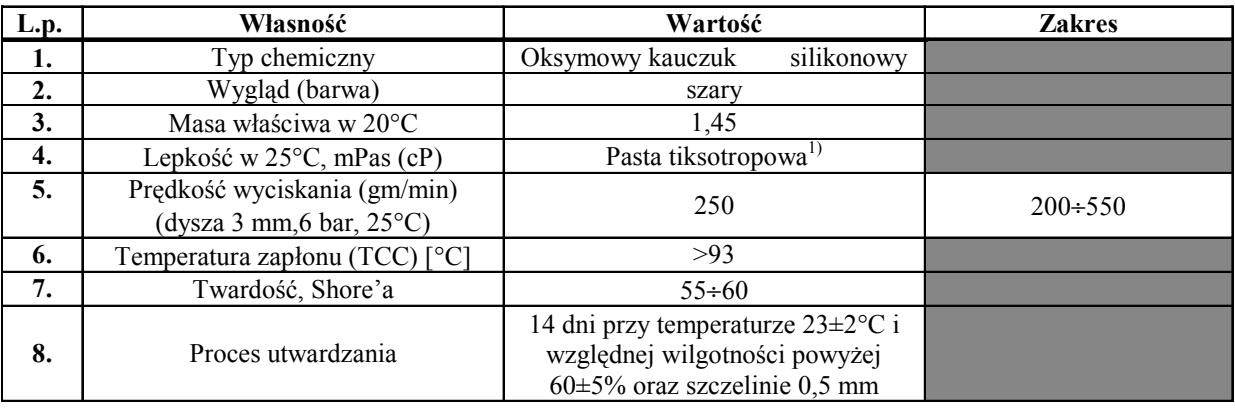

<sup>1)</sup>Tiksotropia (pamięć cieczy) - własność niektórych rodzajów płynów, w których występuje zależność lepkości od czasu działania sił ścinających, które na ten płyn działały. Na przykład niektóre płyny tiksotropowe mogą stać się przez pewien *czas mniej lepkie, gdy podda się je intensywnemu mieszaniu. Płyny takie po pewnym czasie (spoczynku) od momentu miesza*nia ponownie "zastygają", tzn. zwiększają swoją lepkość do normalnej wartości. Możliwe jest jednak także odwrotne zjawi*sko, tzn. płynem tiksotropowym jest także taka substancja, która czasowo zwiększa swoją lepkość na skutek mieszania. Tiksotropia jest więc procesem odwracalnym; do zniszczenia struktury tiksotropowej płynu wymagane jest dostarczenie energii.* 

Jako środek zabezpieczający przed korozją stosuje się jednoskładnikowy klej **LOCTITE 5699,** znany też jako uszczelniacz silikonowy, który wulkanizuje w temperaturze pokojowej (RTV), nie osiada, nie powoduje korozji, ma słaby zapach i zawiera mało części lotnych.

Podstawowe właściwości kleju/uszczelniacza typu Loctite 5699 są przedstawione w tabeli 13.

## **4. Środki technologiczne zwiększające wytrzymałość zmęczeniową osi**

Normy PN-EN 13103:2009 [15] oraz PN-EN 13104:2009 [16] nie uwzględniają zabiegów technologicznych zwiększających wytrzymałość zmęczeniową osi. Metody te można podzielić na trzy rodzaje:

- **metody mechaniczne**, do których można zaliczyć wałeczkowanie (rolowanie) powierzchni osi
- **metody obróbki cieplnej**, jak np. hartowanie indukcyjne, hartowanie płomieniowe
- **metody cieplno-chemiczne**, do których można zaliczyć: utwardzanie dyfuzyjne, azotowanie lub węgloazotowanie [7].

Jak wynika dotychczasowych doświadczeń eksploatacyjnych wytrzymałość zmęczeniowa może być zwiększona o 10 do 150 procent w stosunku do zakładanej w obliczeniach. Metody mechaniczne, do jakich należą wałeczkowanie (rolowanie) powierzchni polegają na wytworzeniu w warstwie wierzchniej naprężeń ściskających, działających w przeciwnym kierunku niż naprężenia rozciągające od zginania i przyczyniają się do obniżenia naprężeń eksploatacyjnych. W celu zabezpieczenia niezawodnego podwyższenie wytrzymałości zmęczeniowej osi konieczne jest, aby na skutek rolowania uzyskać zwiększoną twardość warstwy powierzchniowej od 25 do 40%, przy czym głębokość

warstwy utwardzonego metalu powinna wynosić 0,02÷0,04D, gdzie D-średnica wzmacnianego przekroju osi. Przy wyborze parametrów rolowania, szczególnie dla osi drążonych, konieczne jest zachowanie ostrożności, ponieważ przyjęcie zwiększonych naprężeń ściskających na powierzchni może doprowadzić do powstania pęknięcia zmęczeniowego na powierzchni wewnętrznej wydrążenia. Z tego powodu zaleca się, aby dla osi drążonych stosować dolne granice głębokości warstwy utwardzonej tzn. 0,02 średnicy wzmocnionego przekroju osi. Skuteczność zabiegu rolowania powierzchni określa stopień podwyższenia twardości powierzchniowej, który można wyznaczyć z zależności:

$$
\Delta HV = \frac{HV_{MAX} - HV_{MIN}}{HV_{MIN}}
$$
 (1)

gdzie:

∆HV - przyrost twardości rolowanej powierzchni osi zestawu kołowego

HVmax - maksymalna twardość na rolowanej powierzchni osi zestawu kołowego

HV<sub>MIN</sub> - minimalna twardość powierzchni przed rolowaniem osi zestawu kołowego.

Niezbadanym zagadnieniem budzącym wątpliwości jest relaksacja naprężeń w miarę oddziaływania naprężeń eksploatacyjnych, nie mniej jednak gdyby takie zjawisko występowało można wnioskować i tak o częściowym skompensowaniu skutków działania sił eksploatacyjnych.

Metody obróbki cieplnej zwiększają wytrzymałość zmęczeniową przez zmiany strukturalne w warstwie wierzchniej, przy czym głównymi parametrami decydującymi o jego skuteczności jest głębokość podgrzanej sceny i prędkość chłodzenia. Metody obróbki cieplno-chemicznej do jakich należą utwardzanie dyfuzyjne, azotowanie lub węgloazotowanie prowadzą

do zmiany składu chemicznego warstwy wierzchniej. Zmiana składu chemicznego warstwy wierzchniej odbywa się przez dyfuzję węgla lub azotu. Największy udział w umocnieniu powierzchni w przypadku utwardzania dyfuzyjnego ma nasycenie warstwy wierzchniej węglem (lub dodatkowo azotem) i ostateczne przemiana w martenzyt. Wskutek tego powstają naprężenia sieciowe, wynikające z tetragonalnego rozrywania sieci krystalicznej żelaza Do tego dochodzi przy odpowiednim składzie chemicznym stali efekt częściowego umocnienia powierzchniowego wskutek wytrącania się węglików. Azotowanie i węgloazotowanie prowadzą do zwiększenia wytrzymałości przez wnikanie atomów w luki tetragonalne siatki krystalicznej żelaza i tworzenie się azotków żelaza, węgla itd. Właściwości warstwy wierzchniej określa się zasadniczo przez naprężenia własne. Wadą metod obróbki cieplnej jest między innymi widoczny brak poprawy odporności warstwy wierzchniej na korozję. Istotną poprawę odporności warstwy wierzchniej na procesy korozyjne oraz odporności na uderzenia np. tłucznia z nawierzchni kolejowej przynoszą metody obróbki cieplno-chemicznej.

Wraz z wprowadzeniem nowej normy PN-EN 13261:2009 [17] na osie zestawów kołowych pojawił się problem badania naprężeń własnych (p.3.6 niniejszej normy).

W punkcie 3.6 i podpunktach "Naprężenia własne" znajdują się następujące zapisy:

- ¾ p.3.6.1 "Postanowienia ogólne: W różnych etapach produkcyjnych nie powinny występować żadne naprężenia własne, które mogą prowadzić w eksploatacji do odkształceń osi lub powstania pęknięć zmęczeniowych"
- p.3.6.2. "Dopuszczalne wartości: Największe naprężenia własne na powierzchni osi nie powinny się różnić więcej niż 40N/mm<sup>2</sup> [40 MPa] pomiędzy dwoma punktami pomiarowymi" (usytuowanie punktów pomiarowych naprężeń własnych w osiach zestawów kołowych jest podane na rys.6)
- ¾ p.3.6.3. Metoda pomiarowa; pomiar można przeprowadzić zarówno za pomocą tensometrów jak również promieniowania rentgenowskiego. Metoda ta powinna być uzgodniona pomiędzy producentem a klientem.

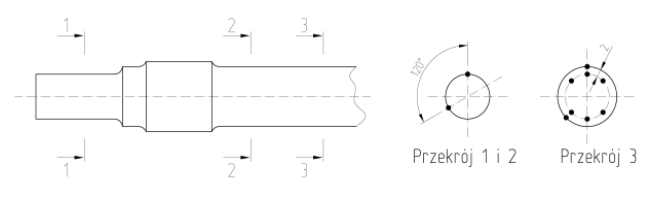

*Legenda:* 

*Przekrój 1-1: czop osi zestawu kołowego Przekrój 2-2: część środkowa osi zestawu kołowego za tzw. "zapiaściem" Przekrój 3-3: część środkowa osi zestawu kołowego Punktu pomiarowe są oznaczone przez "*•*"* 

Rys.6. Usytuowanie punktów pomiarowych

Celem pomiarów naprężeń własnych w osiach zestawów kołowych jest upewnienie się, czy naprężenia własne (szczątkowe) mierzone na głębokości 2 mm nie przekraczają wartości dopuszczalnej wynoszącej +100 MPa oraz różnica pomiędzy dwoma punktami pomiarowymi nie przekracza 40 MPa. Celem tego badania jest stwierdzenie czy na etapie wytwarzania osi (przyjęty proces technologiczny) nie pojawiają się dodatkowe naprężenia rozciągające, które mogą wpływać dodatkowo na wytężenie materiału osi, a ich obecność nie jest uwzględniania w metodyce obliczeniowej przedstawionej w normie PN-EN 13104:2009 [16]. Problem pomiaru naprężeń własnych w osiach zestawów kołowych powstał w wyniku prac Europejskiego Komitetu Normalizacyjnego (fr. **C**omité **E**uropéen de **N**ormalisation) nad edycją normy europejskiej PN-EN 13261:2009 [17]. We wcześniejszych przepisach krajowych tzn. PN-93/K-91045 [18] oraz UIC (unieważniona karta UIC 811-1 [13]) problem pomiaru naprężeń własnych nie był w ogóle poruszany. Oś zestawu kołowego jest obciążona siłami pionowymi, poprzecznymi, hamulcowymi i rozruchowymi, które wywołują zginanie i skręcanie. W wyniku tego oś zestawu kołowego jest obciążona momentem zredukowanym, którego przykładowy wykres jest przedstawiony na rys.7.

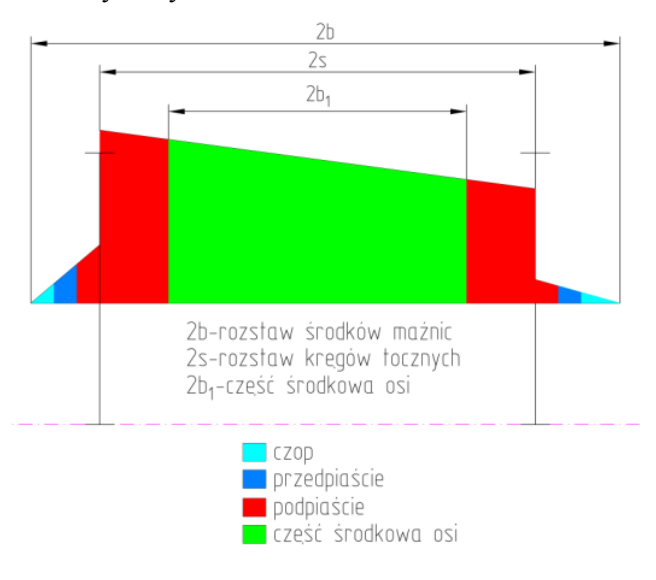

Rys.7. Przykładowy przebieg momentu zredukowanego obciążającego oś zestawu kołowego

W każdym przekroju naprężenia maksymalne obliczane są jako wynik momentu **MR**, który wynosi:

$$
MR = \sqrt{MX^2 + MY^2 + MZ^2}
$$
 (2)

MR - moment zredukowany (wypadkowy)

MX - moment gnący w płaszczyźnie pionowej

MY - moment gnący w płaszczyźnie poprzecznej

MZ - moment skręcający.

Moment zredukowany **MR** wywołuje naprężenia rozciągające σ, które wyznacza się ze wzoru:

$$
\sigma = \sigma_1 - \sigma_2 = \sqrt{MX^2 + MY^2 + MZ^2}
$$
 (3)

Naprężenia normalne  $\sigma_n$  mają następującą wartość (zginana belka o przekroju kołowym):

$$
\sigma_n = \frac{32\sqrt{MX^2 + MY^2}}{\pi d^3} \tag{4}
$$

Wartość naprężeń skręcających lub stycznych  $\sigma_t$  jest następująca (belka skręcana pomiędzy dwoma przekrojami kołowymi):

$$
\sigma_t = \frac{16MY}{\pi d^3} \tag{5}
$$

W wyniku działania momentów sił MX, MY i MZ powstają naprężenia główne  $\sigma_1$  i  $\sigma_2$ , które wyznacza się odpowiednio ze wzorów:

$$
\sigma_1 = \frac{\sigma_n + \sqrt{\sigma_n^2 + 4\sigma_t^2}}{2} \tag{6}
$$

oraz

$$
\sigma_2 = \frac{\sigma_{\rm n} - \sqrt{\sigma_{\rm n}^2 + 4\sigma_{\rm t}^2}}{2} \tag{7}
$$

Ponieważ wartość bezwzględna naprężeń głównych jest większa  $\sigma_1$  i  $\sigma_2$  (od 10 do 20 razy) niż naprężenia skręcające  $\sigma_t$  naprężenia zastępcze  $\sigma$  dla kontroli przyjętej wartości średnicy "d" wyznacza się ze wg hipotezy koła Mohra zgodnie ze wzorem:

$$
\sigma = \sigma_1 - \sigma_2 = \frac{32}{\pi d^3} \sqrt{MX^2 + MY^2 + MZ^2}
$$
 (8)

Obliczone naprężenia porównuje się z naprężeniami dopuszczalnymi dla stali E1AN, które wynoszą przykładowo dla pełnych osi trakcyjnych zgodnie z PN-EN 13104:2009 [16]:

- $\geq$  133 MPa dla strefy 1 tzn. "oś, osadzenia łożysk ślizgowych, na rowków między sąsiadującymi osadzeniami, powierzchnie gumowe, pierścienie uszczelniające, strefy przejścia
- $\geq$  80 MPa dla strefy 2 tzn. ... osadzenia tarcz hamulcowych, osadzenia łożysk tocznych, osadzenia łożysk tocznych, osadzenia zębnika, osadzenia pierścieni uszczelniających przy zachowaniu współczynnika bezpieczeństwa S=1,5 **oraz**
- $\geq 154$  MPa dla strefy 1
- $\geq$  92 MPa dla strefy 2 w pozostałych przypadkach przy zachowaniu współczynnika bezpieczeństwa S=1,3.

Ww. naprężenia dopuszczalne są przyjmowane w oparciu o założenie, że przestrzegana jest technologia wykonania osi w zakresie, który jest opisany w PN-EN 13261:2009 [17].

Technologia ta musi być zapewniać, aby na etapie:

- $\triangleright$  wytopu stali
- $\triangleright$  procesu kucia
- ¾ poszczególnych procesów obróbki mechanicznej nie pojawiły się naprężenia własne o wartościach przekraczających kryteria podane w punkcie 3.6 PN-EN 13261:2009 [17].

Naprężenia wewnętrzne, powstające w wyniku procesów technologicznych, głównie obróbki plastycznej i cieplnej można podzielić na trzy kategorie:

- ¾ **naprężenia pierwszego rodzaju (makronaprężenia)**; są to naprężenia międzystrefowe tj. powstające między poszczególnymi strefami przekroju i między częściami wyrobu. Im większy jest gradient temperatur na przekroju, jak też gradient pomiędzy poszczególnymi częściami wyrobu (zależy od prędkości i równomierności chłodzenia), naprężenia pierwszego rodzaju przybierają jeszcze większe wartości
- ¾ **naprężenia własne drugiego rodzaju;** powstają wewnątrz ziaren lub między ziarnami sąsiadującymi między sobą; przyczyną powstania tych naprężeń są różne współczynniki rozszerzalności liniowej faz występujących w obrabianych wyrobach lub też powstawanie nowych faz o różnej od wyjściowej objętości właściwej
- ¾ **naprężenia własne trzeciego rodzaju;** naprężenia te powstają wewnątrz obszarów nie przekraczających kilku komórek sieci krystalicznej metalu.

Niezależnie od rodzaju występujących naprężeń własnych skutek ich oddziaływania jest jednakowy. Jeżeli ich wielkość przekracza granicę plastyczności materiału, to odkształca się on trwale, natomiast jeżeli wielkość ta przekracza granicę wytrzymałości to materiał pęka. Naprężenia własne, które przekraczają ww. kryteria mogą prowadzić do procesów deformacji osi (oś jako element zestawu kołowego posiada bardzo dokładne tolerancje wymiarowe oraz odchyłki kształtu i położenia) w trakcie eksploatacji lub "inicjować pęknięcia zmęczeniowe".

Pomimo tego, że naprężenia własne nie są uwzględnione w metodyce obliczenia wg normy PN-EN 13104:2009 [16], to można wyjść z założenia że sprawa naprężeń własnych jest ujęta we współczynniku bezpieczeństwa "S", co powinno zapewnić wystarczający zapas wytrzymałości zmęczeniowej osi zestawu kołowego pojazdu. W związku z tym, że naprężenia szczątkowe mogą posiadać znak dodatni, czyli mieć charakter rozciągający ich wielkość jest ograniczona lokalnie do

 +100 MPa. Jak wynika z rys.7 decydujący wpływ na wytężenie osi poosiada moment gnący, w związku z czym rozkład naprężeń w dowolnym przekroju osi jest taki jak przedstawiono na rys.8.

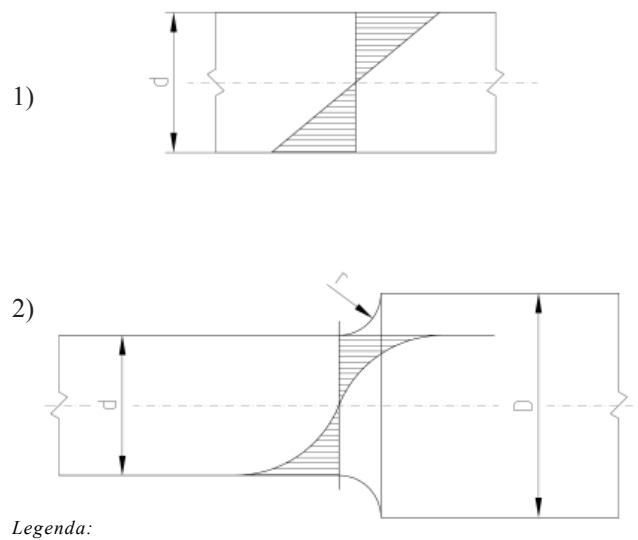

*1 - przebieg naprężeń zginających w przekroju osi bez karbu 2 - przebieg naprężeń zginających w przekroju osi z karbem* 

*Oznaczenia użyte na rysunku:* 

*d, D - średnice przekrojów osi zestawu kołowego* 

*r - promień przejściowy pomiędzy przekrojem o średnicy d i przekrojem o średnicy D* 

Rys.8. Rozkład naprężeń w dowolnym przekroju osi zestawu kołowego

#### **6. Wnioski**

1. Wprowadzenie normy europejskiej PN-EN 13261:2009 [17] ma istotne znaczenie dla technologii wytwarzania osi pojazdów szynowych. Podwyższenie wymogów technologicznych przyczynia się do zwiększenia wytrzymałości zmęczeniowej. Metodyka obliczania osi zestawów kołowych, przedstawiona w PN-EN 13103:2009 [15] i PN-EN 13104:2009 [16] ma charakter obligatoryjny pod warunkiem zastosowania stali wymieniowych w PN-EN 13261:2009 [17] wraz z przynależną technologią wykonania, wymaganiami i badaniami. Stosowanie karty UIC 811-1 [13] nie ma już dalej uzasadnienia, zwłaszcza dla nowoprojektowanego i modernizowanego taboru. Stosowanie kryteriów dotyczących reżimu technologicznego zapewnia osiągnięcie minimalnej granicy zmęczenia dla materiałów, wymienionej w normach PN-EN 13103:2009 [15], PN-EN 13104:2009 [16] oraz PN-EN 13261:2009 [17].

2. Jednym z ważnych osiągnięć nowej normy PN-EN 13261:2009 [17] jest zwrócenie uwagi na jakość powłok malarskich, jako środka konstrukcyjnego zabezpieczającego oś przed skutkami korozji, a tym samym zapewniającym wytrzymałość zmęczeniową osi w czasie wyznaczonego okresu eksploatacyjnego. Jak wynika z dotychczasowych osiągnięć eksploatacyjnych bardzo duży udział w pęknięciach zmęczeniowych osi zestawów kołowych miał fatalny stan powłoki malarskiej.

3. Opisane wymogi technologiczne przyczyniają się niewątpliwie do wzrostu bezpieczeństwa eksploatowanego taboru pod warunkiem przestrzegania okresów między-kontrolnych w trakcie eksploatacji dla osi zestawów kołowych oraz odpowiednich kwalifikacji personelu wykonującego badania nieniszczące.

4. Do istotnych osiągnięć normy PN-EN 13261:2009 [17] jest podział osi na dwie kategorie tzn. kategorię 1 i kategorię 2. Jako kryterium podziału uznano prędkość pojazdu. Kategoria 1 osi jest przeznaczona dla pojazdów wysokich prędkości powyżej 200 km/h. W związku z tym wymagania w zakresie zawartości wodoru, czystości struktury mikrograficznej, dopuszczalnych wad materiałowych badanych za pomocą metody ultradźwiękowej i magnetoskopowej są większe aniżeli dla kategorii 2. W dotychczasowych przepisach podział taki nie był wprowadzony. Wdrożenie takiego podziału świadczy o coraz większym udziale transportu kolejowego z wysokimi prędkościami w odniesieniu do całości transportu kolejowego.

#### **Literatura**

- *[1] Gökcek E., Behrends V.: Automatisches Radsatzmonitoring für Güterwagen. ETR-Eisenbahntechn. Rundsch. Nr.11/2010*
- *[2] Gumbiowski M., Poschmann I., Bowi M., Bardehle T.: Oberfläschenschutz von Radsätzen. Eisenbahningenieur Nr.9/2002.*
- *[3] Engelmann J., Wirtgen J., Nicolin J.: Europäisches Aktionsprogramm für die Güterwagensicherheit. Eisenbahntechn. Rundsch. Nr.11/2010*
- *[4] Hasslinger H.: Lastannahmen für Radsatzwellen– Bestandsanalyse. Eisenbahntechnische Rundsachau. Nr 12, 12.2009.*
- *[5] Liedgens K.: Inspektionskonzept für Radsatzwellen bei der Hamburger Hochbahn. Eisenbahningenieur. Nr 3/2010.*
- *[6] Malkiewicz T.: Metaloznawstwo stopów żelaza. PWN Warszawa-Kraków. Wydanie III.1976.*
- *[7] Murawa F., Winkler M..: Randschichtbehandelte Radsatzwellen. Eisenbahningenieur Nr.7 /2007.*
- *[8] Richard A., Sander M., Wirxel M., Lebehahn J.: Ermittlung von Inspektionsinterwallen mittels Risswachstumsuntersuchungen. Eisenbahningenieur. Luty 2010.*
- *[9] Sobaś M.: Diagnostyka osi zestawów kołowych układów biegowych pojazdów trakcyjnych i tocznych. Pojazdy Szynowe nr 4/2010*
- *[10] Sobaś M: Kryteria obiektywnej oceny prognozowanych stanów osi zestawów osi zestawów kołowych pojazdów trakcyjnych. Pojazdy Szynowe nr 1/2011.*
- *[11]EN 473: Kwalifikacja i certyfikacja personelu do badań nieniszczących. Ogólne zasady. Marzec 1993.*
- *[12] EN 45013: Ogólne wymagania dotyczące opinii i akredytacji placówek certyfikujących (ISO/IEC Tom 61:1996).1998.*
- *[13] Karta UIC 811-1: Warunki techniczne na dostawę osi zestawów kołowych dla pojazdów trakcyjnych i wagonów.*
- *[14] Karta UIC 960: Kwalifikacja i certyfikacja personelu odpowiedzialnego za prowadzenie badań nieniszczących elementów zespołów pojazdów szynowych w procesie ich utrzymania.2-gie wydanie z grudnia 2001.*
- *[15]PN-EN 13103:2009: Kolejnictwo. Zestawy kołowe i wózki. Osie zestawów kołowych tocznych. Zasady konstrukcji.*
- *[16]PN-EN 13104:2009: Kolejnictwo. Zestawy kołowe i wózki. Osie zestawów kołowych napędnych. Zasady konstrukcji.*
- *[17]PN-EN 13261:2009: Kolejnictwo. Zestawy kołowe i wózki. Osie. Wymagania dotyczące wyrobu.*
- *[18]PN-93/K-91045: Pojazdy trakcyjne. Osie zestawów kołowych. Wymagania i badania.*
- *[19]Raport ORE/ERRI B136/Rp.11/D: Zestawy kołowe z nasadzanymi łożyskami tocznymi. Konstrukcja, utrzymanie i standaryzacja. Obliczenie osi zestawów kołowych dla wagonów towarowych i osobowych. Utrecht, kwiecień 1979.*
- *[20] OR-9666: "Diagnostyka układów biegowych pojazdów tocznych i trakcyjnych." IPS Tabor Wrzesień 2010.*